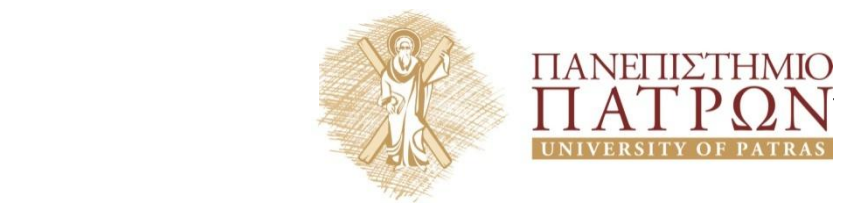

# **ΤΜΗΜΑ ΓΕΩΛΟΓΙΑΣ**

# **ΤΟΜΕΑΣ ΓΕΝΙΚΗΣ ΘΑΛΑΣΣΙΑΣ ΓΕΩΛΟΓΙΑΣ ΚΑΙ ΓΕΩΔΥΝΑΜΙΚΗΣ**

# **ΣΗΜΕΙΩΣΕΙΣ ΕΡΓΑΣΤΗΡΙΟΥ ΜΑΘΗΜΑΤΟΣ ΙΖΗΜΑΤΟΛΟΓΙΑΣ ΕΡΓΑΣΤΗΡΙΑΚΕΣ ΑΣΚΗΣΕΙΣ**

# **Ο Διδάσκων**

Παύλος Αβραμίδης - *Αναπληρωτής Καθηγητής Πανεπιστημίου Πατρών* 

# *Επικουρικό Διδακτικό Έργο*

*Αλέξανδρος Εμμανουηλίδης - MSc Γεωλόγος Υποψήφιος Διδάκτορα*

# **ΠΕΡΙΕΧΟΜΕΝΑ**

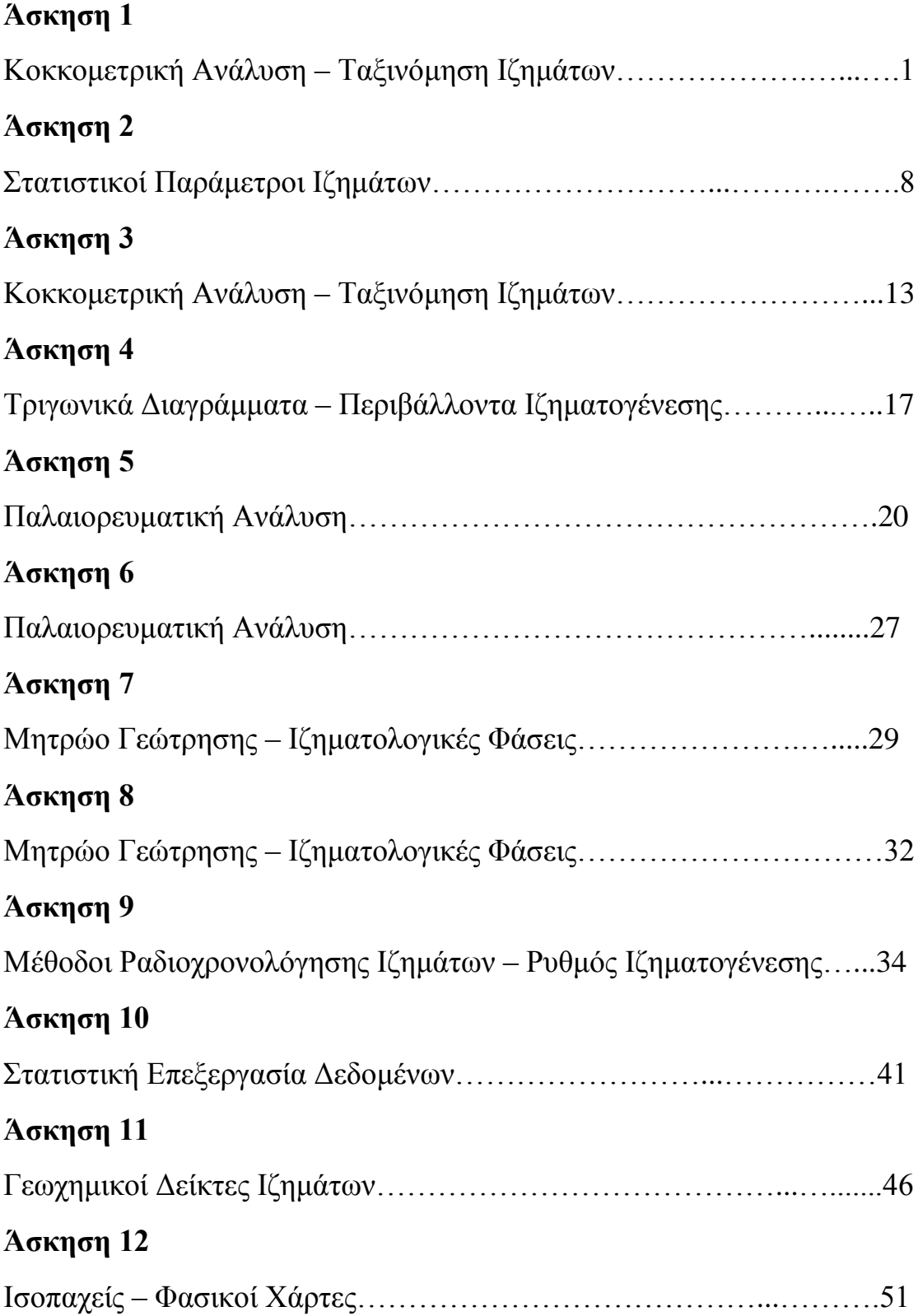

# **Εισαγωγή**

Οι Σημειώσεις του Εργαστηρίου Ιζηματολογίας συντάχθηκαν προκειμένου να καλύψουν τις απαιτήσεις του εργαστηριακού μέρους του μαθήματος της Ιζηματολογίας, το οποίο διδάσκεται στους δευτεροετείς φοιτητές του Τμήματος Γεωλογίας. Η ύλη αποτελείται από 13 εργαστηριακές ασκήσεις οι οποίες καλύπτουν τους ακόλουθους βασικούς άξονες του μαθήματος:

- 1. Ταξινόμηση Ιζημάτων Κοκκομετρική Ανάλυση Τριγωνικά διαγράμματα
- 2. Επεξεργασία Παλαιορευματικών Δεδομένων
- 3. Κατασκευή Μητρώων Γεωτρήσεων και Στρωματογραφικής Στήλης
- 4. Μέθοδοι Ραδιοχρονολόγησης Ιζημάτων και Ρυθμός Ιζηματογένεσης
- 5. Στατιστική Επεξεργασία Ιζηματολογικών και Γεωχημικών Δεδομένων Markov Ανάλυση
- 6. Γεωχημικοί Δείκτες και Περιβάλλον Ιζηματογένεσης
- 7. Ισοπαχείς Φασικοί Χάρτες

### ΚΟΚΚΟΜΕΤΡΙΚΗ ΑΝΑΛΥΣΗ – ΤΑΞΙΝΟΜΗΣΗ ΙΖΗΜΑΤΩΝ

Όπως κάθε στερεό υλικό, έτσι και οι ιζηματογενείς κόκκοι έχουν ορισμένες διαστάσεις στο χώρο που εκφράζονται με τον όρο **μέγεθος**. Η ταξινόμηση γίνεται, με βάση τη **διάμετρο** των κόκκων, σε τρεις βασικές ομάδες: 1) κροκάλες – χαλίκια, 2) άμμος και 3) ιλύς – άργιλος. Στη βασική αυτή ταξινόμηση ισχύουν τα ακόλουθα όρια (Πίνακας 1).

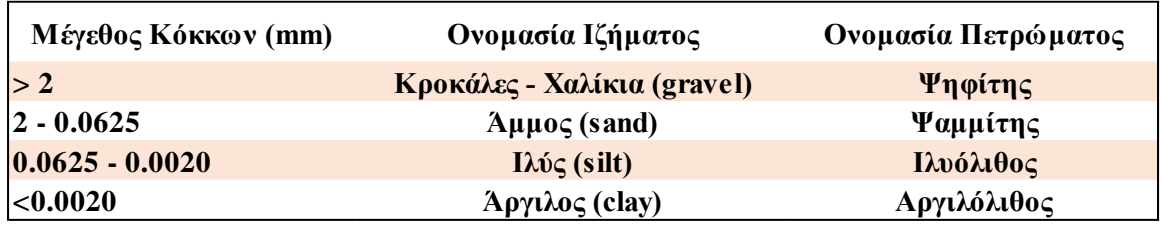

**Πίνακας 1.** Ταξινόμηση κόκκων με βάση το μέγεθός τους.

Οι ιζηματολόγοι θεωρούν ότι οι κόκκοι έχουν μια περίπου σφαιρική μορφή και για αυτό η έννοια του μεγέθους έχει ταυτιστεί με την έννοια της **διαμέτρου της σφαίρας**. Στη φύση συναντώνται σφαιρικοί κόκκοι σε αποθέσεις άμμου, αλλά οι περισσότεροι κόκκοι, σε όλες τις κατηγορίες του μεγέθους, δεν είναι σφαιρικοί. Το πρόβλημα, που γεννιέται στην περίπτωση αυτή είναι ποια διάσταση του κόκκου πρέπει να μετρήσουμε. Εφόσον η ανάλυση του μεγέθους των κόκκων γίνεται με τη μέθοδο του κοσκινίσματος, όπου οι κόκκοι διέρχονται μέσα από τις οπές του πλέγματος, η έννοια του μεγέθους ταυτίζεται με την έννοια του «**μήκους του μικρότερου άξονα**» των τρισδιάστατων κόκκων. Εφόσον όμως η ανάλυση του μεγέθους των κόκκων γίνεται με μεθόδους καθίζησης (σωλήνα καθίζησης, σιφώνιο, υδρόμετρο), τότε η έννοια του μεγέθους εκφράζεται από τη «**διάμετρο ελεύθερης πτώσης**» που θεωρεί τον κόκκο ως μια σφαίρα με ορισμένη πυκνότητα και ταχύτητα βύθισης (πτώσης). Η καλύτερη δυνατή έκφραση της έννοιας του μεγέθους γίνεται με την **ογκοδιάμετρο**, δηλαδή τη διάμετρο μιας σφαίρας που έχει τον ίδιο όγκο με τον όγκο του υπό μέτρηση κόκκου.

Το μέγεθος των κόκκων μπορεί να εκφραστεί με 2 μεθόδους:

- 1. **Γεωμετρική μέθοδο**, στην οποία το μέγεθος προβάλετε σε κλασματική κλίμακα (mm).
- 2. **Αριθμητική μέθοδο**, στην οποία το μέγεθος προβάλετε σε λογαριθμική κλίμακα Φ, όπου **Φ = -log2D** (**D = μέγεθος κόκκων σε mm**).

Το πλεονέκτημα της κλίμακας Φ είναι ότι αποτελείται από ακέραιους θετικούς και αρνητικούς αριθμούς με βάση το 0, το οποίο αντιστοιχεί σύμφωνα με τον παραπάνω τύπο στο **1 mm**. Στον Πίνακα 2 παρουσιάζεται η κατάταξη των κόκκων με βάση το μέγεθός τους σε mm, μm και με βάση την κλίμακα Φ, καθώς και η γενική και ειδική ορολογία που χαρακτηρίζει τις διάφορες ομάδες μεγεθών.

| <b>Millimeters (mm)</b>                   | Micrometers (µm)                                                                         | Phi $(\Phi)$ | Wenthworth size class |
|-------------------------------------------|------------------------------------------------------------------------------------------|--------------|-----------------------|
| 4096                                      |                                                                                          | $-12.0$      |                       |
| 256                                       | <mark>.</mark>                                                                           | $-8.0$       | Boulder               |
| 64                                        |                                                                                          | $-6.0$       | Grave<br>Cobble       |
| 4                                         |                                                                                          | $-2.0$       | Pebble                |
| 2.0                                       |                                                                                          | $-1.0$       | Granule               |
| 1.0                                       |                                                                                          | 0.0          | very coarse sand      |
| 1/2<br>0.5                                | $\begin{array}{c} \begin{array}{c} \begin{array}{c} \end{array} \end{array} \end{array}$ | 1.0          | coarse sand           |
| 1/4<br>0.25                               |                                                                                          | 2.0          | Sand<br>medium sand   |
| 1/8<br>0.125                              | $\cdots$ $\cdots$ $\cdots$ $\cdots$ $\cdots$ $\cdots$ $\cdots$ $\cdots$ $\cdots$         | 3.0          | fine sand             |
| $1/16$ - 0.0625                           | $\longrightarrow$ 63 $\longrightarrow$                                                   | 4.0          | very fine sand        |
| 1/32                                      |                                                                                          | 5.0          | coarse silt           |
| 1/64                                      |                                                                                          | 6.0          | medium silt           |
|                                           |                                                                                          |              | Sil<br>fine silt      |
| 1/128                                     |                                                                                          | 7.0          | MUI<br>very fine silt |
| $1/256 \longrightarrow 0.0039$<br>0.00006 | $-3.9-$<br>0.06                                                                          | 8.0<br>14.0  | clay                  |

**Πίνακας 2.** Διάμετρος κόκκων σε mm, μm και Φ, ειδική και γενική ορολογία κατά Wentworth (1922).

Με το τέλος μιας κοκκομετρικής ανάλυσης, υπολογίζονται πάντα: α) το επί τοις εκατό (%) βάρος των κόκκων κάθε διαμέτρου και β) το επί τοις εκατό (%) αθροιστικό βάρος. Η παραπέρα επεξεργασία των στοιχείων της ανάλυσης μπορεί να γίνει με δύο μεθόδους:

- Τη **γραφική μέθοδο** που αποτελεί πια κλασική μέθοδο για τους ιζηματολόγους.
- Τη **μαθηματική ή αριθμητική μέθοδο** που σπάνια χρησιμοποιείται.

Και οι δύο μέθοδοι εφαρμόζονται με την προϋπόθεση ότι οι κόκκοι, που βρίσκονται σε ένα ίζημα και καλύπτουν ένα εύρος μεγεθών, **αποτελούν τα επιμέρους στοιχεία ενός πληθυσμού με την παραδοχή ότι ο πληθυσμός αυτός έχει μια κανονική κατανομή**. Στην πράξη βέβαια, πολύ σπάνια υπάρχει μια τέτοια κανονική κατανομή και σε πολλές περιπτώσεις φαίνεται η ανάμειξη περισσότερων πληθυσμών μέσα στο ίδιο στρώμα ή δείγμα. Αν τοποθετηθεί το μέγεθος (Φ) και η συχνότητα (%) σε ένα σύστημα αξόνων και σχηματιστεί ένα ιστόγραμμα, τότε θα διαπιστώνεται αν υπάρχει ένας ή περισσότεροι πληθυσμοί με κανονική ή όχι κατανομή.

Στη γραφική μέθοδο, η συχνότητα (αθροιστικό βάρος %) τοποθετείται σε έναν κατακόρυφο λογαριθμικό άξονα και το μέγεθος (Φ) τοποθετείται σε έναν οριζόντιο άξονα, ο οποίος στην πράξη είναι και αυτός λογαριθμικός (**Φ = -log2D**). Η ένωση με γραμμή των σημείων που προκύπτουν από την προβολή της συχνότητας και του μεγέθους σχηματίζουν τη **λογαριθμική καμπύλη**. Αν η λογαριθμική καμπύλη είναι μια ευθεία γραμμή, τότε έχουμε έναν πληθυσμό κανονικό, ενώ αν αυτή αποτελείται από μικρότερα ευθύγραμμα τμήματα που σχηματίζουν γωνίες μεταξύ τους, τότε έχουμε περισσότερους πληθυσμούς σε ανάμειξη ή μη κανονική κατανομή.

#### **Μέθοδοι Κοκκομετρικής Ανάλυσης Κλαστικών Ιζημάτων**

Η κοκκομετρική ανάλυση αποτελεί βασικό εργαλείο στην ιζηματολογία καθώς βοηθάει στην ερμηνεία και τον προσδιορισμό του τρόπου μεταφοράς και απόθεσης των κλαστικών ιζημάτων ενώ το μέγεθος των κόκκων του ιζήματος και η κατανομή τους βοηθάει στην ταξινόμηση των ιζημάτων. Οι πιο συνηθισμένοι μέθοδοι που χρησιμοποιούμε για την κοκκομετρική ανάλυση των ιζημάτων είναι οι ακόλουθοι:

#### • **Ξηρή Κοσκίνηση**

Χρησιμοποιούμε κόσκινα με σίτες συγκεκριμένου ανοίγματος το οποίο συνήθως αντιστοιχεί στα όρια των διαφορετικών κλασματικών μεγεθών που αναφέρθηκαν (κροκάλες, άμμος, ιλύς άργιλος). Αρχικά, απαραίτητη είναι η ξήρανση του δείγματος του οποίου θα αναλυθεί στους 75-80 <sup>0</sup>C, για 24-48 ώρες. Με το τέλος της ξήρανσης, υπολογίζεται η μάζα του δείγματος με ζυγό ακριβείας. Στη συνέχεια, το δείγμα τοποθετείται σε σειρά κοσκίνων και σε μηχανισμό δόνησης για περίπου 10 λεπτά. Τα επιμέρους κλάσματα τα οποία έχουν διαχωριστεί ξαναζυγίζονται και γίνεται αναγωγή στο επί τοις εκατό μέγεθος. Από τα αποτελέσματα, κατασκευάζονται οι καμπύλες συχνότητας και ιστογράμματα κατανομής μεγεθών.

#### • **Μέθοδος Σιφωνίου**

Βασίζεται στο ότι, μέσα σε ένα ρευστό, κόκκοι με διαφορετικό μέγεθος έχουν διαφορετικές ταχύτητες καθίζησης. Βασικός κανόνας πίσω από τη μέθοδο είναι ότι οι μικροί κόκκοι που καθιζάνουν μέσα σε ένα υγρό αποκτούν μια σταθερή ταχύτητα καθίζησης μόλις η αντίσταση του υγρού που ασκείται στον κόκκο, εξισωθεί με τη δύναμη καθίζησης που ενεργεί στον κόκκο αυτό (νόμος του Stokes).

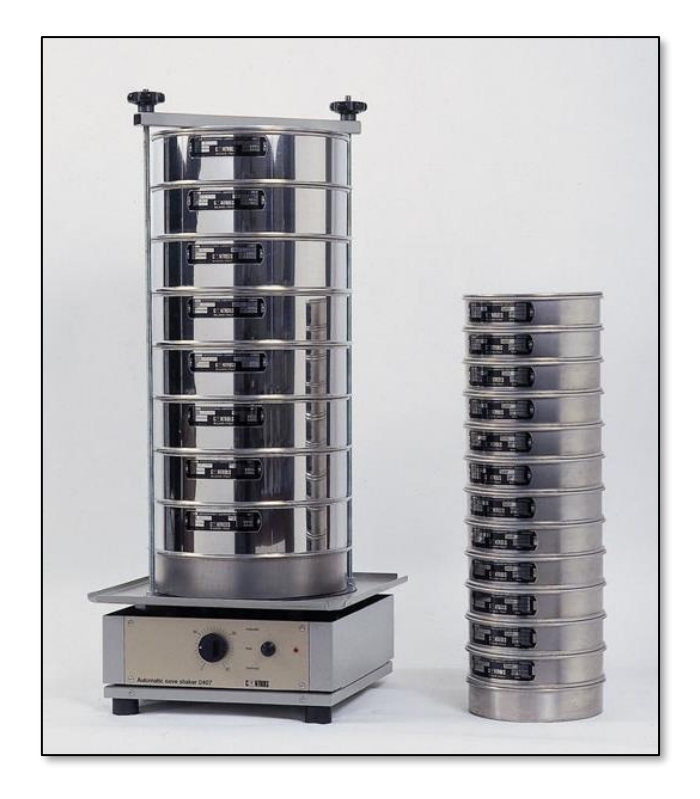

**Εικόνα 1.** Σειρά κοσκίνων διαφορετικής διαμέτρου με συσκευή δόνησης.

## • **Μέθοδος Υδρόμετρου**

Κατά τη διάρκεια της μεθόδου πραγματοποιούνται μετρήσεις πυκνότητας – συγκέντρωσης του εν αιώρησή στερεού υλικού μέσα σε ένα υγρό μέσο. Η μέθοδος αυτή στηρίζεται στο νόμο του **Stokes** σύμφωνα με τον οποίο η ταχύτητα καθίζησης ενός κόκκου μέσα σε ένα υγρό μέσο είναι ανάλογη με την πυκνότητα του ιζήματος, τη διάμετρο του κάθε κόκκου και την επιτάχυνση g.

## • **Κοκκομετρική Ανάλυση με λέιζερ**

Η τεχνική της περίθλασης με λέιζερ βασίζεται στο ότι τα σωματίδια που διέρχονται από μια δέσμη λέιζερ θα σκεδάσουν το φως σε γωνία που έχει άμεση σχέση με το μέγεθός τους (Εικόνα 2, 3). Το εύρος μεγέθους κατά τη διάρκεια της μέτρησης είναι άμεσα συνδεδεμένο με το φάσμα της γωνίας σκέδασης. Καθώς το μέγεθος των κόκκων μειώνεται, η γωνία σκέδασης αυξάνεται λογαριθμικά. Η ένταση της σκέδασης εξαρτάται επίσης από το μέγεθος των σωματιδίων και μειώνεται σε σχέση με τα σωματίδια της εγκάρσιας διατομής. Μεγάλα σωματίδια, επομένως σκεδάζουν το φως σε μικρές γωνίες με υψηλή ένταση, ενώ τα μικρά σωματίδια σκεδάζουν σε ευρύτερες οπτικές γωνίες, αλλά με χαμηλή ένταση. Το φως που προκαλεί η περίθλαση παράγεται από ένα ευρύ φάσμα υπό γωνίες, μετράτε από 52 αισθητήρες και τελικά συσσωρεύετε σε 100 μέρη διαφορετικής κλάσης μεγέθους.

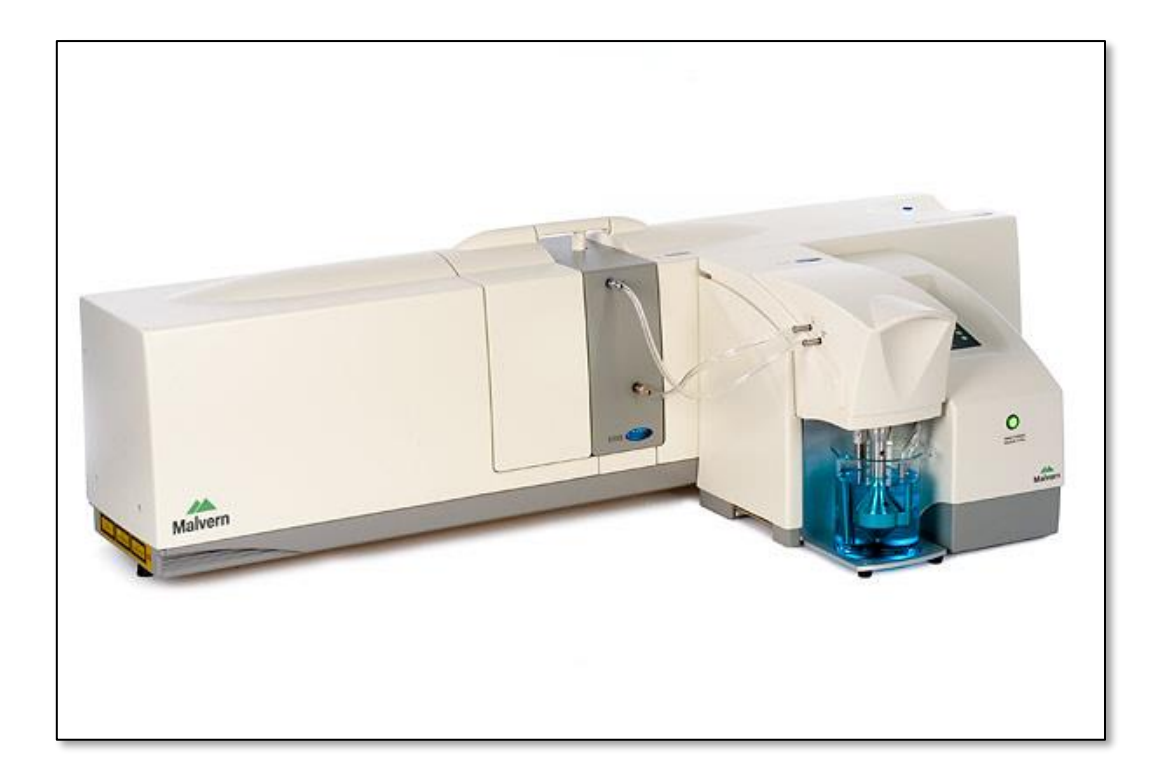

**Εικόνα 2.** Συσκευή Mastersizer 2000 της εταιρίας Malvern.

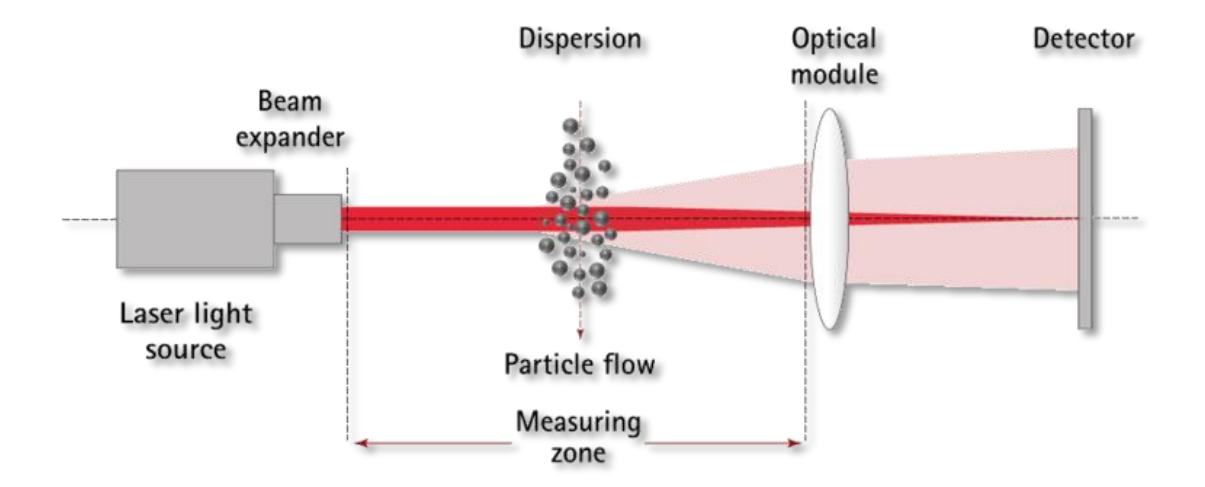

**Εικόνα 3.** Απλοποιημένο διάγραμμα της διαδικασίας περίθλασης.

# ΕΡΓΑΣΤΗΡΙΑΚΗ ΆΣΚΗΣΗ

**1.** Χρησιμοποιώντας το νομόγραμμα που ακολουθεί μετατρέψτε τις ποσότητες από mm σε Φ και από Φ σε mm. Γράψτε σε ποια κλάση (κατηγορία) κατατάσσεται το κάθε υλικό:

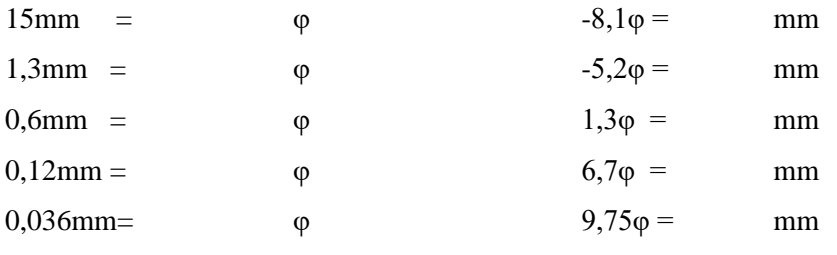

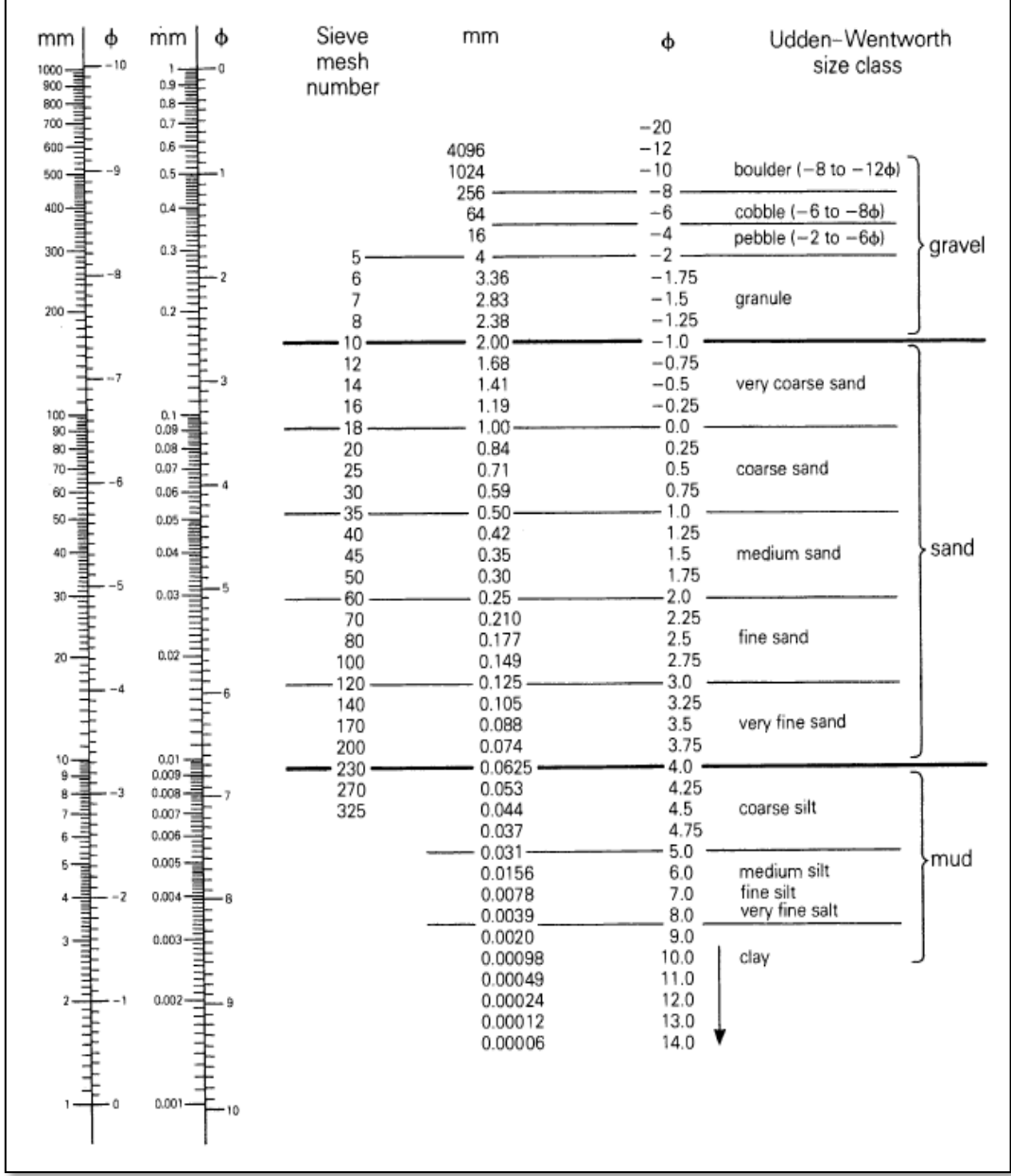

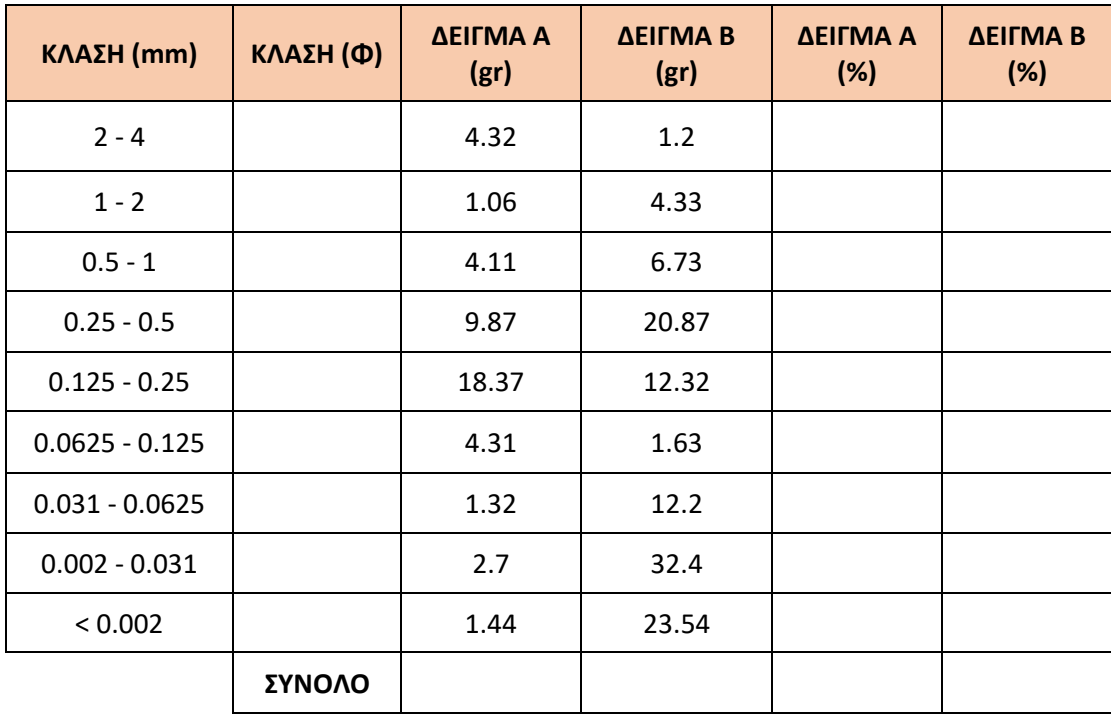

**2.** Τα αποτελέσματα μιας κοκκομετρικής ανάλυσης με κόσκινα παρουσιάζονται στον πίνακα που ακολουθεί:

Να κατασκευαστεί το ιστόγραμμα για κάθε δείγμα (Α και Β) και να υπολογιστούν για κάθε δείγμα τα ποσοστά της άμμου (sand), ιλύς (silt), αργίλου (clay), χαλικιών (gravel) και του mud (ιλύς + άργιλος). Από την σύγκριση των δυο δειγμάτων τι συμπεράσματα εξάγονται ως προς το κοκκομετρικό μέγεθος.

### ΣΤΑΤΙΣΤΙΚΟΙ ΠΑΡΑΜΕΤΡΟΙ ΙΖΗΜΑΤΩΝ

Το σύνολο των κόκκων που αντιπροσωπεύει ένα δείγμα, μπορεί να θεωρηθεί ως ένας **πληθυσμός**, δηλαδή μια ομάδα στοιχείων με διαφορετικά χαρακτηριστικά (στη συγκεκριμένη περίπτωση τη διάμετρο). Για την προβολή αυτού του πληθυσμού/συνόλου, χρησιμοποιούνται ιστογράμματα κατανομής, όπως φαίνεται στην Εικόνα 1, όπου στον άξονα Χ προβάλλονται τα όρια (σε κλίμακα Φ ) για τις διαμέτρους των κόκκων και στον άξονα Υ το επί τοις εκατό (%) ποσοστό για την κάθε ομάδα.

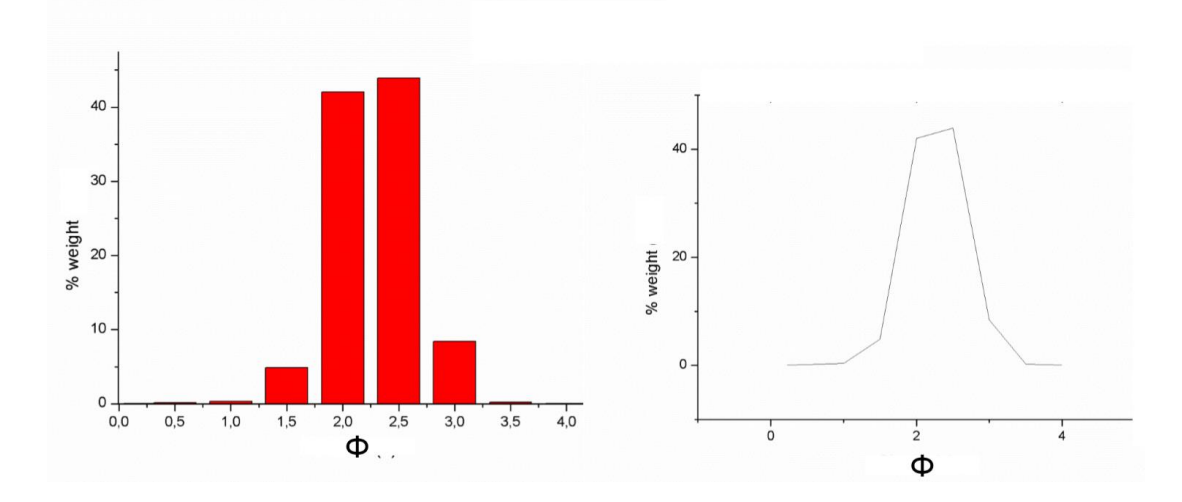

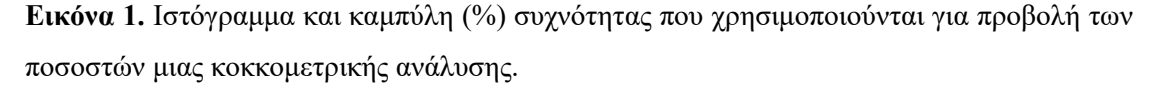

Από τη στιγμή που οι κόκκοι ενός δείγματος αποτελούν έναν πληθυσμό/σύνολο, μπορούν να οριστούν για αυτούς στατιστικοί παράμετροι, σύμφωνα με τα χαρακτηριστικά της κάθε ομάδας μεγέθους. Η χρησιμότητα των στατιστικών αυτών παραμέτρων στην εφαρμοσμένη έρευνα είναι μεγάλη, διότι μπορούν να χαρακτηρίσουν ένα περιβάλλον απόθεσης. Αναλυτικότερα οι στατιστικές παράμετροι είναι οι παρακάτω:

#### **1. Διάμεσος (Mesian, Md)**

Το 50% κατά βάρος των κομματιών είναι χονδρότερα από τη διάμεσο και το 50% λεπτότερα από αυτή. Η Διάμεσος (Md) είναι η διάμετρος της αθροιστικής καμπύλης που αντιστοιχεί στο 50% και μπορεί να εκφραστεί σε τιμές Φ ή σε mm. Ο εύκολος και γρήγορος προσδιορισμός αυτής της παραμέτρου, την καθιστά και την πιο κοινά χρησιμοποιούμενη στην κοκκομετρική ανάλυση. Παρόλα αυτά, η Διάμεσος, δεν επηρεάζεται από τα άκρα της καμπύλης και συνεπώς δεν εκφράζει ικανοποιητικά όλο το φάσμα μεγέθους των ιζημάτων, ειδικά για ασύμμετρες κατανομές. Για ιζήματα με δυο τύπους κατανομών (bimodal sediments) η Διάμεσος δεν έχει καμία αξία.

#### **2. Αριθμητικός μέσος (Mean size)**

Ο Γραφικός μέσος κατά Folk & Ward (1957) (Mz) υπολογίζει τον αριθμητικό μέσο και είναι πολύ πιο κοντά στο σημείο που δίνει η μέθοδος των ροπών. Επίσης μας δίνει μια πιο καλή εικόνα της κοκκομετρικής κατανομής σε σχέση με τη Διάμεσο (Md) αφού είναι στηριγμένος σε τρία σημεία .

### **3. Σταθερή ή τυπική απόκλιση (Standard Deviation)**

Η σταθερή ή τυπική απόκλιση εκφράζει την ομοιομορφία ή ταξιθέτηση (sorting) των ιζημάτων. Μετρήσεις των τιμών ομοιομορφίας σε ένα μεγάλο αριθμό ιζημάτων προτείνουν, μια λεκτική κλίμακα για την ομοιομορφία ή την ταξιθέτηση καθώς και τη σχέση των διαφόρων περιβαλλόντων ιζηματογένεσης με τις τιμές αυτές του βαθμού ομοιομορφίας.

### **4. Ασυμμετρία (Asymmetry)**

Όταν οι τιμές μιας μεταβλητής δεν ισαπέχουν από το σημείο της μέγιστης συχνότητας και πάντα από τη μια πλευρά του σημείου μέγιστης συχνότητας υπάρχει μεγαλύτερος αριθμός συχνοτήτων σε σχέση προς την άλλη πλευρά του, τότε η καμπύλη είναι ασύμμετρη. Σε μια ασύμμετρη καμπύλη υπάρχουν πάντα προς τη μια πλευρά του τύπου (Mode) περισσότερο απομακρυσμένες τιμές από αυτόν από ότι στην άλλη πλευρά του. Έτσι έχουμε τις συμμετρικές καμπύλες με τη θετική και την αρνητική συμμετρία.

#### **5. Kύρτωση (Kurtosis)**

Σε μια κανονική κατανομή το διάστημα ανάμεσα στο ø5 και ø95 σε τιμές ø διαμέτρου είναι 2,44 φορές μεγαλύτερο από το αντίστοιχο διάστημα ανάμεσα στο ø25 και ø75. Αν ένα δείγμα που δείχνει κανονική κατανομή προβληθεί σε ένα χάρτη συχνότητας πιθανότητας θα δώσει μια ευθεία γραμμή και η τιμή της Κύρτωσης θα είναι 1,00. Κάθε απόκλιση από την ευθεία γραμμή θα μεταβάλλει την πιο πάνω αναλογία και η Κύρτωση είναι η ποσοτική μέτρηση που χρησιμοποιείται για να περιγράψει αυτή την απόκλιση από το κανονικό. Με άλλα λόγια η Κύρτωση μετρά την αναλογία μεταξύ της διασποράς των τιμών (sorting) στα άκρα και της διασποράς των τιμών στην κεντρική περιοχή της κατανομής. Δηλαδή αναφέρεται στο βαθμό συγκέντρωσης των τιμών της μεταβλητής γύρω από το μέσον και τα άκρα ("tails") της κατανομής.

Οι μαθηματικοί τύποι από τους οποίους υπολογίζουμε τις στατιστικές παραμέτρους των ιζημάτων δίνονται στον παρακάτω πίνακα (Πίνακας 1).

**Πίνακας 1.** Στατιστικοί παράμετροι ιζημάτων και μαθηματικοί τύποι για τον υπολογισμό τους (Folk, 1968).

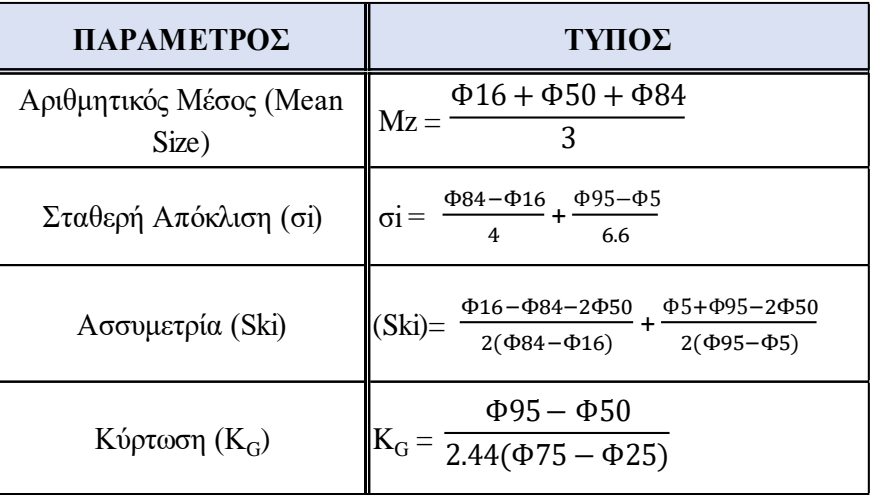

Ανάλογα με την τιμή των στατιστικών παραμέτρων από την οποία ορίζεται το κάθε δείγμα, δίνεται και η περιγραφική ταξινόμηση, όπως φαίνεται στον Πίνακα 2.

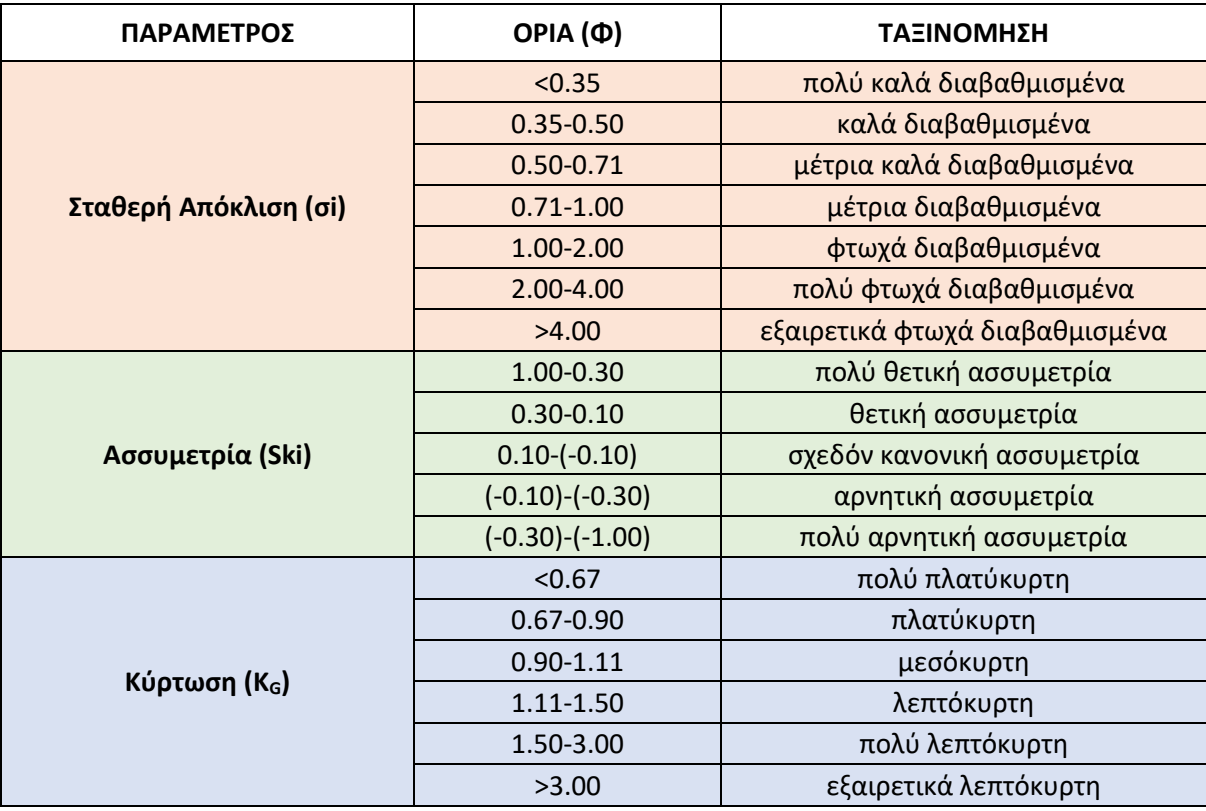

**Πίνακας 2.** Στατιστικοί παράμετροι ιζημάτων με όρια και χαρακτηρισμό.

### ΕΡΓΑΣΤΗΡΙΑΚΗ ΆΣΚΗΣΗ

Τα αποτελέσματα μιας κοκκομετρικής ανάλυσης με κόσκινα παρουσιάζονται στον πίνακα που ακολουθεί:

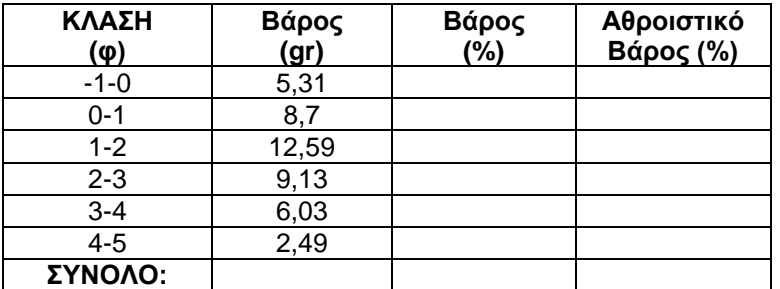

- A) Να κατασκευαστεί η αθροιστική καμπύλη τόσο με χρήση αριθμητικής όσο και με κλίμακα συχνότητας πιθανότητας.
- B) Να υπολογιστούν οι στατιστικοί παράμετροι με την κλίμακα συχνότητας πιθανότητας.

Γ) Περιγράψτε το δείγμα με βάση τις στατιστικές παραμέτρους

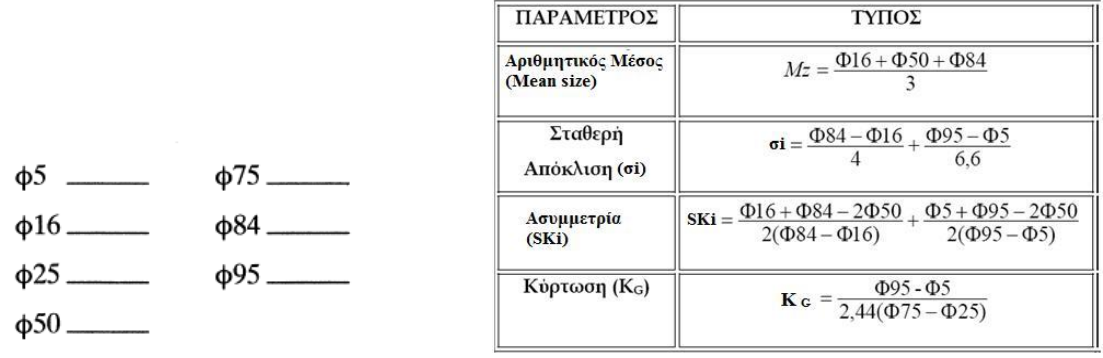

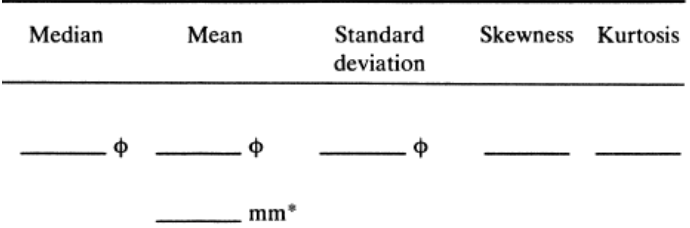

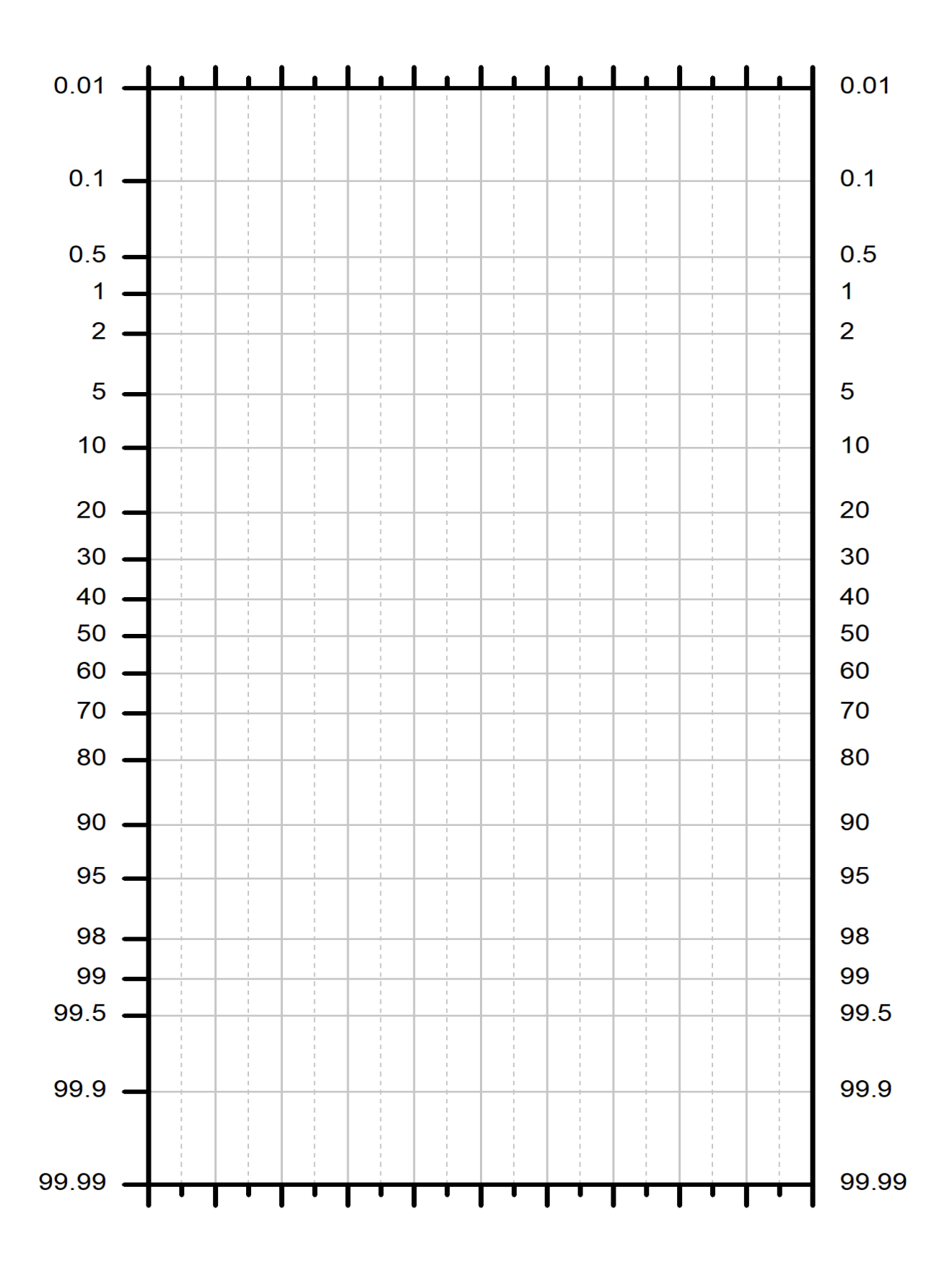

# ΚΟΚΚΟΜΕΤΡΙΚΗ ΑΝΑΛΥΣΗ – ΤΑΞΙΝΟΜΗΣΗ ΙΖΗΜΑΤΩΝ

### ΕΡΓΑΣΤΗΡΙΑΚΗ ΆΣΚΗΣΗ

Με βάση τα αποτελέσματα της κοκκομετρικής ανάλυσης τα οποία παρουσιάζονται στα έντυπα που ακολουθούν (ανάλυση με κόσκινα και πιππέτες):

Α) κατασκευάστε την κοκκομετρική καμπύλη σε κλίμακα συχνότητας πιθανότητας.

Γ) υπολογίστε τις στατιστικές παραμέτρους.

Δ) Με τη βοήθεια του διαγράμματος που σας δίνεται, χαρακτηρίστε το περιβάλλον απόθεσης των δειγμάτων.

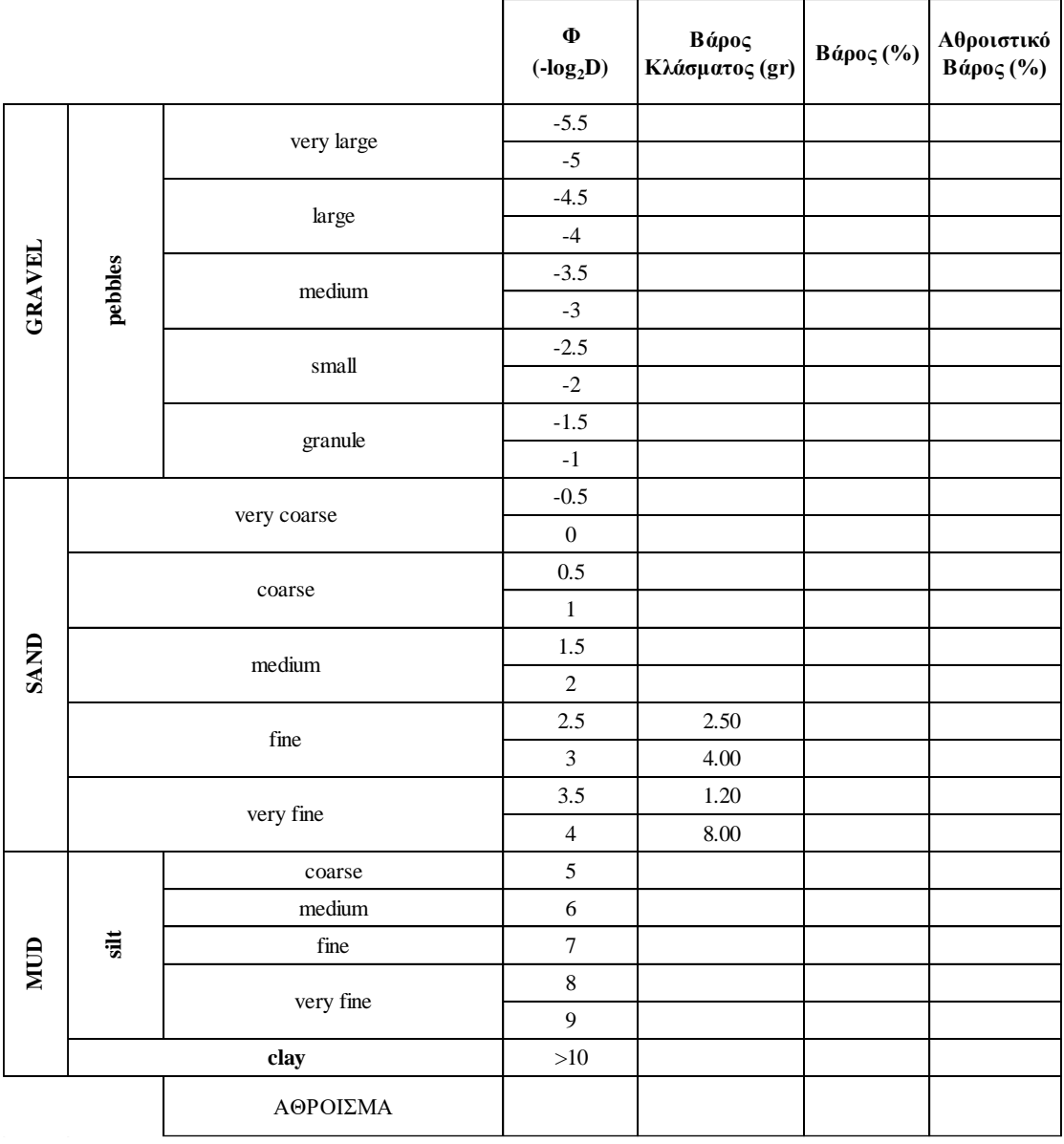

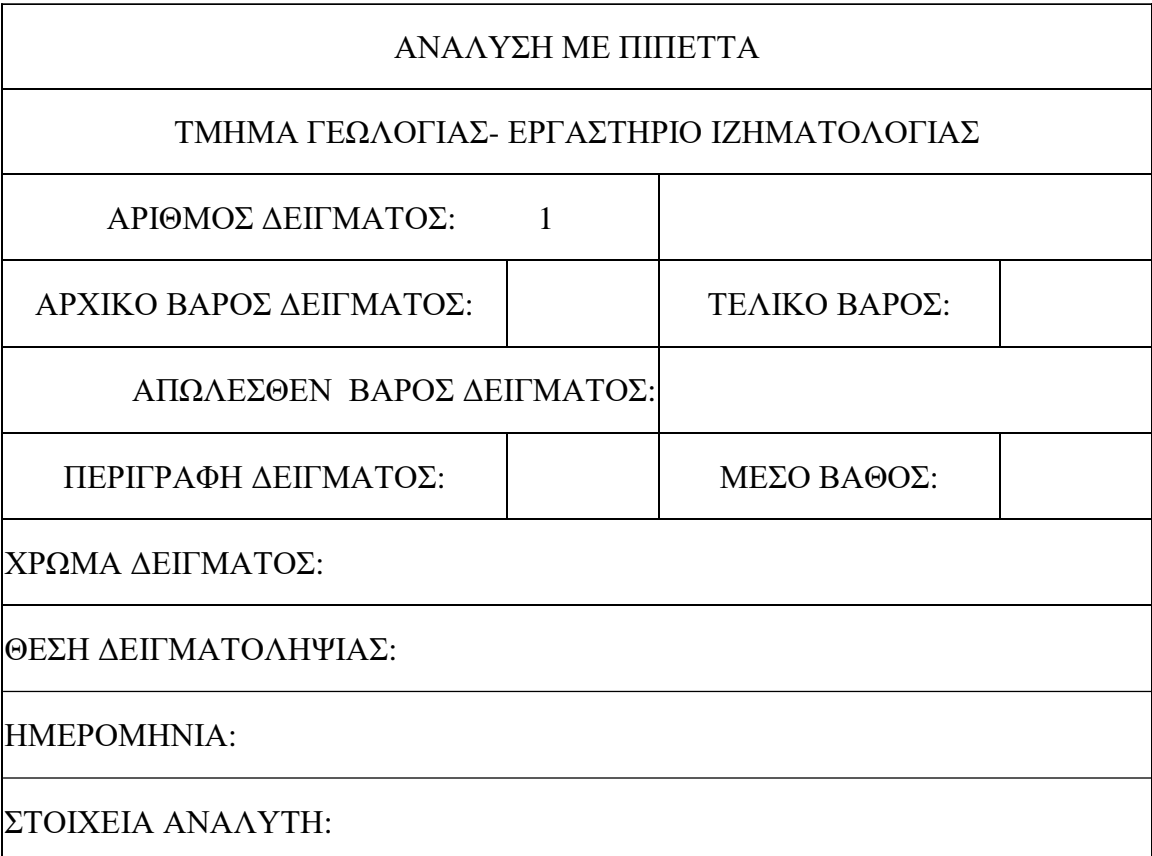

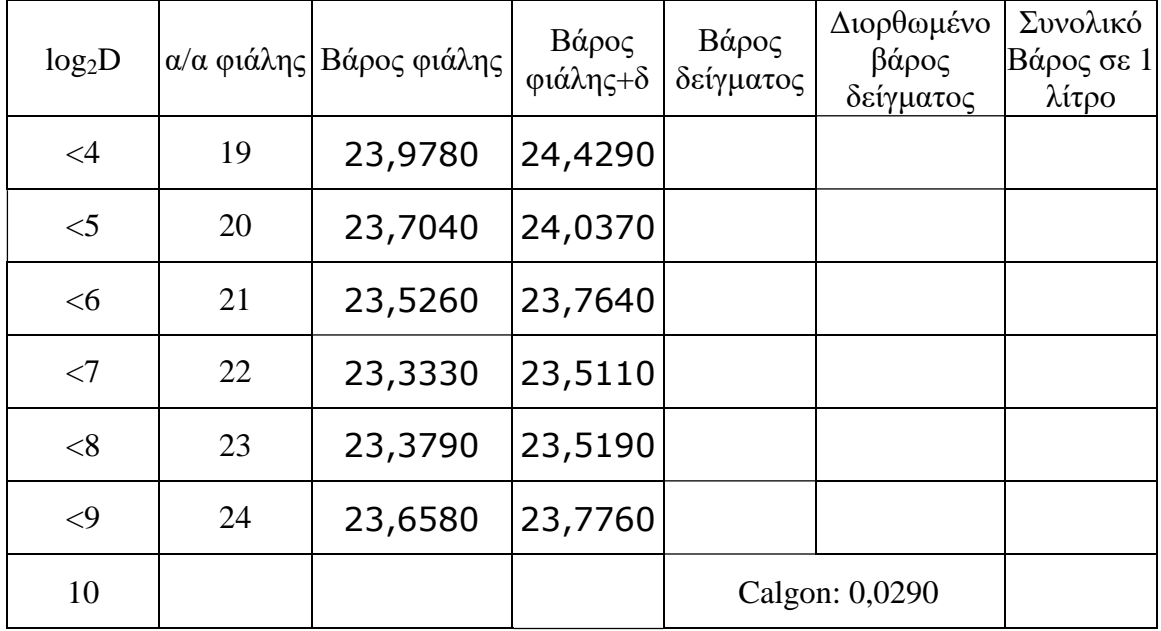

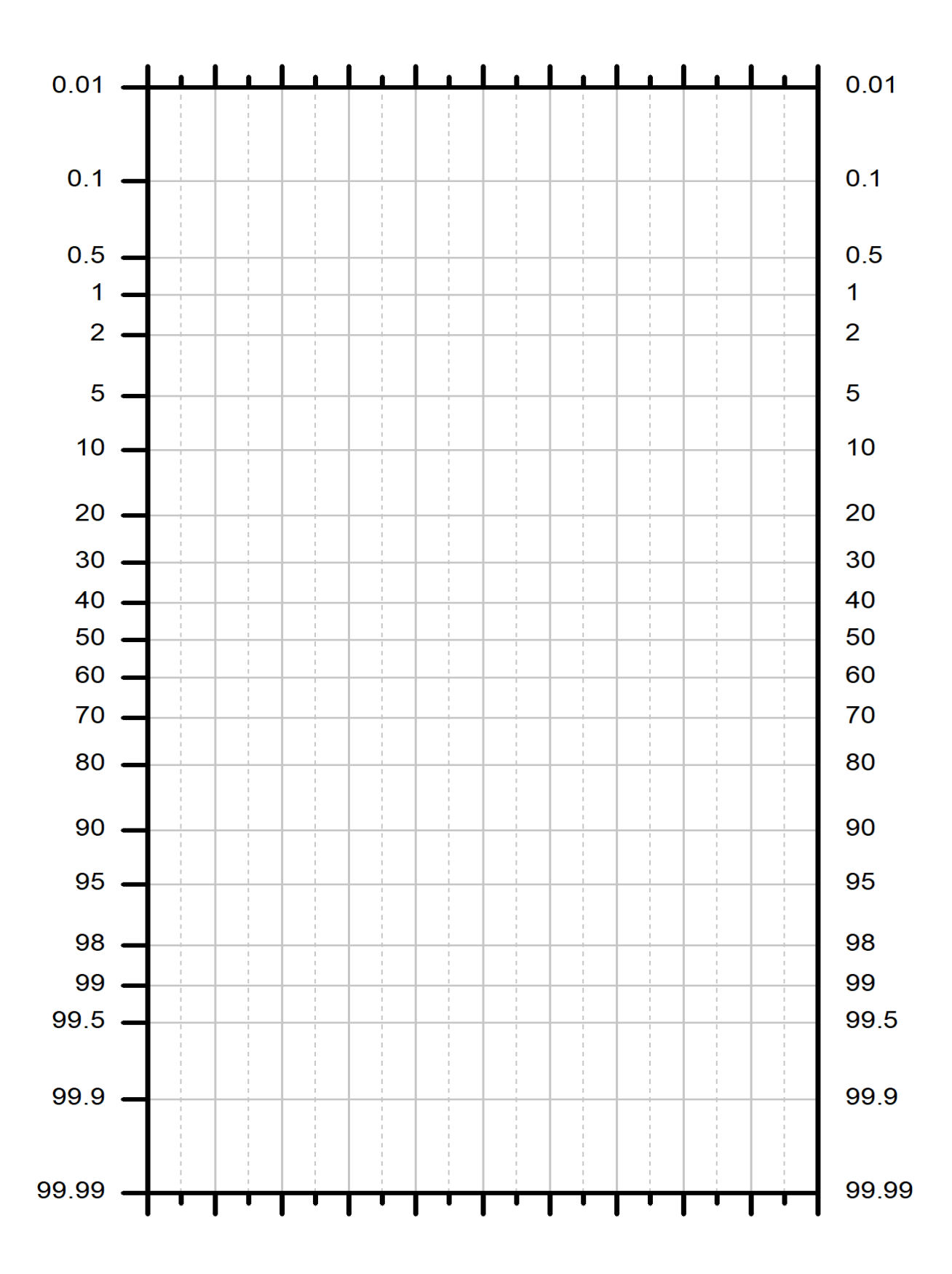

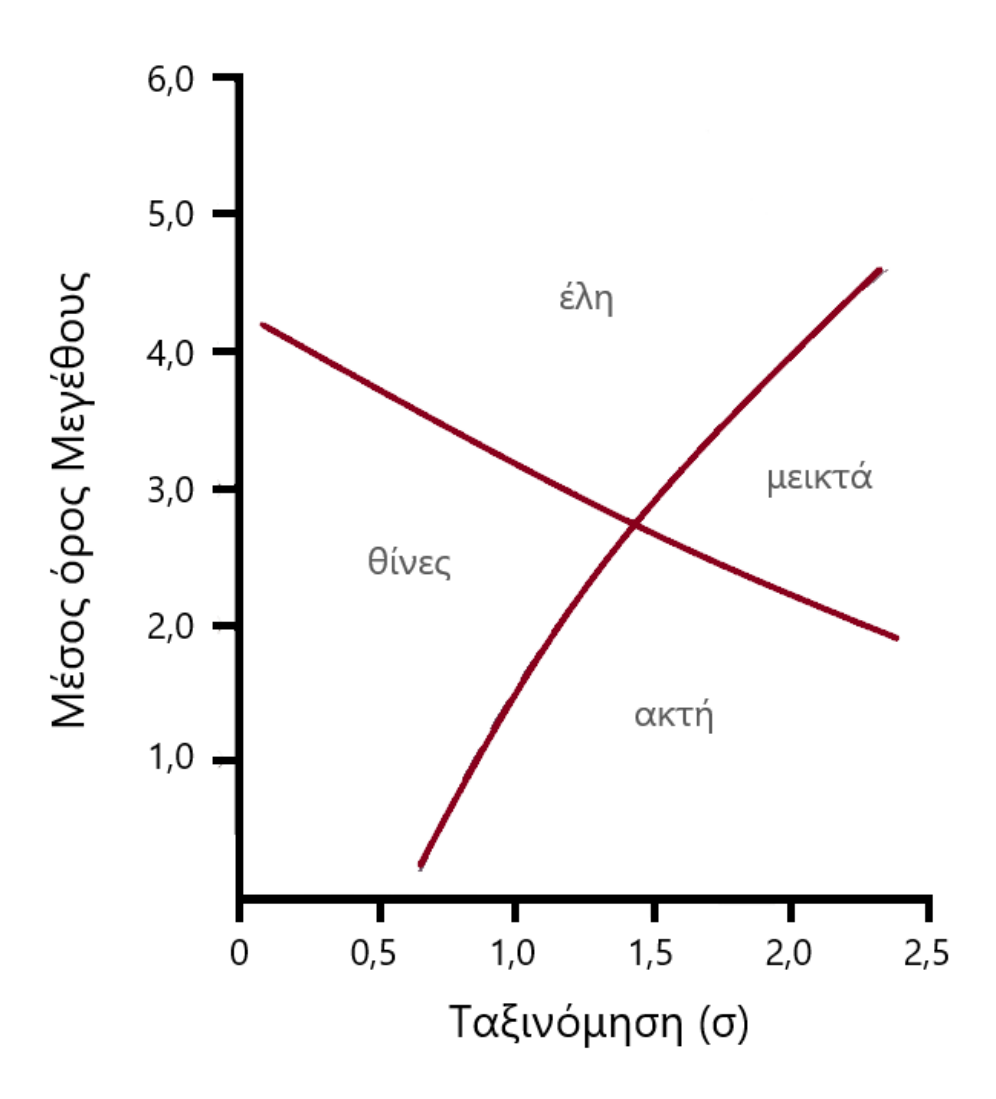

#### ΤΡΙΓΩΝΙΚΑ ΔΙΑΓΡΑΜΜΑΤΑ-ΠΕΡΙΒΑΛΛΟΝΤΑ ΙΖΗΜΑΤΟΓΕΝΕΣΗΣ

Η ταξινόμηση των κλαστικών ιζημάτων γίνεται με τη βοήθεια τριγωνικών διαγραμμάτων. Συνήθως χρησιμοποιούνται τα διαγράμματα κατά Folk et al. (1970) τα οποία χρησιμοποιούν για την ταξινόμηση, την εκατοστιαία αναλογία κροκάλων, άμμου, ιλύος και αργίλου. Το υπό εξέταση δείγμα χαρακτηρίζεται ανάλογα με το πεδίο των διαγραμμάτων στο οποίο τοποθετείται.

#### ΕΡΓΑΣΤΗΡΙΑΚΗ ΆΣΚΗΣΗ

1) Σύμφωνα με το ποσοστό συμμετοχής του πηλού της αργίλου, της άμμου και των χαλικιών που προέκυψαν από την κοκκομετρική ανάλυση, να προσδιοριστεί η ονοματολογία του κάθε δείγματος:

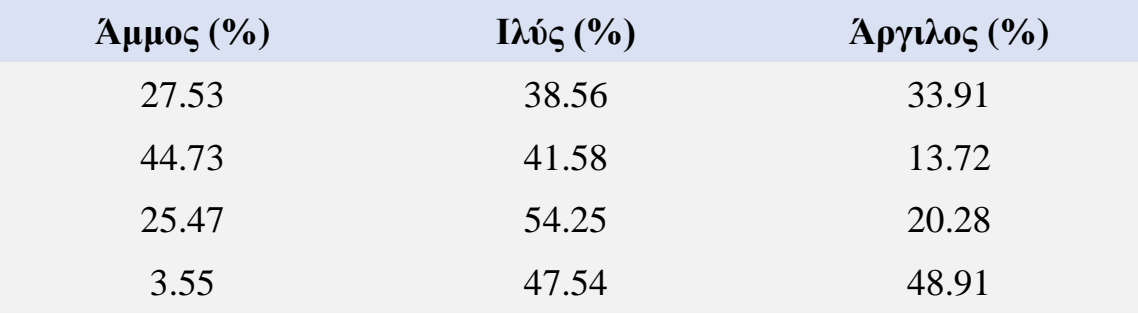

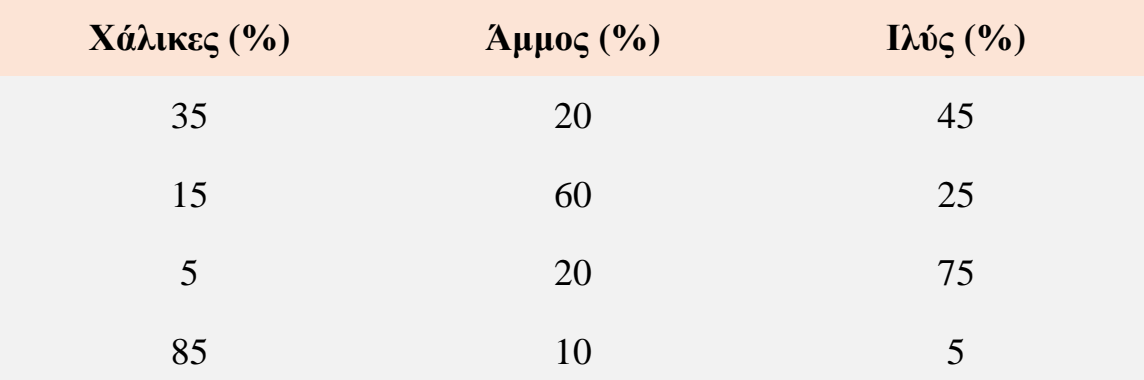

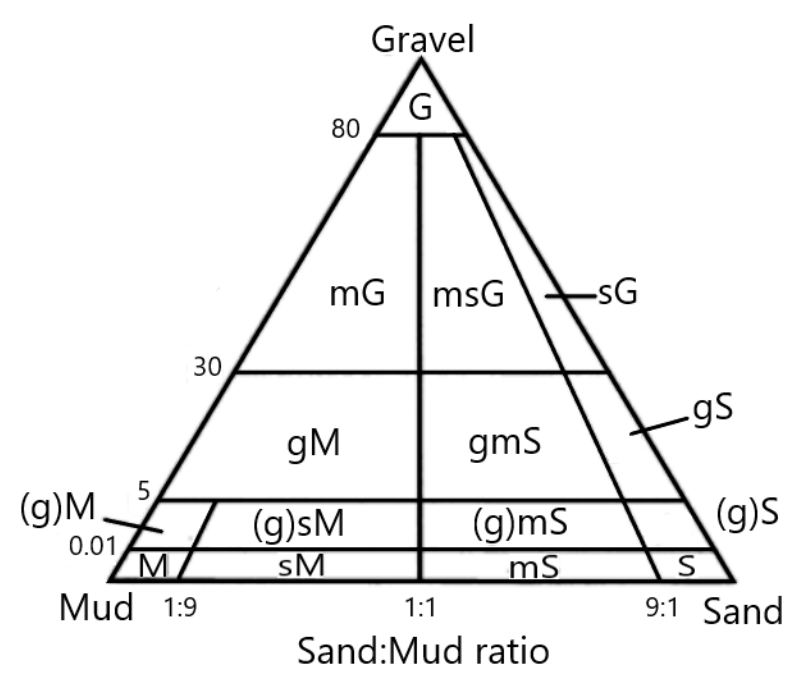

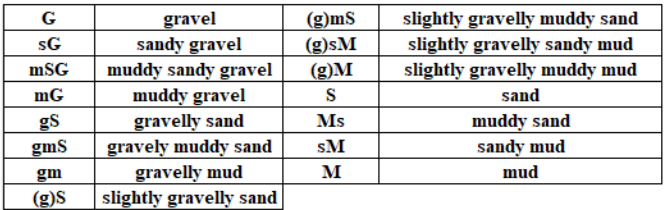

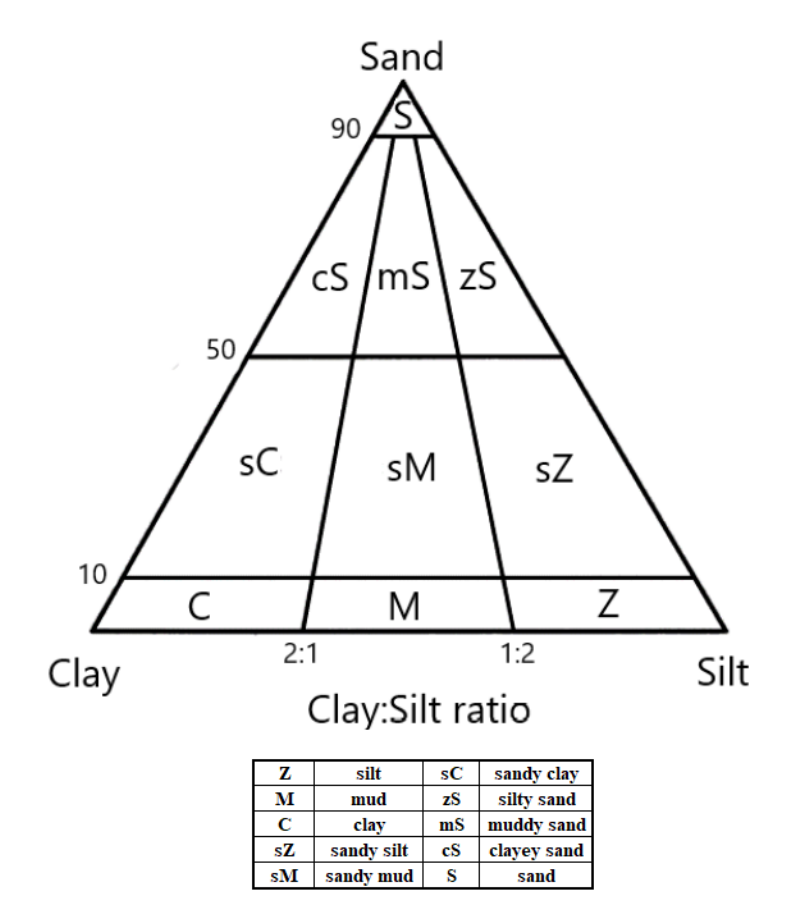

#### 2) Με βάση το παρακάτω διάγραμμα:

α) ποια είναι η ελάχιστη ταχύτητα ροής που απαιτείται να έχει ένας κόκκος διαμέτρου 0,1 mm προκειμένου να μεταφερθεί υπό αιώρηση και

β) ποια η ταχύτητα ροής προκειμένου μέγεθος κόκκου 1 mm να μεταφερθεί και να διαβρώσει.

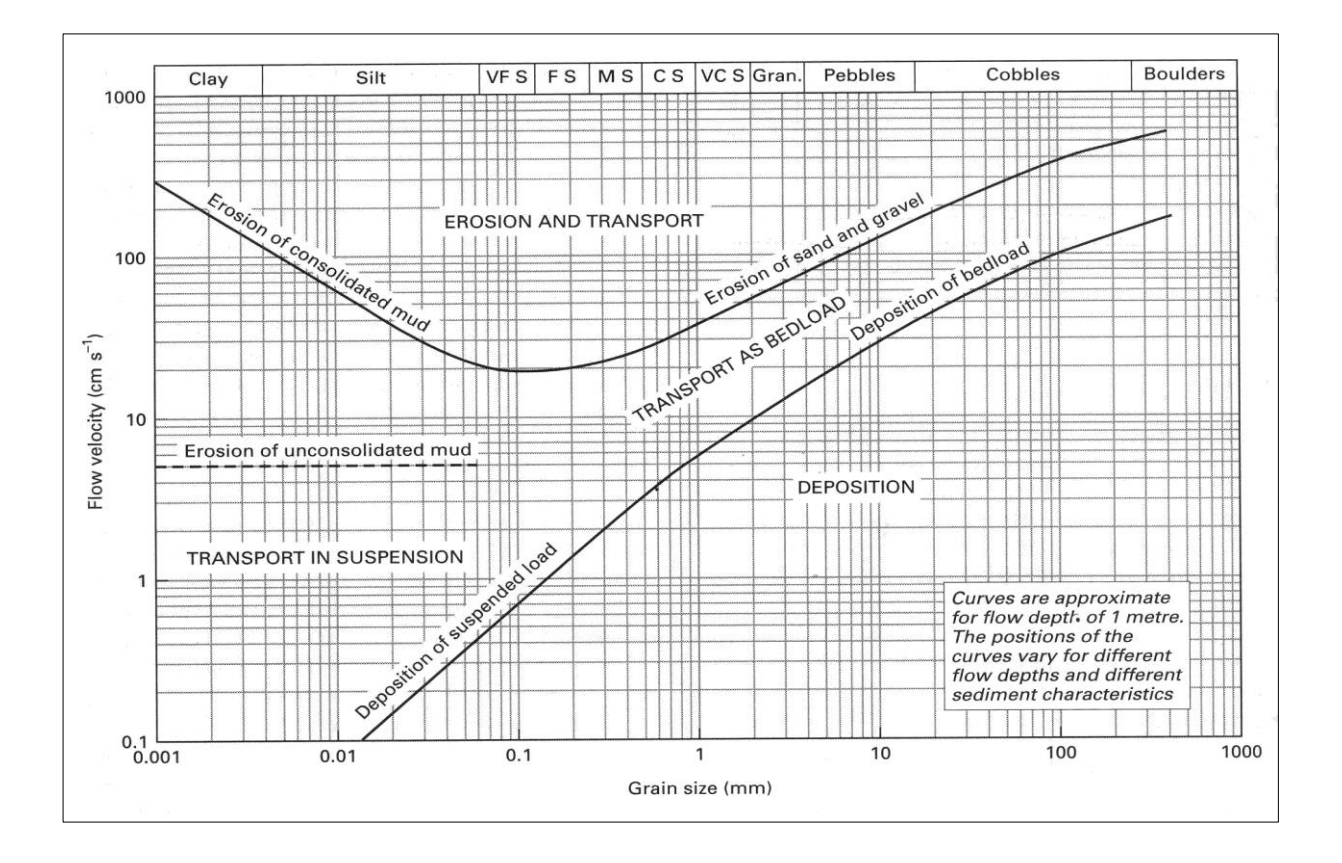

#### ΠΑΛΑΙΟΡΕΥΜΑΤΙΚΗ ΑΝΑΛΥΣΗ

Η παλαιορευματική ανάλυση στηρίζεται σε δεδομένα που είτε δείχνουν απλά τη ρευματική διεύθυνση (π.χ. ο μέγιστος άξονας των κροκαλών και των κόκκων της άμμου, τα "groove casts'" οι συμμετρικές ρυτιδώσεις) είτε δείχνουν τη φορά της ρευματικής διεύθυνσης π.χ. διασταυρούμενη στρώση, ασύμμετρες ρυτιδώσεις, "flute casts". Στην πρώτη περίπτωση έχουμε ανάλυση με 'line-οf-mονement" data και στη δεύτερη περίπτωση ανάλυση με "movement" data.

#### **Παλαιορευματική ανάλυση με "movement" data**

Ένας δημοφιλής μηχανισμός για την παρουσίαση γενικά δεδομένων από διεύθυνση είναι το ροδόγραμμα. Αυτό είναι ένα ιστόγραμμα που έχει μετατραπεί σε μια κυκλική- κατανομή. Οι κλάσεις της κατανομής αυτής είναι ποικίλες συνήθως όμως χρησιμοποιείται η κλάση των 30 $^0$ . Είναι δε καλύτερα να προβάλλονται το επί της % των παρατηρήσεων σε κάθε κλάση παρά ο συνολικός αριθμός των παρατηρήσεων κάθε κλάσης (Εικόνα 1).

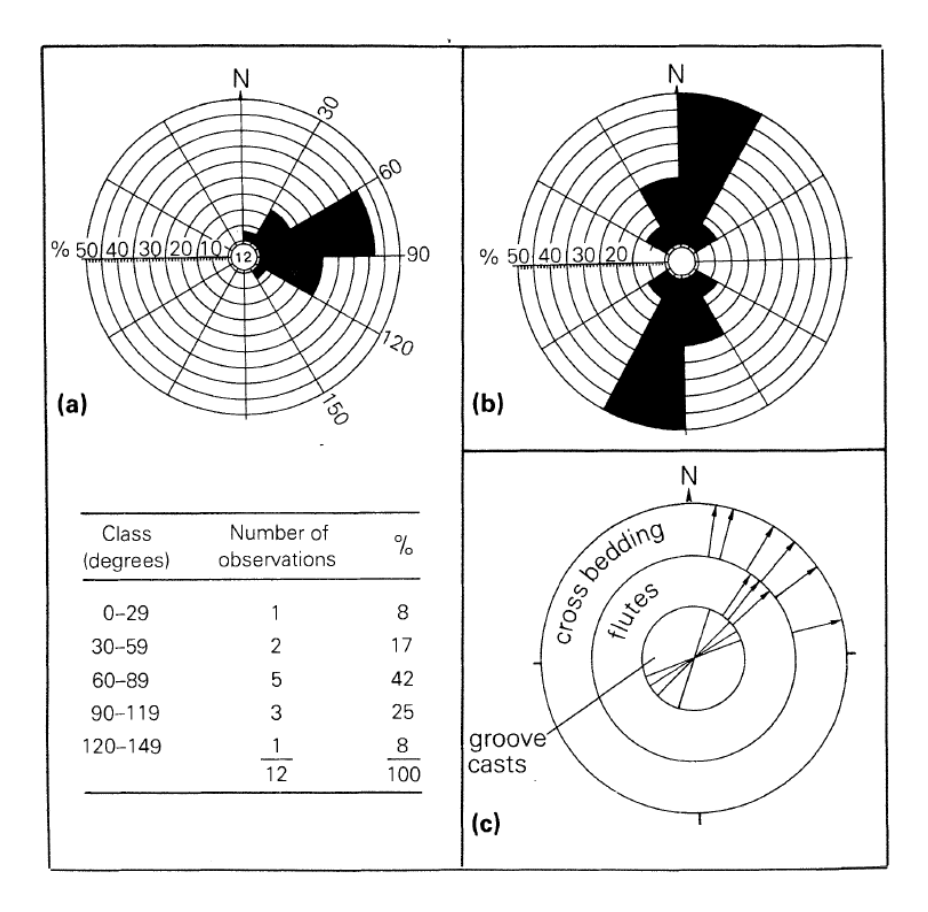

**Εικόνα 1:** Ροδογράμματα. Τα ροδογράμματα μπορούν να χρησιμοποιούν "movement data" (α) ή "Iine of movement data" (β). Στην Εικ.1α έχουν προβληθεί 12 αζιμουθιακές τιμές σε μοίρες διασταυρούμενης στρώσεις 10, 80, 112, 71, 130, 42, 58, 72, 67, 74, 99, 102. Στην Εικ.1β η προβολή διευθύνσεων 8 "groove casts" (σε μοίρες) - 20(200), 331(151), 340(160), 305(125), 15(195), 18(198), 39(219), 6(186).

Η κλάση με τις πιο πολλές παρατηρήσεις συνιστά την κλάση του τύπου (modal class).

Όταν προβάλλονται "movement data", το ροδόγραμμα δείχνει το κατάντι του ρεύματος. Οι περισσότερες κατανομές έχουν ένα μόνο τύπο (**unimodal**) αν και κάποιες έχουν δύο ή περισσότερους τύπους (**bimodal, polymodal**). Αν και το ροδόγραμμα δίνει μια γενική ιδέα για την παλαιορευματική διεύθυνση, χρειαζόμαστε μια πιο αυστηρή προσέγγιση. Ο ανυσματικός μέσος (**vector mean**) είναι η πιο κοινή συνηθισμένη μέτρηση της μέσης διεύθυνσης της ροής (Εικόνα 2). Κατανομές με την έντονη παρουσία των δύο τύπων παράγουν έναν ανυσματικό μέσο που έχει ελάχιστη γεωλογική σημασία.

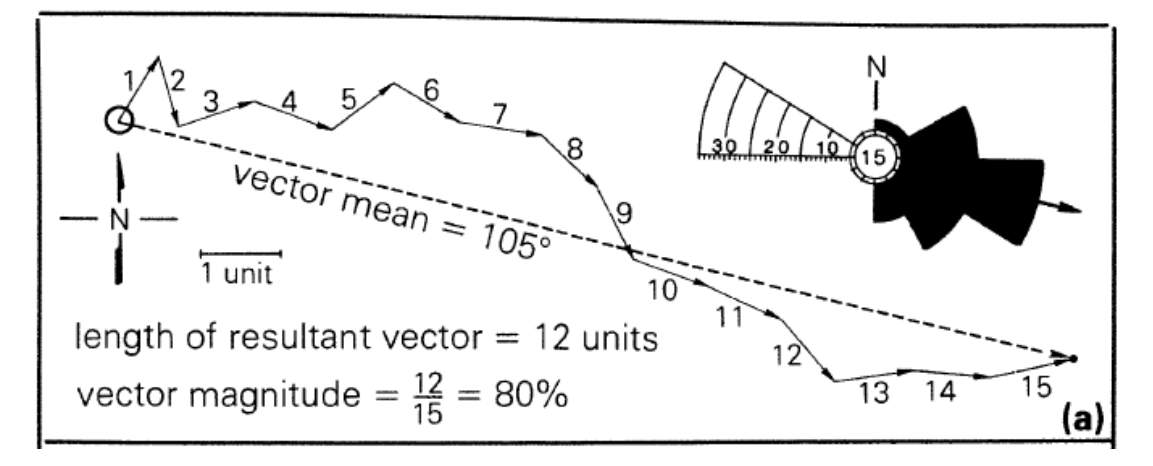

**Εικόνα 2.** Μέθοδος για τον υπολογισμό του "ανυσματικού μέσου" και του "vector magnitude".

(α) **Γραφική Μέθοδος:** Κάθε μετρούμενο αζιμούθιο προβάλλεται ως ένα μοναδιαίο άνυσμα. Μία μονάδα μήκους μπορεί να είναι 1 cm, 1 ίντσα ή οτιδήποτε άλλο είναι ευκολότερο. Στο παράδειγμα που εικονογραφείται τα μοναδιαία ανύσματα μαρκάρονται από το 1 μέχρι το 15 (τα αζιμούθια είναι: 27, 172, 68, 112, 50, 123, 100, 137, 160, 111, 118, 146, 80, 96, 77). Το προκύπτον άνυσμα, η γραμμή που συνδέει την αρχή με το τέλος του τελευταίου ανύσματος, είναι ο ανυσματικός μέσος. Το "vector magnitude" αποκτάται διαιρώντας το μήκος του προκύπτοντος "ανύσματος" (12 μονάδες) με το συνολικό μήκος όλων των μοναδιαίων ανυσμάτων (15 μονάδες) πολλαπλασιάζοντας με 100.

Ο "ανυσματικός μέσος" μπορεί να ερμηνευθεί γραφικώς δίνοντας για κάθε μετρηθείσα τιμή ένα άνυσμα μιας μονάδας μήκους (Εικόνα 2). Η πρώτη παρατήρηση προβάλλεται ώς ένα άνυσμα ξεκινώντας από ένα αυθαίρετο σημείο. Το δεύτερο κατόπιν προβάλλεται στο τέλος του πρώτου και ούτω καθ' εξής μέχρις ότου προβληθούν όλες οι παρατηρήσεις. Η γραμμή που συνδέει το σημείο εκκίνησης με το άκρο του τελευταίου ανύσματος είναι ο "γραφικός ανυσματικός μέσος" (graphical vector mean) (Εικ.2).

β) **Τριγωνομετρική μέθοδος:** Ο "ανυσματικός μέσος" είναι το τόξο εφαπτομένη (arctan) της εφαπτομένης (tangent) που προκύπτει. Θα πρέπει πάντα κανείς να έχει υπόψη του ότι σε μια κατανομή 360<sup>0</sup> οποιαδήποτε τιμή της εφαπτομένης έχει δύο πιθανά αζιμούθια που διαφέρουν 180<sup>0</sup> π.χ. η εφαπτομένη για γωνία  $10^0$  και για γωνία 190<sup>0</sup> είναι 0.176. Οι δύο αυτές γωνίες ξεχωρίζουν με βάση το πρόσημο του ημιτόνου και του συνημιτόνου. Στο πρώτο τεταρτημόριο (αζιμούθιο=10<sup>0</sup>) και το ημίτονο και το συνημίτονο είναι θετικά ενώ στο τρίτο τεταρτημόριο είναι και τα δύο αρνητικά (Εικόνα 3).

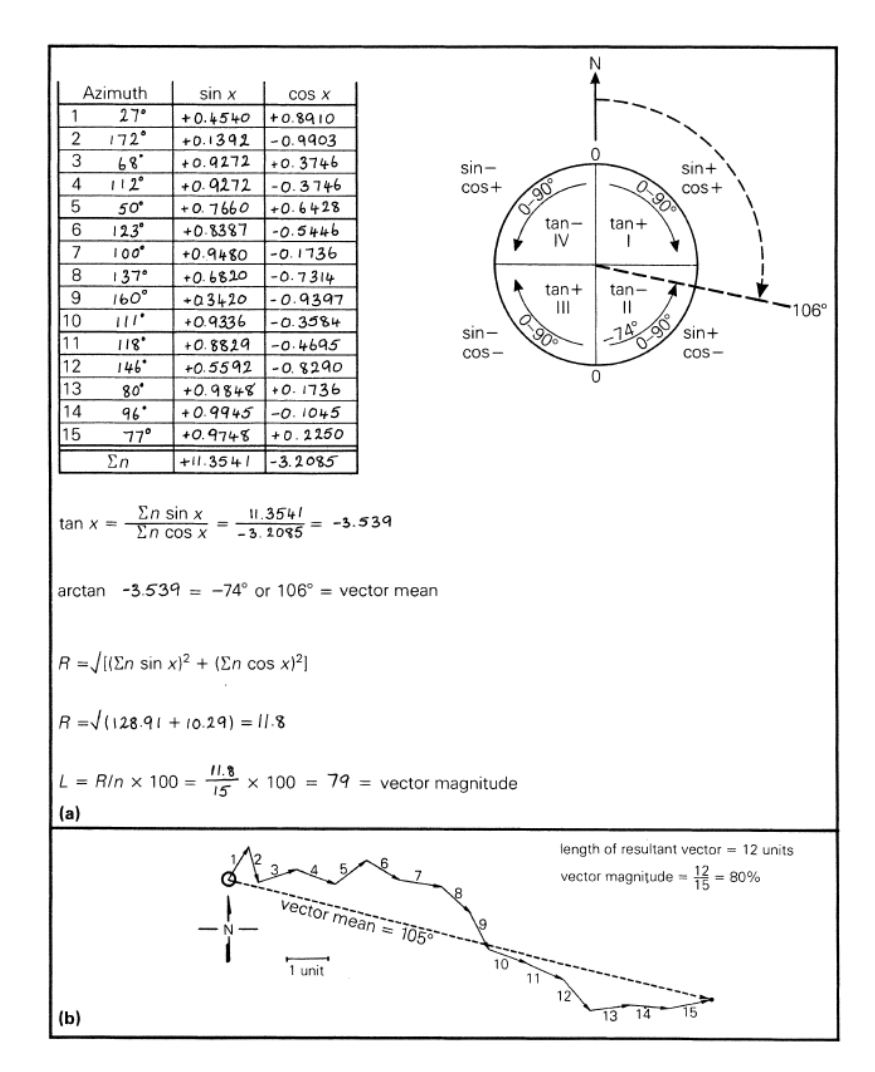

**Εικόνα 3.** Υπολογισμός ανυσματικού μέσου με τα την τριγωνομετρική μέθοδο.

Η διασπορά των δεδομένων (standard deviation) δίνεται από το "vector magnitude" (Εικ.4). Για διευκόλυνση κατά τη σύγκριση δειγμάτων το "vector magnitude" εκφράζεται επί της % (η έκφραση αυτή είναι γνωστή ώς "consistency ratio").

Υψηλές τιμές του "vector magnitude" δείχνουν ότι το μέγιστο των παρατηρήσεων είναι γύρω από τον "ανυσματικό μέσο" (μικρή διασπορά) (Εικόνα 4α). Σε αντίθετη περίπτωση η διασπορά είναι μεγαλύτερη (Εικόνα 4β).

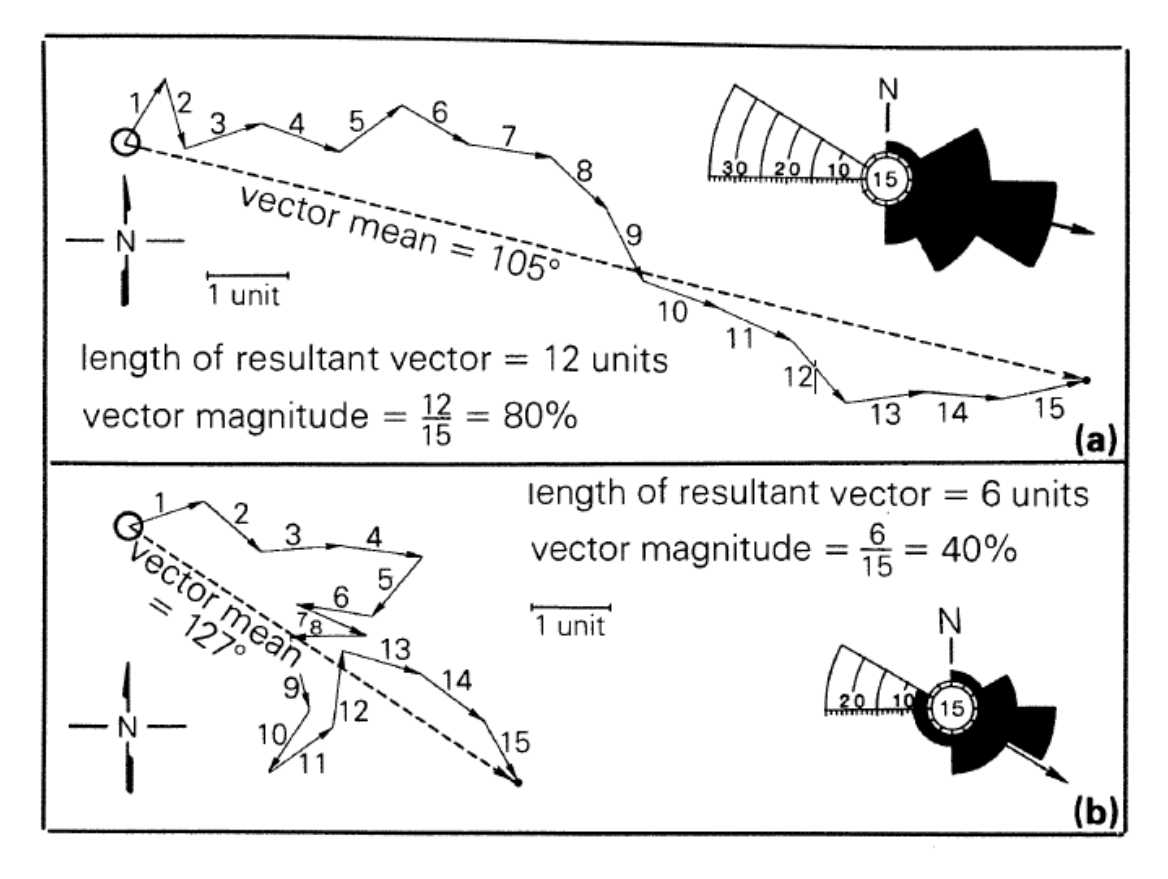

**Εικόνα 4.** Γραφική σύγκριση δειγμάτων (α) με υψηλό και (β) με χαμηλό vector magnitude.

Για να ερμηνευτεί εάν τα μετρηθέντα αζιμούθια είναι ομοιόμορφα κατανεμημένα χρησιμοποιούμε το Rayleigh test. Αν το υπολογισθέν "vector magnitude" είναι μεγαλύτερο από μία κρίσιμη τιμή για ένα δοσμένο αριθμό παρατηρήσεων (δηλαδή το "νector magnitude" προβάλλεται πάνω από την υπό κλίση ευθεία Εικόνα 5) το δείγμα θεωρείται ότι είναι από ένα πληθυσμό με προσανατολισμένη διεύθυνση. Αυτό είναι η περίπτωση για το Α δείγμα της Εικόνα 4. Αν το υπολογισθέν "νector magnitude" είναι μικρότερο από την κρίσιμη τιμή (για ένα δοσμένο αριθμό παρατηρήσεων δηλαδή προβάλλεται κάτω από την υπό κλίση ευθεία) το δείγμα θεωρείται ότι είναι από έναν πληθυσμό που δεν δείχνει προσανατολισμένη διεύθυνση. Αυτό είναι η περίπτωση για το Β δείγμα που δείχνεται στην Εικόνα 4.

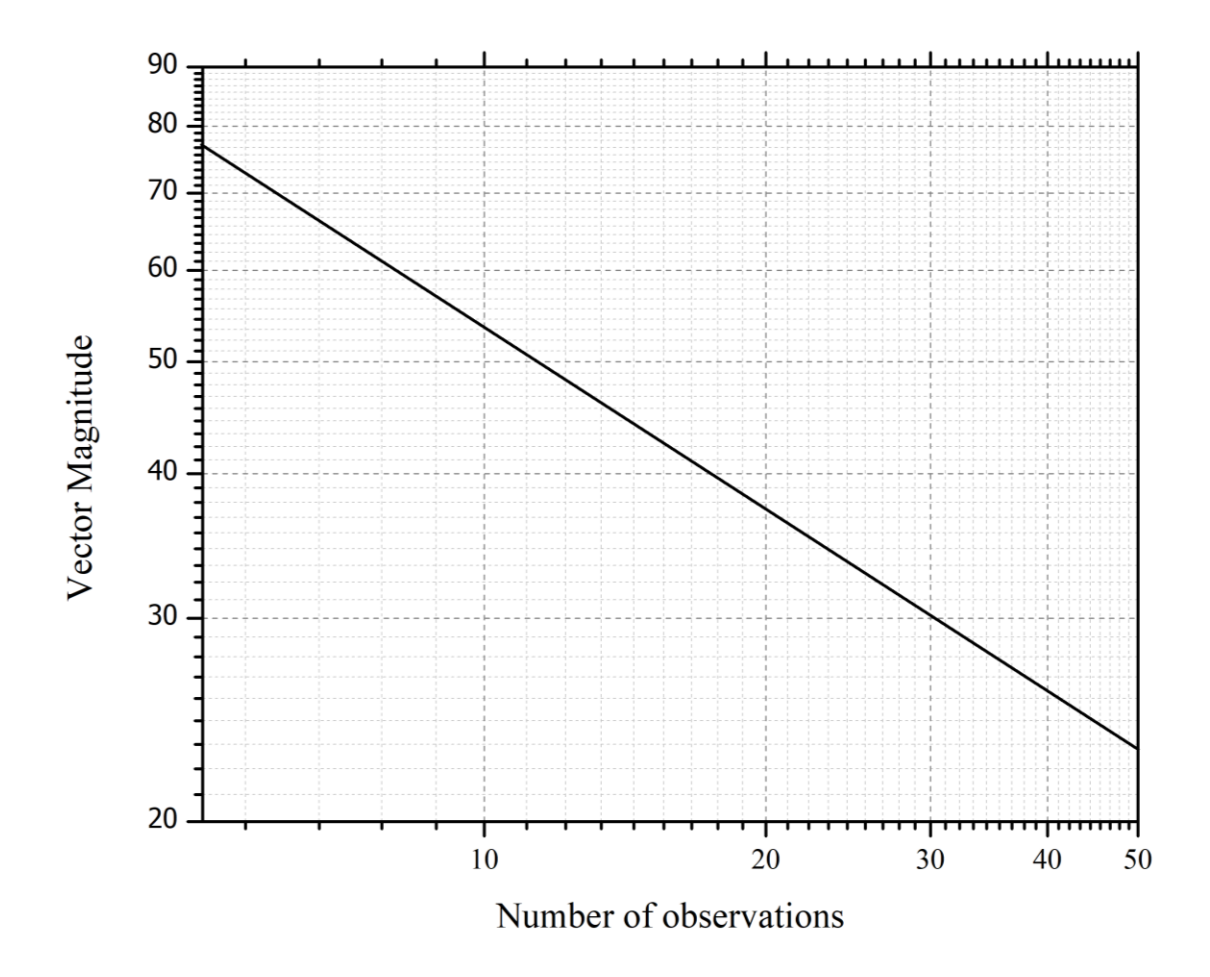

**Εικόνα 5.** Ελεγχος προσανατολισμού πληθυσμού χρησιμοποιώντας το Rayleigh test (σημαντικότητα 0,05).

#### ΕΡΓΑΣΤΗΡΙΑΚΗ ΆΣΚΗΣΗ

1. Σας δίνεται μια ομάδα μετρήσεων της διεύθυνσης της κλίσης (αζιμούθια) διασταυρούμενης στρώσης. (α) Να υπολογιστεί ο ανυσματικός μέσος και vector magnitude τόσο με την τριγωνομετρική μέθοδο όσο και με τη γραφική. Να εφαρμοστεί το Rayleigh test σε επίπεδο σημαντικότητας 0.05 για να ελεγχθεί στατιστικά ο ανυσματικός μέσος.

Tιμές : 5<sup>0</sup>,12<sup>0</sup>,82<sup>0</sup>,111<sup>0</sup>,42<sup>0</sup>,73<sup>0</sup>,40<sup>0</sup>,35<sup>0</sup>,51<sup>0</sup>,58<sup>0</sup>,20<sup>0</sup>,48<sup>0</sup>,137<sup>0</sup>,17<sup>0</sup>,96<sup>0</sup>. (β) Κατασκευάστε το ροδόγραμμα για τις μετρήσεις αυτές. Σχολιάστε τα αποτελέσματά σας.

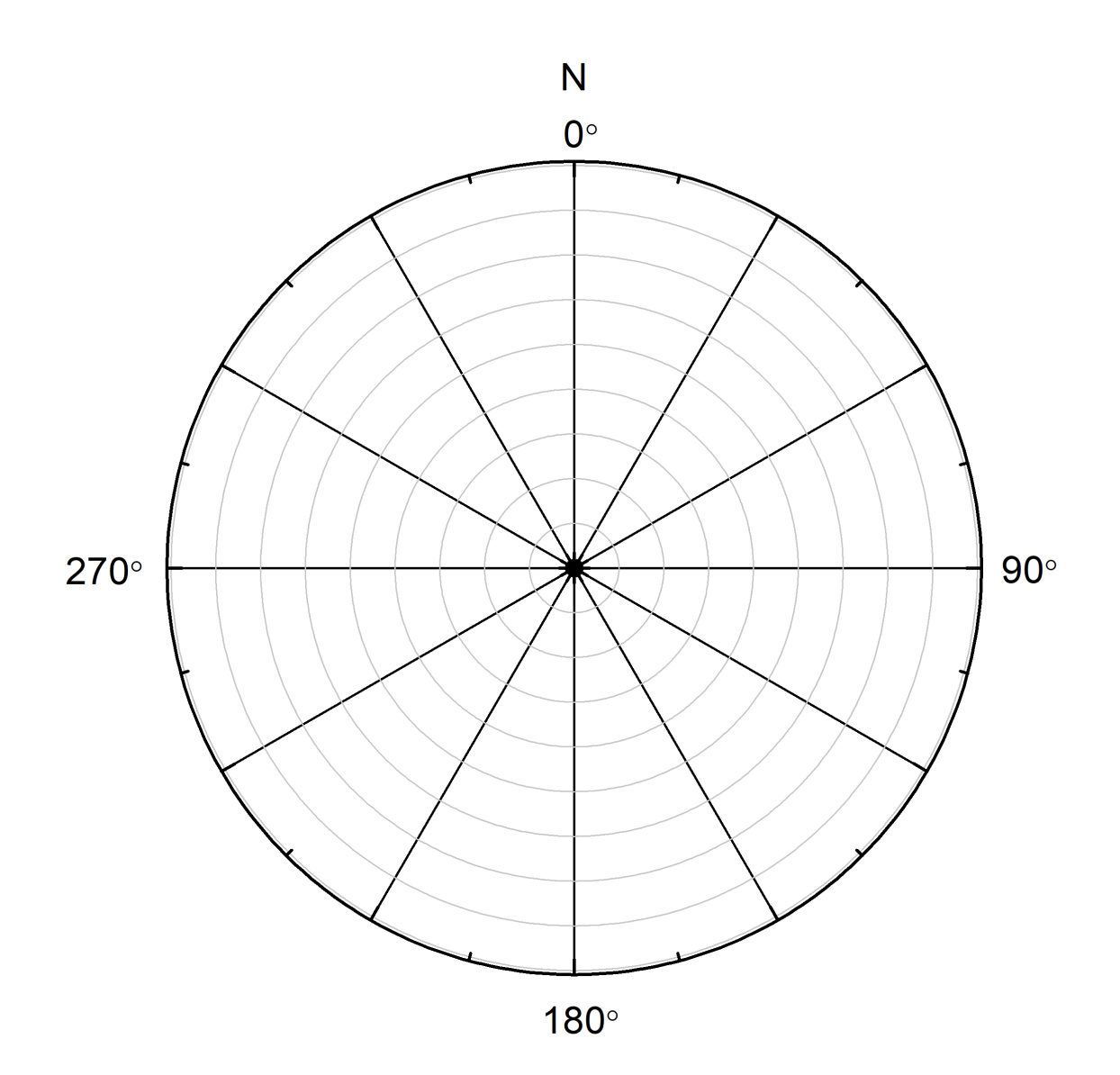

**25**

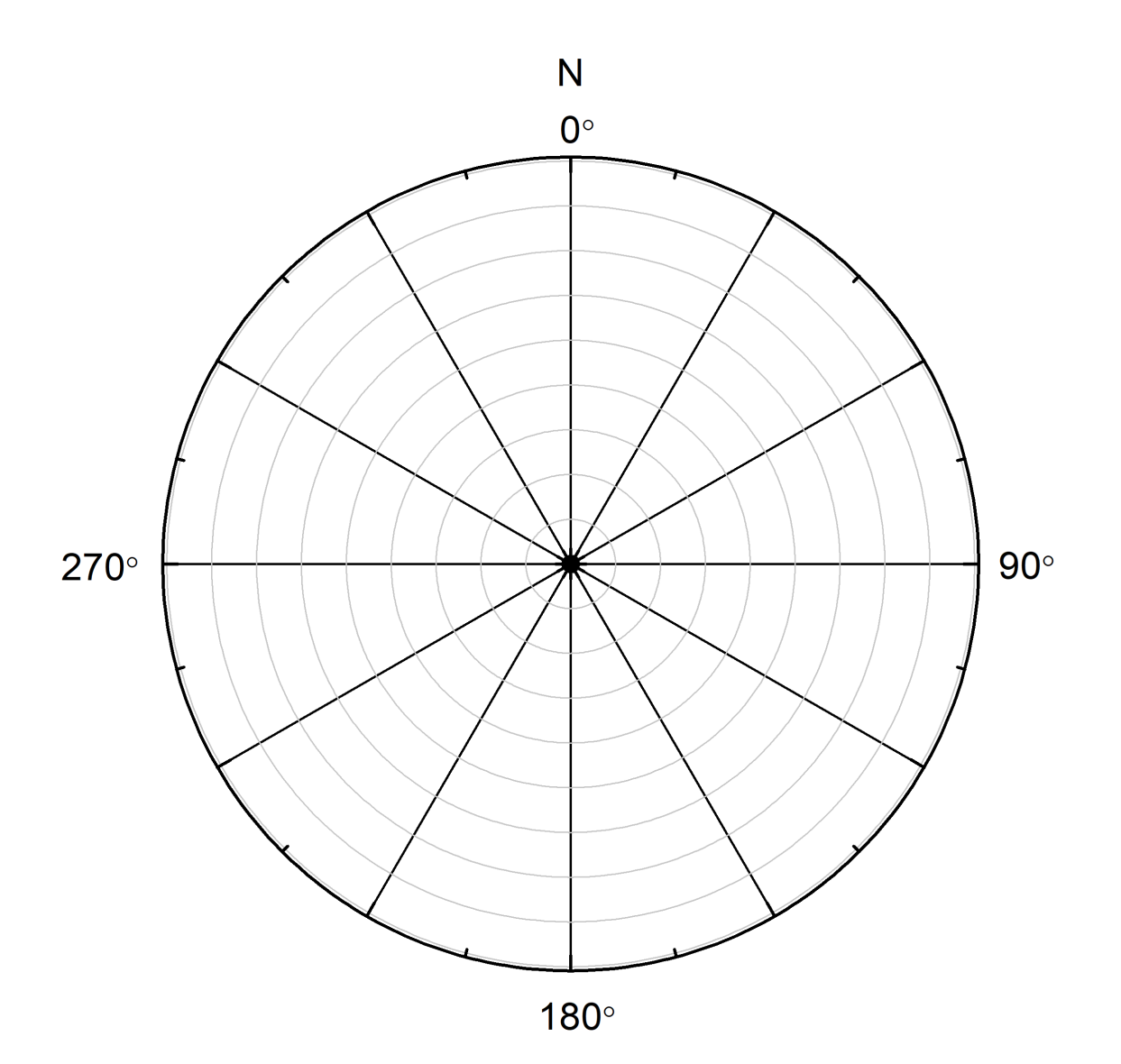

#### ΠΑΛΑΙΟΡΕΥΜΑΤΙΚΗ ΑΝΑΛΥΣΗ

### ΕΡΓΑΣΤΗΡΙΑΚΗ ΆΣΚΗΣΗ

1. Σας δίνεται ο προσανατολισμός διεύθυνση κλίσης του μεγίστου άξονα 33 κροκαλών. Να κατασκευαστεί το ροδόγραμμα. Να σχολιαστεί η απεικόνιση. Τιμές: 30º, 80º, 330º, 62º, 210º, 198<sup>0</sup>, 190<sup>0</sup>, 65<sup>0</sup>, 234<sup>0</sup>, 222<sup>0</sup>, 188<sup>0</sup>, 228<sup>0</sup>, 270<sup>0</sup>, 68<sup>0</sup>, 236<sup>0</sup>, 180<sup>0</sup>, 82<sup>0</sup>, 240<sup>0</sup>, 66<sup>0</sup>, 172<sup>0</sup>, 260<sup>0</sup>, 220<sup>0</sup>,  $220^0$ ,  $208^0$ ,  $230^0$ ,  $162^0$ ,  $188^0$ ,  $192^0$ ,  $175^0$ ,  $181^0$ ,  $206^0$ ,  $178^0$ ,  $194^0$ .

2. Σε τεταρτογενή ηφαιστειοκλαστικά πετρώματα, οριζόντια και απαραμόρφωτα, μετρήθηκαν οι διευθύνσεις μιας σειράς από απολιθωμένους κορμούς: 250<sup>0</sup>, 225<sup>0</sup>, 245<sup>0</sup>, 280<sup>0</sup>, 240<sup>0</sup>, 190<sup>0</sup>, 235<sup>0</sup>, 215<sup>0</sup>, 230<sup>0</sup>, 250<sup>0</sup>, 220<sup>0</sup>, 325<sup>0</sup>, 270<sup>0</sup>, 240<sup>0</sup>, 235<sup>0</sup>, 185<sup>0</sup>, 190<sup>0</sup>, 185<sup>0</sup>, 310<sup>0</sup>, 245<sup>0</sup>, 205<sup>0</sup>, 355<sup>0</sup>, 10<sup>0</sup>, 190<sup>0</sup>, 230<sup>0</sup>, 230<sup>0</sup>, 190<sup>0</sup>, 290<sup>0</sup>. Σχεδιάστε το ροδόγραμμα και σχολιάστε το αποτέλεσμα.

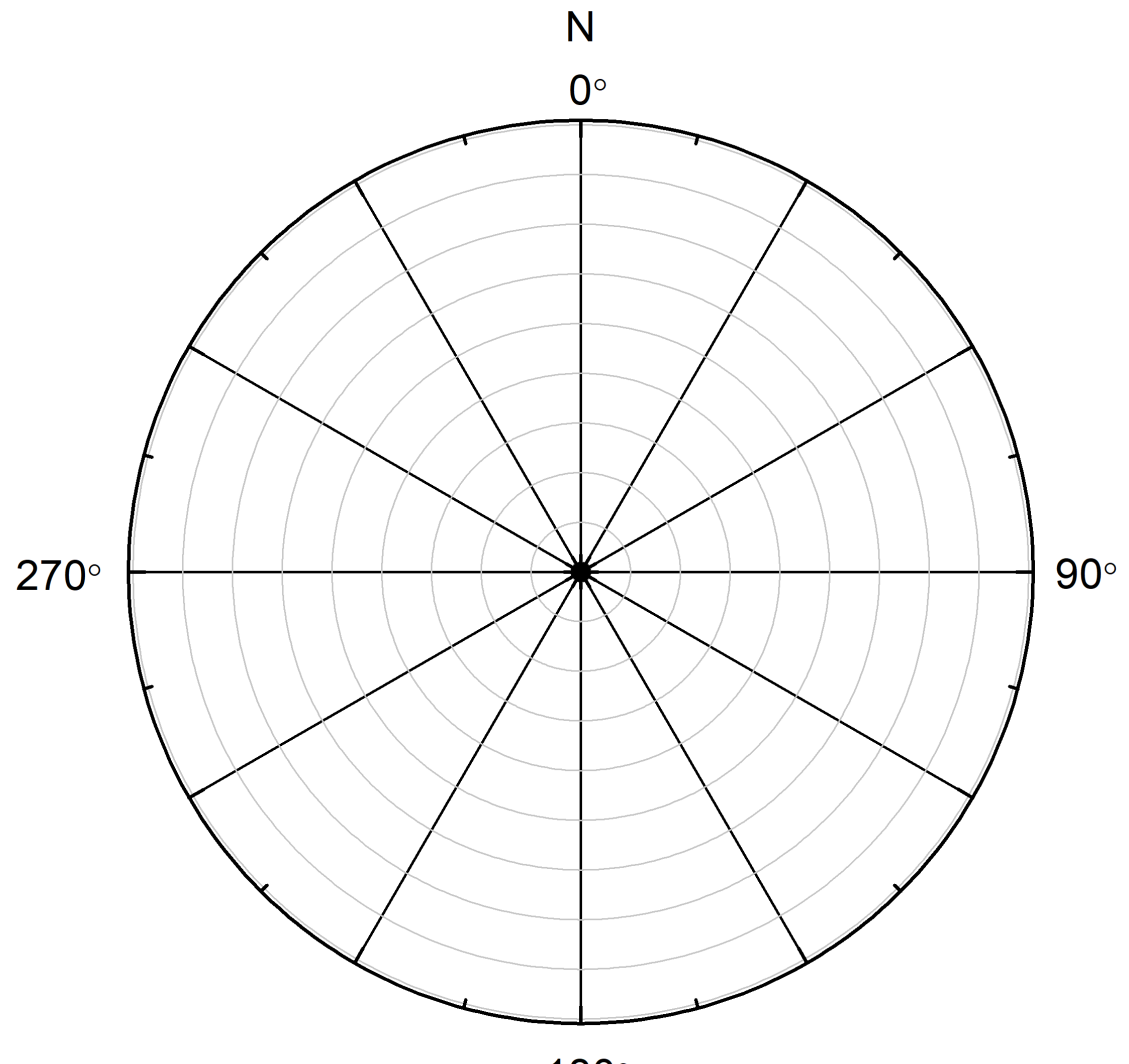

180°

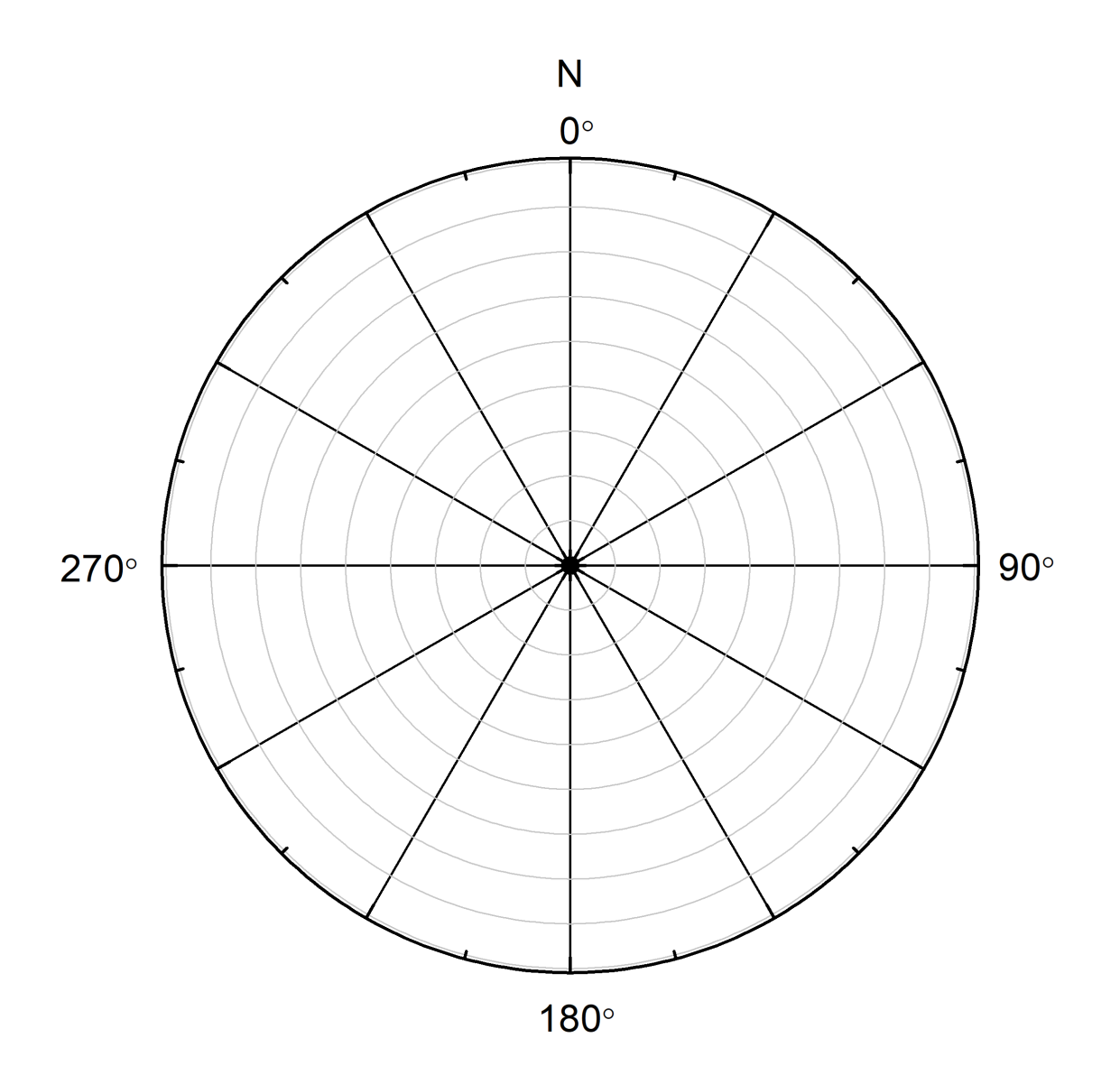

#### ΜΗΤΡΩΟ ΓΕΩΤΡΗΣΗΣ - ΙΖΗΜΑΤΟΛΟΓΙΚΕΣ ΦΑΣΕΙΣ

Για την ανάλυση στρωματογραφικών ακολουθιών είναι αναγκαία η εφαρμογή δειγματοληπτικών τεχνικών (πχ γεώτρηση) και ένα πλήθος αναλύσεων των ιζημάτων (ορυκτολογικές, γεωχημικές, μικροπαλαιοντολογικές κ.α). Για την λεπτομερή καταγραφή όλων των αναλύσεων καθώς και των χαρακτηριστικών μιας γεώτρησης, συντάσσεται κάθε φορά ένα μητρώο γεώτρησης στο οποίο μπορεί να περιέχονται: α) το βάθος της γεώτρησης, β) φωτογραφία του πυρήνα, γ) οι κοκκομετρικές αναλύσεις που πραγματοποιήθηκαν, δ) γεωχημικοί παράμετροι των ιζημάτων, ε) ηλικία των στρωμάτων, ζ) τυχόν παρατηρήσεις υπαίθρου κ.α.

Κάθε στρώμα το οποίο διαφοροποιείται από ένα άλλο λόγω διαφορετικών ιζηματολογικών χαρακτηριστικών (κοκκομετρικό μέγεθος, ορυκτολογία, χρώμα, χημική σύσταση κ.α) , μπορεί να οριστεί ως μια ξεχωριστή **ιζηματολογική φάση**. Οι παράμετροι που χαρακτηρίζουν μια φάση και είναι αναγκαίο να προβάλλονται σε ένα μητρώο γεώτρησης είναι οι εξής:

- 1. Η **λιθολογία**, η οποία αφορά στην πετρολογική ορυκτολογική σύσταση των ιζηματογενών αποθέσεων μιας λεκάνης, αυτόχθονων ή αλλόχθονων, κλαστικών ή μη κλαστικών. Αποκαλύπτει τις πηγές τροφοδοσίας, τους φυσικοχημικούς χαρακτήρες, τα περιβαλλοντικά και κλιματικά στοιχεία και την τεκτονική κατάσταση της λεκάνης ιζηματογένεσης.
- 2. Η **γεωχημεία**, η οποία αφορά τα χημικά χαρακτηριστικά των υπό μελέτη ιζημάτων. Από το ποσοστό γεωχημικών παραμέτρων όπως πχ ο Ολικός Οργανικός Άνθρακας και το ποσοστό (%) του CaCO<sup>3</sup> έως την κατανομή της συγκέντρωσης των χημικών στοιχείων, μπορούν να εξαχθούν πληροφορίες για μεταβολές στην ιζηματογένεση, παλαιοκλιματικά γεγονότα κ.α.
- 3. Η **υφή** και η **δομή**, οι οποίες αφορούν τα χαρακτηριστικά των ιζηματογενών κόκκων και την οργάνωση τους σε στρώματα, ομάδες και ακολουθίες.
- 4. Το **παλαιορευματικό σύστημα**, το οποίο αφορά στον τρόπο μεταφοράς και απόθεσης υλικών στη λεκάνη ιζηματογένεσης και αποκαλύπτει τη σχέση μορφολογίας – δυναμικών παραγόντων και τεκτονικής.
- 5. Οι **επαφές των στρωμάτων**, μέσω των οποίων εξάγονται πληροφορίες για τις διαδικασίες που έδρασαν κατά την απόθεση των ιζημάτων σε μια λεκάνη.

# ΕΡΓΑΣΤΗΡΙΑΚΗ ΆΣΚΗΣΗ

Γεωλογική τομή που μελετήθηκε στην ύπαιθρο, παρουσιάζει την στρωματογραφική ακολουθία η οποία περιγράφεται παρακάτω. Σύμφωνα με την περιγραφή. Κατασκευάστε τη στρωματογραφική στήλη υπό κλίμακα στο λογισμικό SEDLOG.

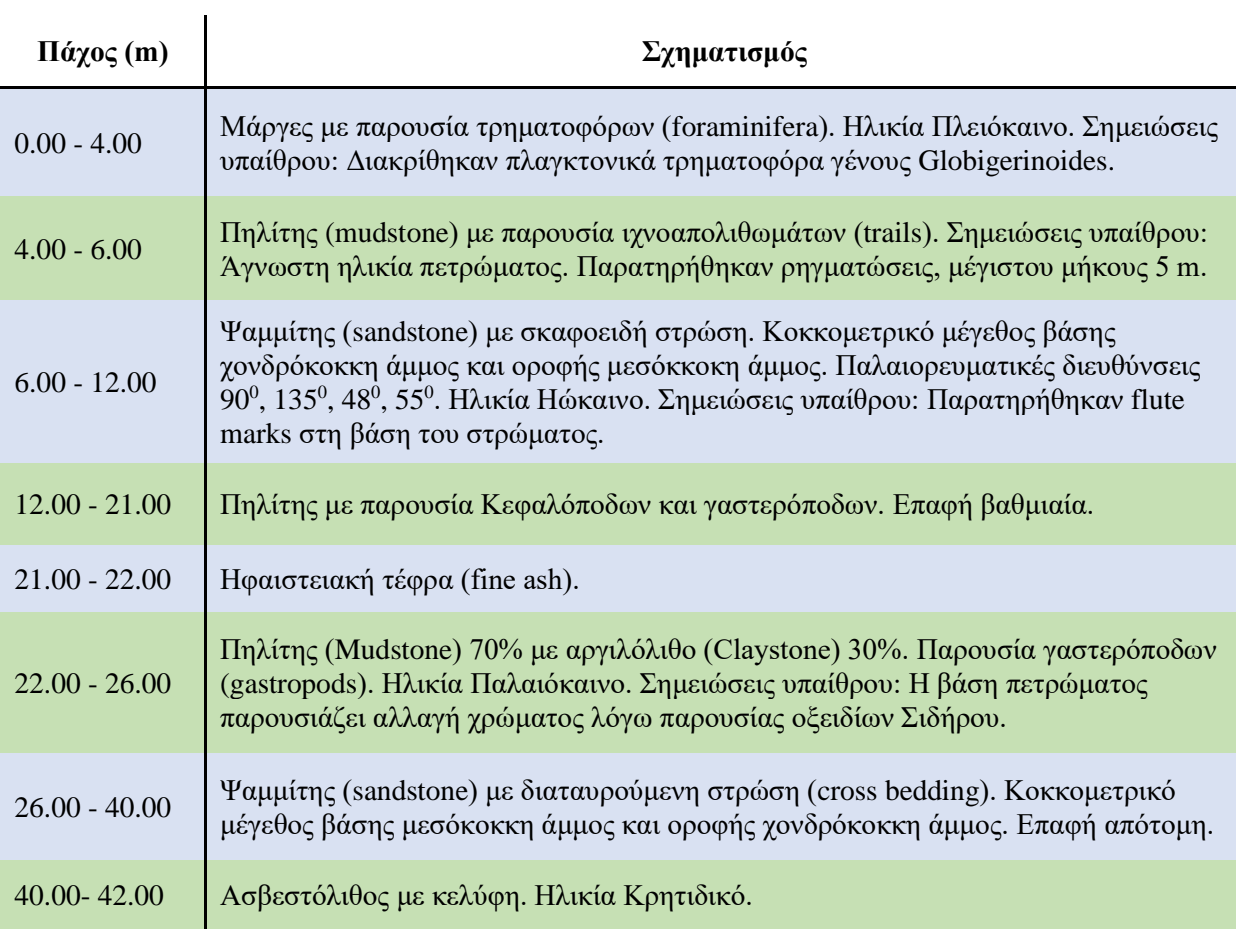

Για την κατασκευή θα χρησιμοποιηθεί το λογισμικό SEDLOG (http://www.sedlog.com/) με τη σειρά των παραμέτρων όπως φαίνεται στην παρακάτω εικόνα.

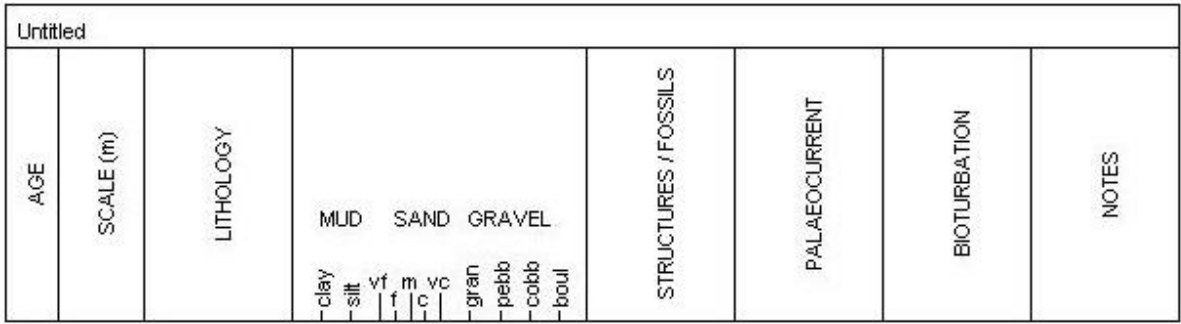

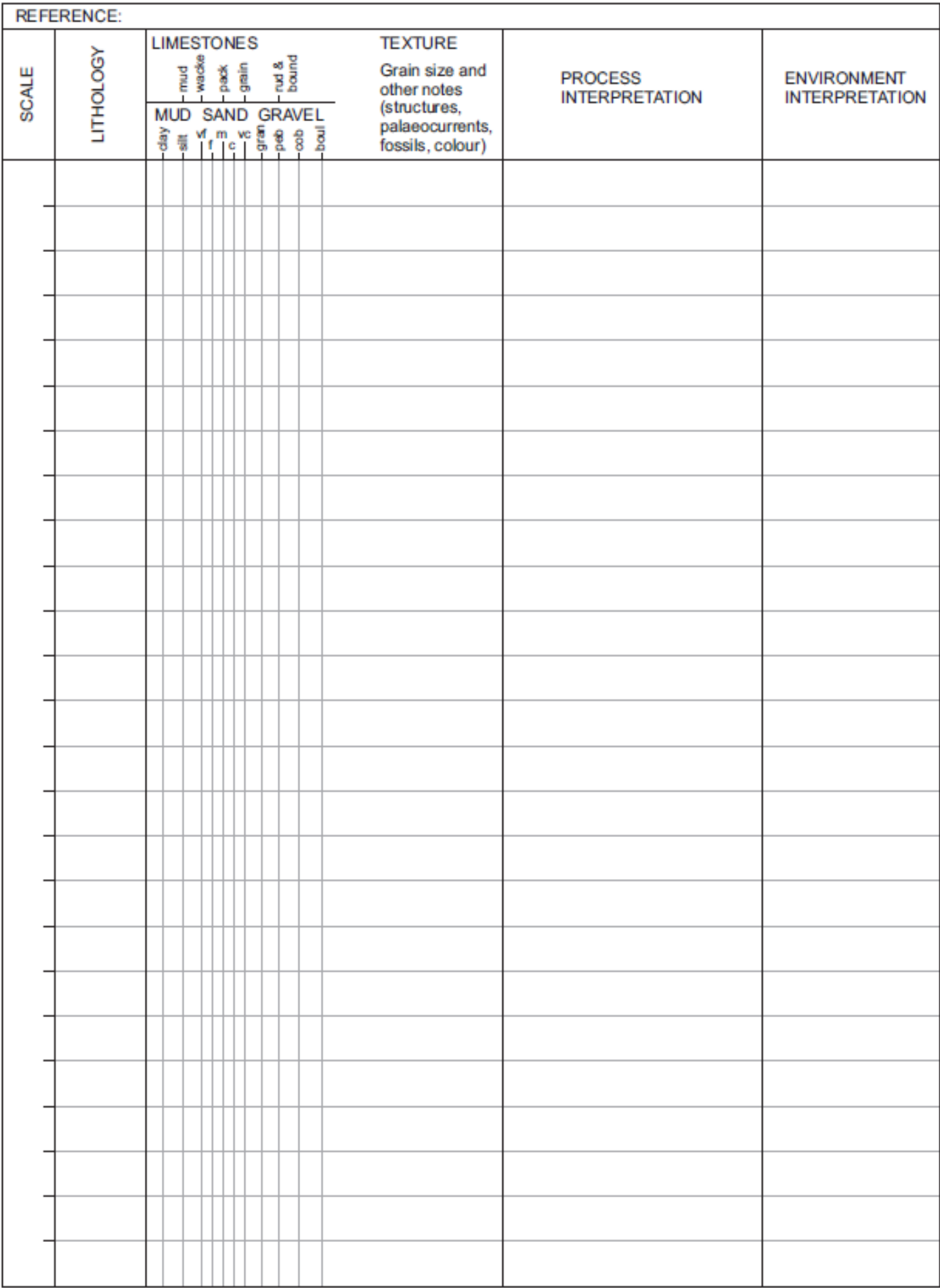

# ΜΗΤΡΩΟ ΓΕΩΤΡΗΣΗΣ - ΙΖΗΜΑΤΟΛΟΓΙΚΕΣ ΦΑΣΕΙΣ

## ΕΡΓΑΣΤΗΡΙΑΚΗ ΆΣΚΗΣΗ

Παρουσιάζεται η στρωματογραφική περιγραφή, από τα κατώτερα προς τα ανώτερα στρώματα, μιας γεωλογικής τομής που μελετήθηκε στην ύπαιθρο. Σύμφωνα με την περιγραφή αυτή κατασκευάστε την στρωματογραφική στήλη υπό κλίμακα σε χαρτί μιλιμετρέ και στον υπολογιστή χρησιμοποιώντας το ελεύθερο λογισμικό SEDLOG.

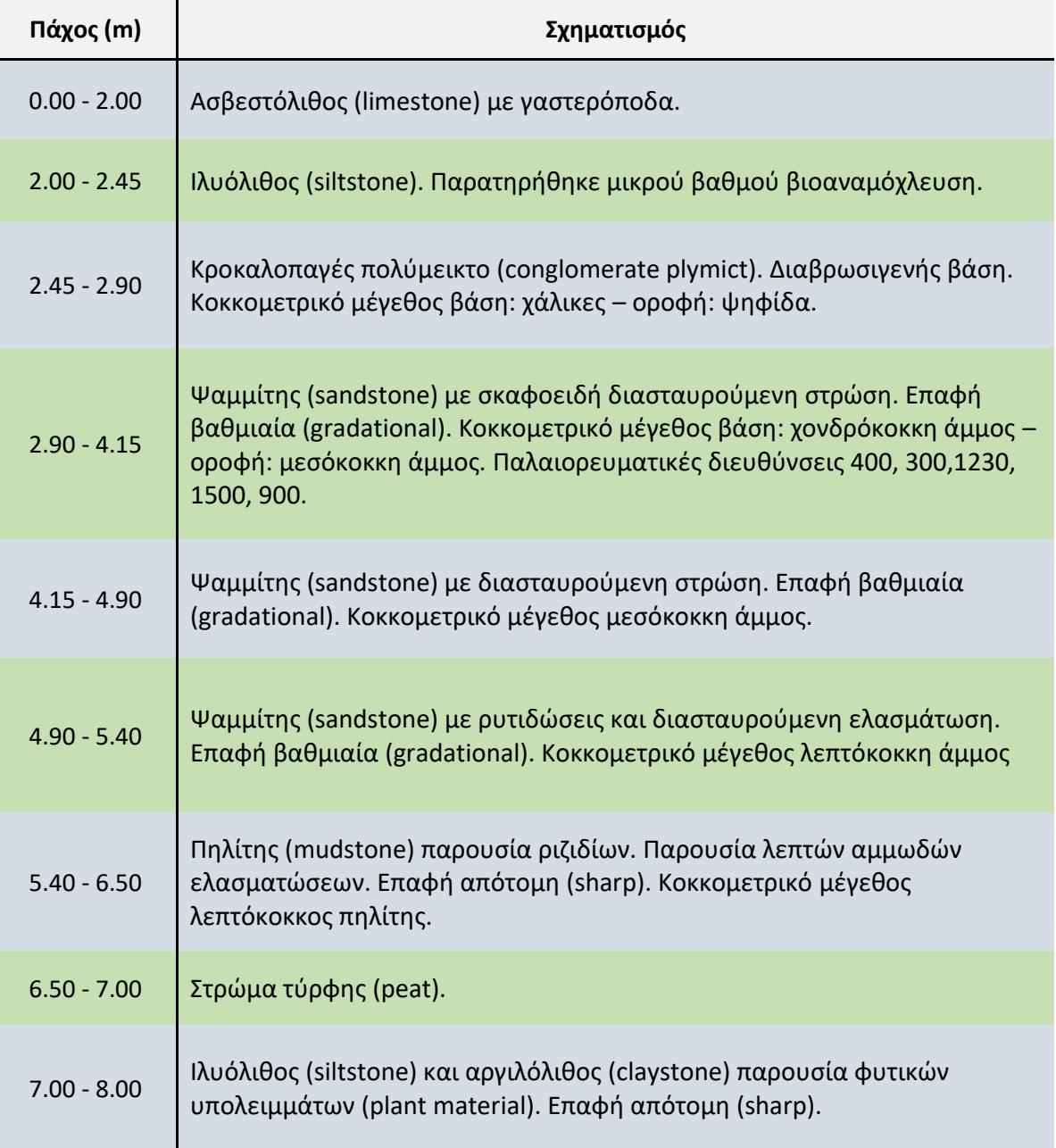

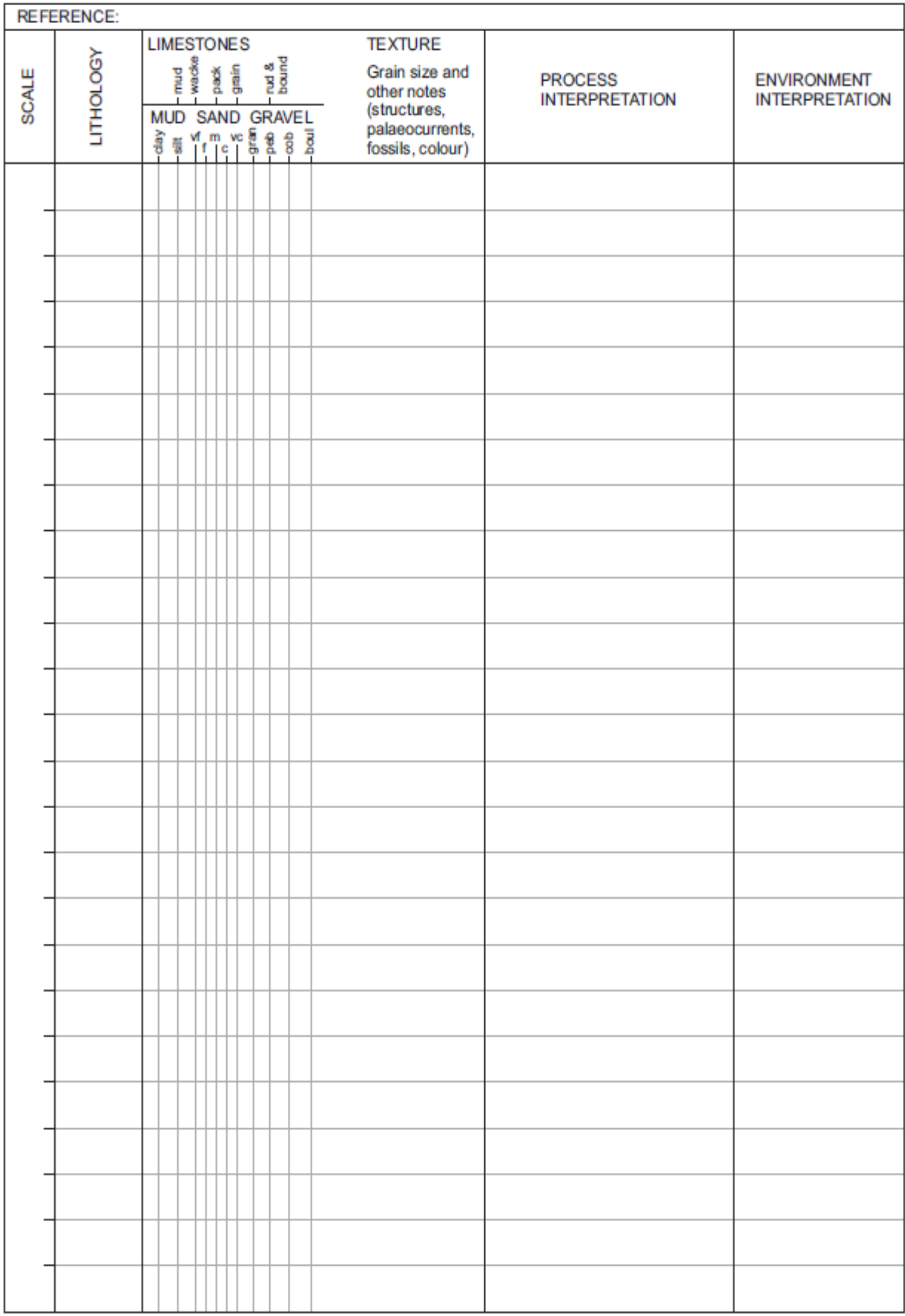

#### ΜΕΘΟΔΟΙ ΧΡΟΝΟΛΟΓΗΣΗΣ ΙΖΗΜΑΤΩΝ

Οι σχετικές μέθοδοι χρονολόγησης βασίζονται σε στρωματογραφικές συσχετίσεις των στρωμάτων, ή των υλικών μέσα στα ιζήματα, ανάλογα με τη στρωματογραφική τους θέση. Η βασική παραδοχή είναι ότι η δημιουργία τους είναι ταυτόχρονη με τη δημιουργία των στρωμάτων και δε βρέθηκαν εκεί από επανατοποθέτηση παλαιότερων στρωμάτων που έχουν υποστεί διάβρωση και μεταφορά.

Οι απόλυτες μέθοδοι χρονολόγησης περιλαμβάνουν τις ραδιοχρονολογήσεις, τις χρονολογήσεις που στηρίζονται σε βιολογικής η λιθολογικής σύστασης υλικά, καθώς και τις μεθόδους συσχέτισης διακριτών, καθοδηγητικών οριζόντων σε παγκόσμια κλίμακα. Οι ραδιοχρονολογήσεις βασίζονται στη ραδιενεργή διάσπαση στοιχείων η οποία πραγματοποιείται με ένα ρυθμό που μπορεί να υπολογιστεί. Οι πιο γνωστές μέθοδοι ραδιοχρονολόγησης είναι του 14C, της σειράς του Ουρανίου, του Καλίου-Αργού της θερμοφωταύγειας και της οπτικής φωταύγειας, του μαγνητικού συντονισμού ηλεκτρονικής στροφορμής και της τροχιάς διάσπασης.

Στην απόλυτη μέθοδο χρονολόγησης, η ηλικία αναφέρεται στο χρονικό διάστημα που έχει περάσει από το γεγονός έως σήμερα. Η επιστημονική έκφραση αυτού του διαστήματος είναι σε έτη πριν από σήμερα (BP = Before Present). Ως σημείο αναφοράς ιδιαίτερα στον δυτικό κόσμο χρησιμοποιείται ως σταθερό σημείο η γέννηση του Χριστού. Έτσι οι ηλικίες είτε είναι π. Χ , (BC = Before Christ) ή μ. Χ (AD = anno Domini). Ένα πιο απόλυτο αριθμητικά παγκόσμιο σύστημα αναφοράς για τον ορισμό του χρόνου πριν από σήμερα για τις χρονολογήσεις με ραδιοάνθρακα γίνεται η παραδοχή ότι το σήμερα νοείται στο 1950 (θεωρητική απαγόρευση ατομικών δοκιμών στην ατμόσφαιρα). Τα τελευταία χρόνια στην διεθνή επιστημονική κοινότητα επικρατεί η άποψη το BC να αναγράφεται ως BCE (Before common era) και το AD ως CE (common era) έτσι ώστε να αποφεύγεται η αναφορά σε συγκεκριμένη θρησκεία.

Οι απόλυτες μέθοδοι χρονολόγησης έχουν κάποια αβεβαιότητα ως προς την ακριβή ηλικία γιατί κάθε μέτρηση που γίνεται δεν είναι δυνατόν να επαναληφθεί απόλυτα στο εργαστήριο και συνοδεύεται από ένα λάθος στη μέτρηση. Τα αποτελέσματα των ραδιοχρονολογήσεων δίνονται με μια τυπική απόκλιση (± σ), η οποία σημαίνει ότι υπάρχει πιθανότητα 68 % η τιμή της χρονολόγησης να κυμαίνεται μέσα σε αυτό το διάστημα. Δηλαδή μια ηλικία 5400 ± 200 έχει πιθανότητα 2 στις 3 να είναι από 5200 έως 5800.

#### **Μέθοδος χρονολόγησης με <sup>14</sup>C**

Η πιο διαδεδομένη μέθοδος απόλυτης χρονολόγησης είναι η μέθοδος του ραδιοάνθρακα. Ανακαλύφθηκε το 1949 από τον Αμερικανό χημικό Libby. Είναι γνωστό ότι ο φυσικός άνθρακας αποτελείται από 3 ισότοπα, τα δυο σταθερά <sup>12</sup>C και <sup>13</sup>C και από το ραδιογενές ισότοπο <sup>14</sup>C. Ο <sup>14</sup>C παράγεται στην στρατόσφαιρα με την επίδραση της κοσμικής ακτινοβολίας με τα άτομα αζώτου και ενώνεται – όπως και τα άλλα δυο ισότοπα- με το οξυγόνο, σχηματίζοντας CO2. Με τη φωτοσύνθεση και διαμέσου της τροφικής αλυσίδας, απορροφάται από τους ζώντες οργανισμούς με σταθερό ρυθμό.

Το βιολογικό τέλος του οργανισμού, σταματώντας τη διαδικασίας πρόληψης CO2, σηματοδοτεί τη χρονική στιγμή μηδέν από την οποία και μετά η συγκέντρωση του ραδιενεργού άνθρακα μειώνεται με σταθερό ρυθμό, εκπέμποντας ακτίνες βήτα. Η φθίνουσα ραδιενέργεια μειώνεται με σταθρεό ρυθμό, ενώ ο χρόνος που απαιτείται για τη μείωση των μισών ατόμων ενός ραδιενεργού ισοτόπου ονομάζεται ημιζωή. Μετά από μια ημιζωή θα έχουν απομείνει τα μισά άτομα, μετά από δυο ημιζωές το 1/4 κ.ο.κ. Για τον <sup>14</sup>C έχει ομόφωνα ορισθεί ως ημιζωή τα 5730 χρόνια.

Στην αρχή της ανάπτυξης της μέθοδο από τον Libby έγινε η υπόθεση ότι η συγκέντρωση  $^{14}C$ στην ατμόσφαιρα ήταν σταθερή μέσα στο χρόνο. Τώρα όμως έχει γίνει γνωστό ότι αυτή έχει μεταβληθεί, οφειλόμενη σε μεγάλο μέρεος στις αλλαγές του του μαγνητικού πεδίου της Γης. Η μέθοδος της δενδροχρονολόγησης υπέδειξε την ανακρίβεια αυτή και βοήθησε στη διόρθωση και βαθμονόμηηση της χρονολόγησης με ραδιενεργό άνθρακα. Οι χρονολογήσεις με ραδιενεργό άνθρακα που έχουν προκύψει από τους δακτυλίους των δέντρων δείχνουν ότι οι χρονολογήσεις πριν το 1000 π. Χ εκφραζόμενες σε χρόνια ραδιοάνθρακα είναι μικρότερης ηλικίας από την πραγματική. Έτσι κρίθηκε απαραίτητη η κατασκευή των διορθωτικών καμπυλών δενδροδακτυλίων έναντι <sup>14</sup>C για τον υπολογισμό αυτών των αποκλίσεων.

#### **Μέθοδοι μέτρησης 14C**

Για την μέτρηση του <sup>14</sup>C δυο βασικές μέθοδοι έχουν αναπτυχθεί: α) η καταμέτρηση χτύπων οφειλόμενη σε βήτα διασπάσεις, που είναι και η πιο παραδοσιακή και β) η μέθοδος της ατομικής φασματοσκοποίας – φασματομετρίας με επιταχυντή μάζας (AMS – Accelerator Mass Spectrometry) που είναι η πιο ριζοσπαστική και αναπτυγμένη τα τελαυταία χρόνια. Με την παραδοσιακή μέθοδο απαιτείται μεγαλύτερη ποσότητα δείγματος (περίπου 5 gr) ενώ με την AMS απαιτείται ποσότητα 5-10 mg, γεγονός που διευκολύνει τη χρονολόγηση πολύτιμων οργανικών υλικών και μειώνει σημαντικά τον χρόνο μέτρησης. Με τη μέθοδο AMS μετρώνται απευθείας τα άτομα του <sup>14</sup>C παραβλέποντας εντελώς τη ραδιενέργειά τους. Έτσι, αποφεύγονται και τα προβλήματα της ακτινοβολίας υποστρώματος οφειλόμενης στα γύρω υλικά και στην οργανολογία.

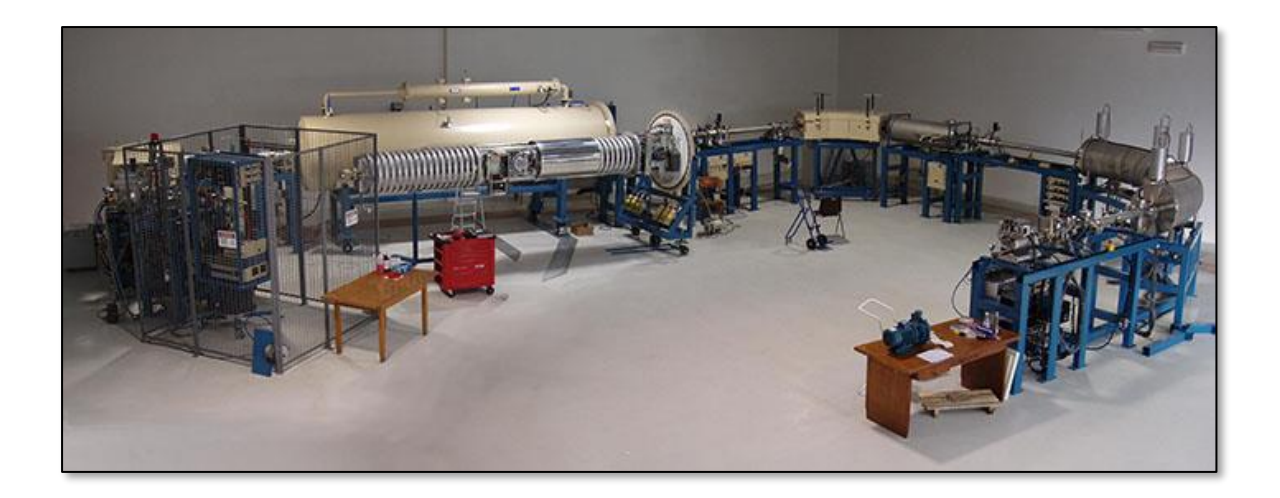

**Εικόνα 1.** Ατομικός φασματογράφος με επιταχυντή μάζας (AMS) της εταιρίας National Electrostatics Corp.

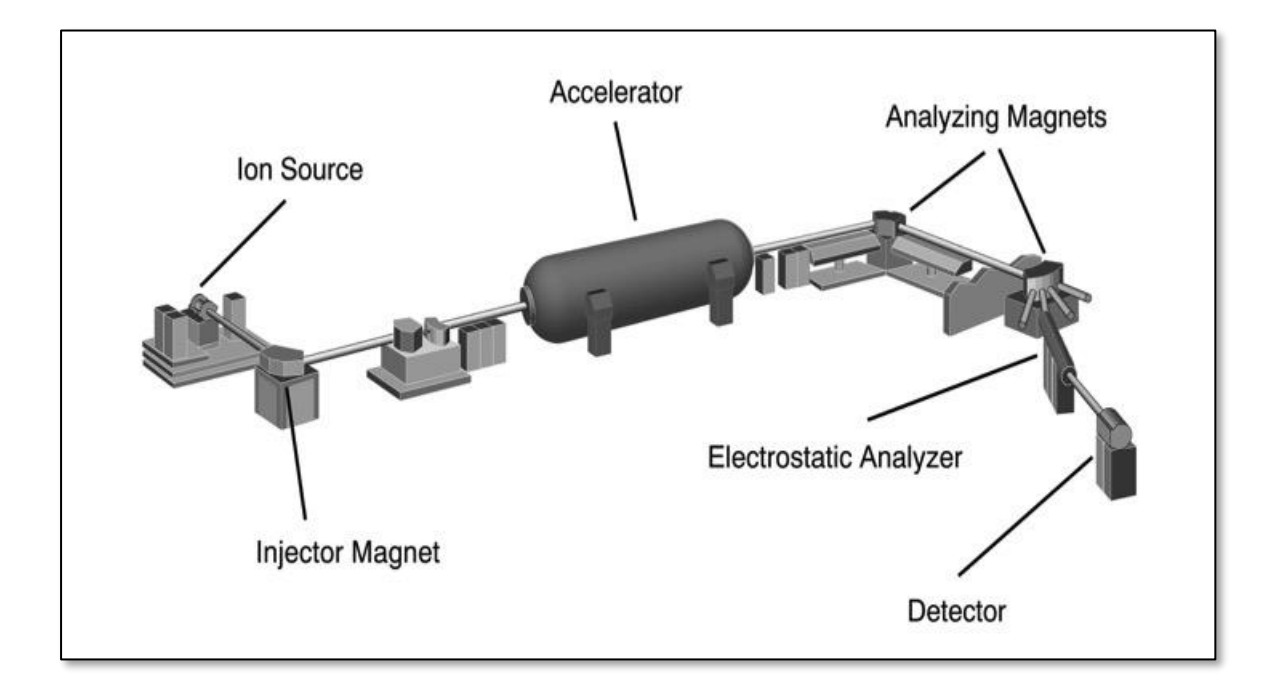

**Εικόνα 2.** Διάταξη ατομικού φασματογράφου με επιταχυντή μάζας (AMS).

### **Μοντέλο Βάθους Χρόνου (Age-Depth model)**

Στην μελέτη ιζηματογενών δομών, με σκοπό την παλαιοπεριβαλλοντική/ παλαιογεωμορφολογική εξέλιξη, είτε στην μελέτη παλαιοκλιματικών μεταβολών, είναι πολύ σημαντική η κατασκευή ενός αξιόπιστου μοντέλου βάθους χρόνου. Ένα τέτοιο μοντέλο, χρησιμοποιώντας ραδιοχρονολογήσεις που έχουν πραγματοποιηθε΄λι είτε σε ένα πυρήνα ιζήματος, είτε σε μια γεωλογική τομή, μας επιτρέπει με τη βοήθεια στατιστικών μοντέλων, να μετατρέψουμε περαιτέρω βάθη σε ηλικίες. Έτσι, γνωρίζοντας τον χρόνο που πήρε να αποτεθεί μια ιζηματογενή ακολουθία, μπορούμε εύκολα να υπολογίσουμε το ρυθμό ιζηματογένεσης για μια περιοχή.

#### **Παράδειγμα**

Σε πυρήνα γεώτρησης 5 μέτρων έχουν πραγματοποιηθεί οι ραδιοχρονολογήσεις που φαίνονται στον Πίνακα 1. Με τη χρήση διορθωτικής καμπύλης κατασκευάστηκε ένα μοντέλο βάθους χρόνου όπως φαίνεται στην εικόνα 3..

**Πίνακας 1.** Πίνακας ραδιοχρονολογήσεων για τον πυρήνα γεώτρησης AL-A στον οποίο αναγράφονται: 1) Όνομα δείγματος ραδιοχρονολόγησης, 2) Βάθος δείγματος, 3) τύπος δείγματος που χρησιμοποιήθηκε, 4) κωδικός εργαστηρίου στο οποίο γίνεται η ανάλυση, 5) αποτέλεσμα ανάλυσης, 6) διορθωμένο αποτέλεσμα με τη χρήση της διορθωτικής καμπύλης CAL13.

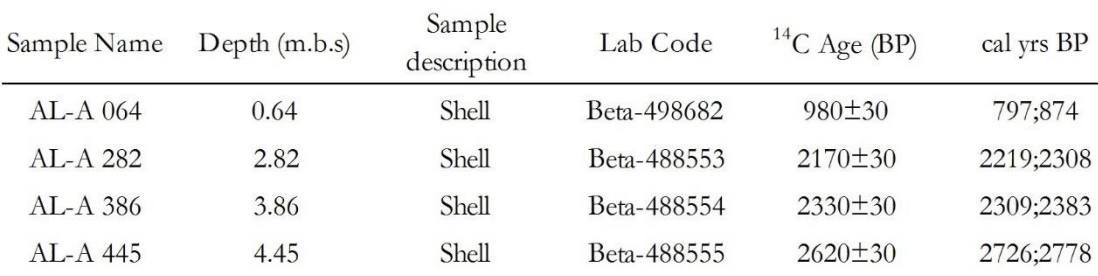

Για να υπολογίσουμε το ρυθμό ιζηματογένεσης για κάθε ιζηματολογική φάση (Unit 1,2,3,4,5) ακολουθούμε την εξής διαδικασία:

Το Unit 5 ορίζεται από το βάθος 0.00 m έως 1.50 m. Ταυτόχρονα η ηλικία του ορίζεται από ~0 cal BP, έως 1400 cal BP. Άρα για να αποτεθούν 150 cm ιζήματος ο χρόνος που χρειάστηκε ήταν 1400 χρόνια. Δηλαδή, σε ένα χρόνο αποτίθενται 0,10 cm. Τα 0.10 cm/yr είναι στην πραγματικότητα ο ρυθμός ιζηματογένεσης για αυτό το Unit.

Με την ίδια λογική υπολογίζουμε τον ρυθμό ιζηματογένεσης και για τα υπόλοιπα Unit.

### **ΠΡΟΣΟΧΉ !!!**

Για τα Unit τα οποία βρίσκονται ανάμεσα σε άλλα, όπως πχ τα Unit 2, 3 ,4, βάθος το οποίο χρησιμοποιούμε μετριέται από την αρχή του Unit μέχρι το τέλος του και όχι από την αρχή του πυρήνα έως το τέλος του.

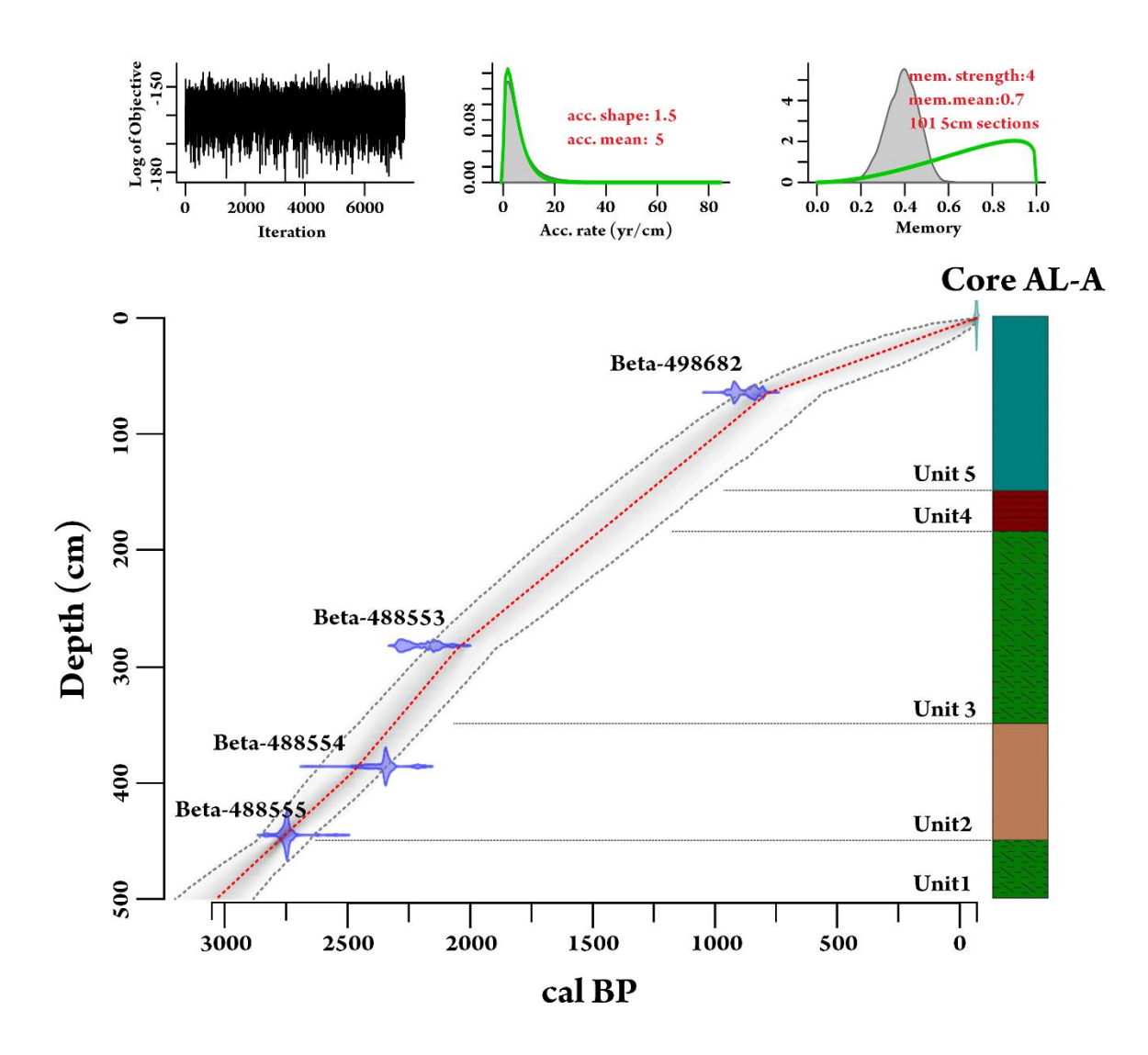

**Εικόνα 3.** Μοντέλου βάθους χρόνου για πυρήνα γεώτρησης 5 m με τις ιζηματολογικές φάσεις που διαχωρίστηκαν για τον πυρήνα.

Όπως βλέπουμε από το παραπάνω παράδειγμα, ο ρυθμός ιζηματογένεσης δεν είναι πάντα σταθερός και αυτό είναι κάτι απόλυτα φυσιολογικό, καθώς κάθε περιβάλλον ιζηματογένεσης που μελετάμε, δεν αποτελεί ένα κλειστό σύστημα ανεπηρέαστο από εξωγενής και ενδογενής παράγοντες. Υπάρχουν πληθώρα παραγόντων οι οποίοι μπορούν να επηρεάσουν τον ρυθμό ιζηματογένεσης μια περιοχής. Χαρακτηριστικοί είναι οι : 1) ενεργός τεκτονική μιας περιοχής, 2) κλιματικές αλλαγές οι οποίες επηρεάζουν τον ρυθμό διάβρωσης στην περιοχή, 3) δυναμικά γεγονότα (τσουνάμι κτλπ), 4) ανθρωπογενής παρέμβαση κ.α.

#### ΕΡΓΑΣΤΗΡΙΑΚΗ ΆΣΚΗΣΗ

Σας δίνεται πυρήνας γεώτρησης 8 m όπως φαίνεται στην Εικόνα 4 στον οποίο έχουν πραγματοποιηθεί 6 ραδιοχρονολογήσεις.

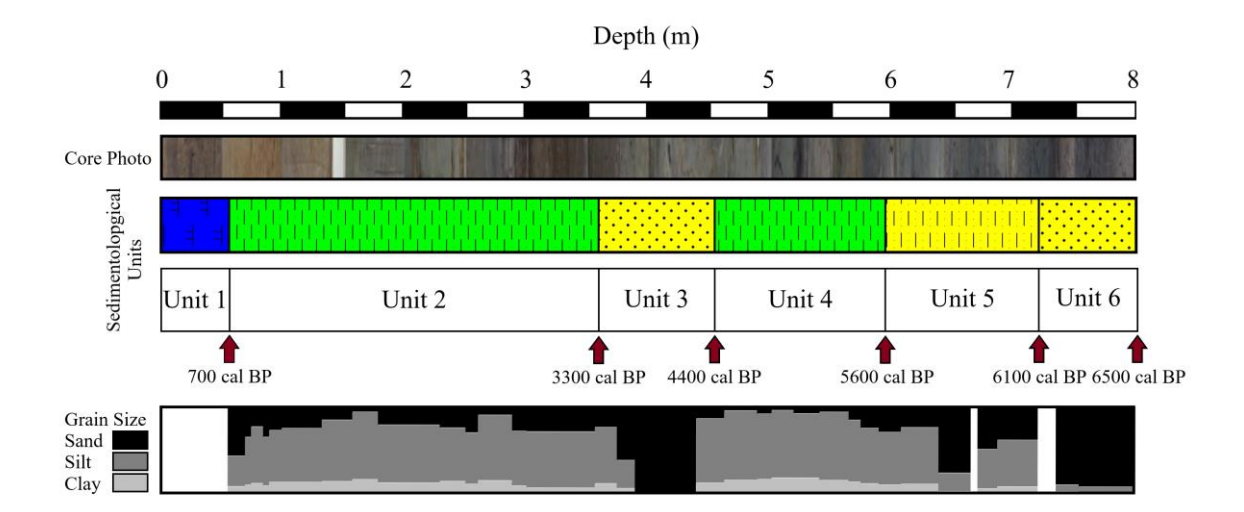

**Εικόνα 4.** Μητρώο πυρήνα ιζήματος 8 m στο οποίο (από πάνω προς τα κάτω) παρουσιάζονται: α) εικόνα του πυρήνα, β) Ιζηματολογικές ενότητες που χωρίστηκαν, γ) με κόκκινα βέλη οι ραδιοχρονολογήσεις που πραγματοποιήθηκαν και δ) η κοκκομετρική ανάλυσητου πυρήνα.

Oι ραδιοχρονολογήσεις που πραγματοποιήθηκαν παρουσιάζονται στον παρακάτω πίνακα.

**Πίνακας 2.** Ραδιοχρονολογήσεις που πραγματοποιήθηκαν στον πυρήνα. Αναγράφονται ο κωδικός εργαστηρίου, Βάθος κάθε δείγματος, υλικό που χρησιμοποιήθηκε για τη ραδιοχρονολόγηση, αποτέλεσμα μέτρησης (χρόνια πριν από σήμερα).

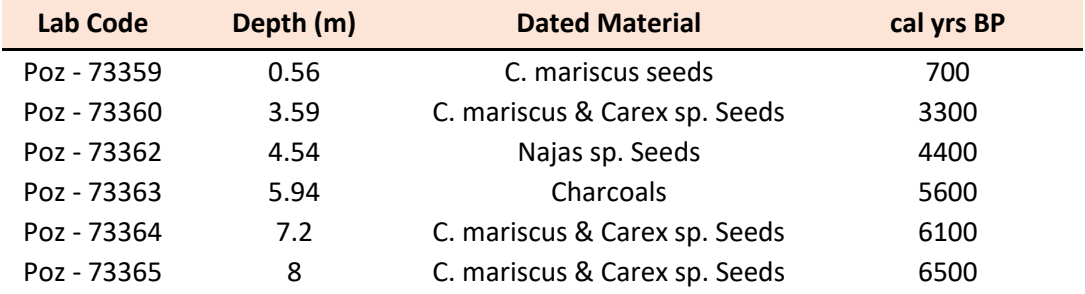

Με τα δεδομένα τα οποία σας δίνονται:

- 1. Κατασκευάστε το μοντέλο βάθος χρόνου για την συγκεκριμένη περιοχή.
- 2. Υπολογίστε το ρυθμό ιζηματογένεσης για κάθε μια από τις ιζηματολογικές ενότητες οι οποίες διαχωρίστηκαν στον πυρήνα.
- 3. Αναφέρεται σε ποια από τις ενότητες παρουσιάζεται ο υψηλότερος ρυθμός ιζηματογένεσης. Λαμβάνοντας υπόψιν την κοκκομετρικη ανάλυση που

πραγματοποιήθηκε καθώς και ότι ο πυρήνας διατρήθηκε από λιμνοθάλασσα στην Δυτική Ελλάδα, αναφέρεται πιθανούς παράγοντες στους οποίους μπορεί να οφείλεται ο υψηλός ρυθμός ιζηματογένεσης.

#### ΣΤΑΤΙΣΤΙΚΗ ΕΠΕΞΕΡΓΑΣΙΑ ΔΕΔΟΜΕΝΩΝ

Στην προσπάθεια ερμηνείας διαφόρων αποτελεσμάτων που παράγονται από διάφορες μελέτες, δημιουργείτε πολλές φορές η ανάγκη να ελέγξουμε πώς διάφορες μεταβλητές συσχετίζονται μεταξύ τους. Για να το κάνουμε αυτό είναι απαραίτητη η στατιστική επεξεργασία και η ανάλυση των δεδομένων μας.

Σε διάφορες επιστήμες όπως είναι οι Θετικές και οι Οικονομικές όπως επίσης και η Κοινωνιολογία και η Ψυχολογία, η στατιστική έχει τεράστια σημασία καθώς μας επιτρέπει να συνδέσουμε διάφορες μεταβλητές μεταξύ τους και να εξάγουμε συμπεράσματα για την αλληλεπίδραση μεταξύ αυτών.

Ένας τρόπος για να αποκτήσουμε μια πρώτη εικόνα για το αν και πως δυο μεταβλητές συμμεταβάλλονται-συσχετίζονται, είναι να κατασκευάσουμε ένα διάγραμμα διασποράς (Scatter diagram) μεταξύ των παρατηρήσεων των δυο μεταβλητών.

#### **Διαγράμματα Διασποράς (Scatter diagram)**

Όταν κατασκευάζουμε ένα διάγραμμα διασποράς και η διασπορά των σημείων είναι μικρή, τότε υπάρχει υψηλή συσχέτιση μεταξύ των παραγόντων που εξετάζουμε. Για παράδειγμα στην Εικόνα 1 βλέπουμε ένα διάγραμμα διασποράς μεταξύ του Καλίου και του Ρουβιδίου, για ένα σύνολο μετρήσεων. Όπως βλέπουμε από το διάγραμμα και τη διασπορά των μετρήσεων, καταλαβαίνουμε πως τα δυο στοιχεία μεταξύ τους έχουν μια σχετικά ίδια κατανομή. Μπορούμε έτσι να συμπεράνουμε ότι υπάρχει μια **ανάλογη σχέση** μεταξύ των δυο μεταβλητών.

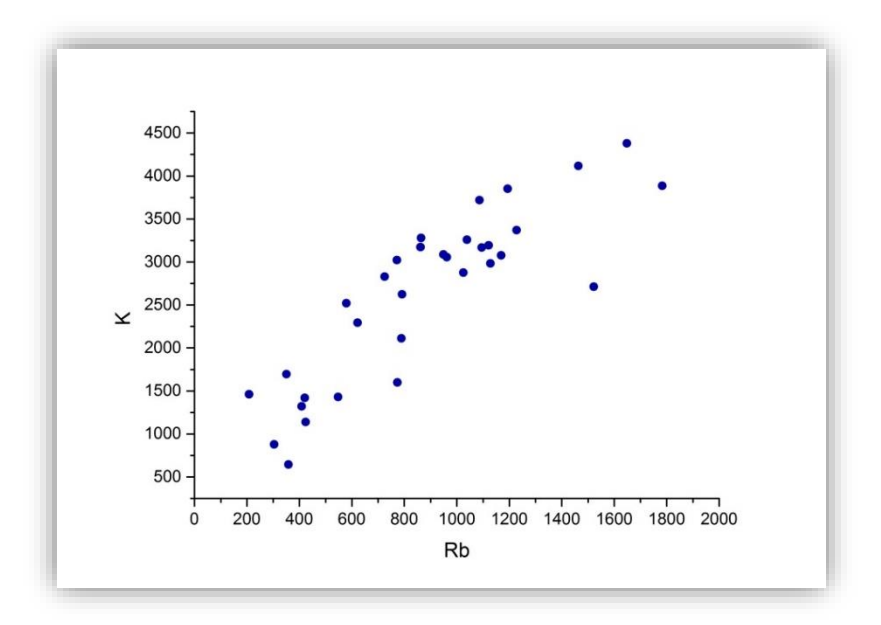

**Εικόνα 1.** Διάγραμμα Διασποράς μεταξύ του K και Rb

Η κλίση της διασποράς μπορεί να είναι μια ευθεία γραμμή, δηλαδή να υπάρχει μια γραμμική συσχέτιση των δεδομένων (**linear**) ή μπορεί να είναι και καμπυλόγραμμη (**Curvilinear**). Όταν η ευθεία γραμμή έχει πορεία από κάτω δεξιά του διαγράμματος προς επάνω δεξιά τότε υπάρχει Θετική συσχέτιση.

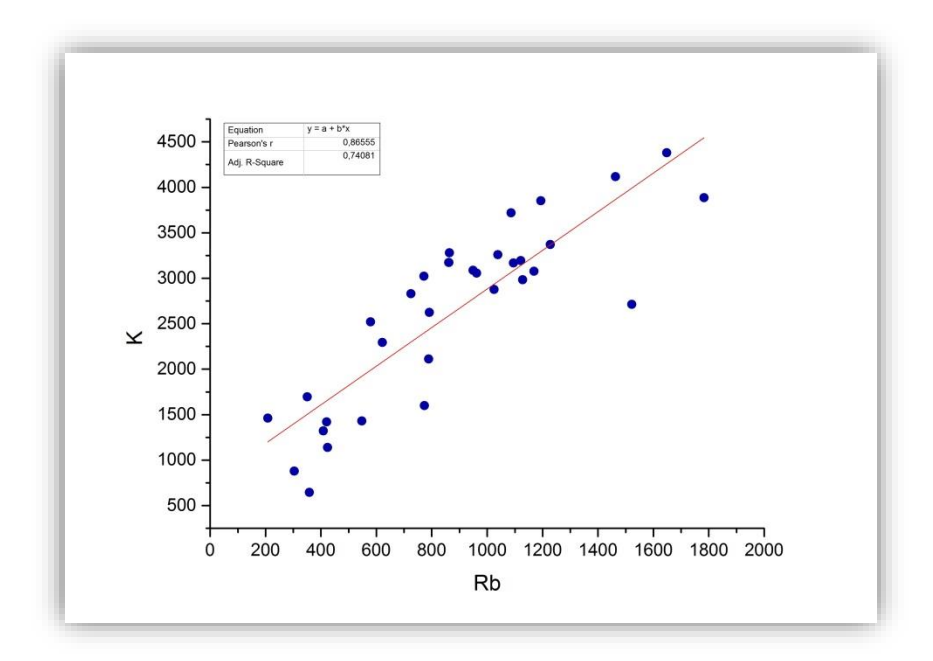

**Εικόνα 2.** Διάγραμμα Διασποράς με τον συντελεστή γραμμικής συσχέτισης Pearson

### **Συντελεστής Γραμμικής Συσχέτισης Pearson**

Είναι ένα αριθμητικό μέτρο ή δείκτης του μεγέθους της συσχέτισης μεταξύ δύο συνόλων τιμών. Κυμαίνεται σε μέγεθος από **+1.00** έως **-1.00** και δίνεται από τον τύπο που δίνεται παρακάτω.

$$
r = \frac{s_{xy}}{s_x \cdot s_y} = \frac{\sum_{i=1}^{V} (\chi_i - \overline{\chi}) \cdot (y_i - \overline{y})}{\sqrt{\sum_{i=1}^{V} (\chi_i - \overline{\chi})^2} \cdot \sqrt{\sum_{i=1}^{V} (y_i - \overline{y})^2}} = \frac{\sum_{i=1}^{V} x_i y_i - \nu \cdot \overline{\chi} \cdot \overline{y}}{\sqrt{\sum_{i=1}^{V} \chi_i^2 - \nu \cdot \overline{\chi}^2} \cdot \sqrt{\sum_{i=1}^{V} y_i^2 - \nu \cdot \overline{y}^2}}
$$

Το πρόσημο **+** σημαίνει θετική συσχέτιση, δηλαδή οι τιμές μιας μεταβλητής αυξάνονται όταν αυξάνονται και της άλλης.

Το πρόσημο **–** σημαίνει αρνητική συσχέτιση, δηλαδή ότι οι τιμές μιας μεταβλητής αυξάνονται καθώς της άλλης μειώνονται.

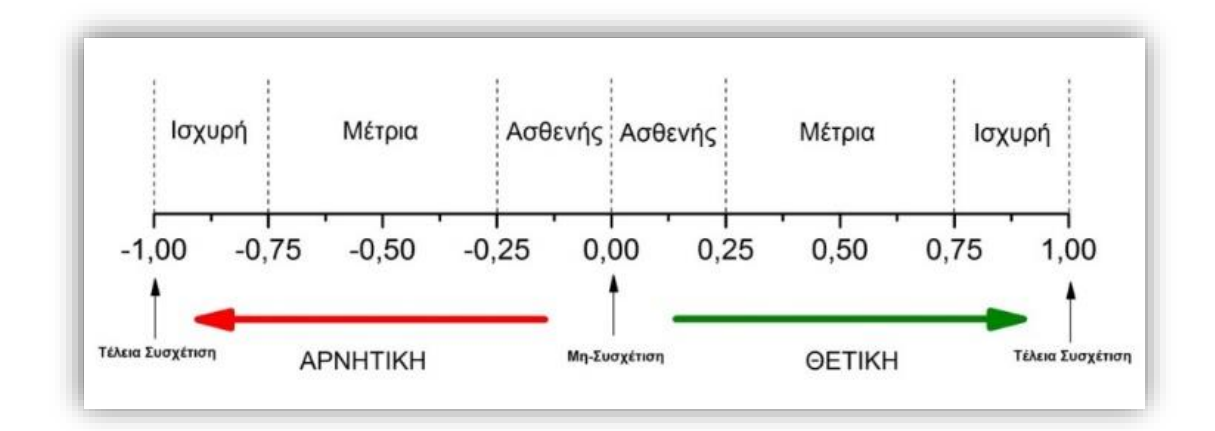

Ανάλογα με το πλήθος των δεδομένων τα οποία εξετάζονται αλλάζει και η έννοια της στατιστικής σημαντικότητας. Η στατιστική σημαντικότητα είναι μια δήλωση της πιθανότητας να προκύψει ένας συγκεκριμένος συντελεστής συσχέτισης για ένα δείγμα δεδομένων αν δεν υπάρχει συσχέτιση (δηλαδή αν η συσχέτιση είναι 0.00) στον πληθυσμό από τον οποίο λήφθηκε το δείγμα.

### **Διαστήματα Εμπιστοσύνης**

Διάστημα Εμπιστοσύνης (**Confidence Interval**): Είναι ένα διάστηµα που βασίζεται σε παρατηρήσεις ενός δείγµατος και είναι καθορισµένο µε τέτοιο τρόπο ώστε να υπάρχει µια συγκεκριμένη πιθανότητα ότι θα περιέχει την άγνωστη πραγματική τιµή µιας παραµέτρου. Για παράδειγμα, συνηθίζεται ο καθορισµός διαστημάτων εμπιστοσύνης που έχουν 95% ή 99% πιθανότητα να περιέχουν την πραγματική τιµή.

Επίπεδο Εμπιστοσύνης (**Confidence Level**): Είναι ο βαθµός εμπιστοσύνης που συσχετίζεται µε ένα διάστηµα εμπιστοσύνης, δηλαδή η πιθανότητα ότι το διάστηµα περιέχει την πραγµατική τιµή της παραμέτρου.

Επίπεδο Σηµαντικότητας (**Level of Significance**): Ισούται µε 1-Επίπεδο Εµπιστοσύνης.

### ΕΡΓΑΣΤΗΡΙΑΚΗ ΆΣΚΗΣΗ

Σε ένα παράκτιο περιβάλλον πραγματοποιήθηκε δειγματοληπτική γεώτρηση 8 m με σκοπό την μελέτη της παλαιογεωγραφικής εξέλιξης της περιοχής. Κατά την ανάλυση του πυρήνα εκτελέστηκαν ιζηματολογικές και γεωχημικές αναλύσεις οι οποίες παρουσιάζονται στον Πίνακα που σας δίνεται.

**1.** Από τα δεδομένα τα οποία σας δίνονται υπολογίστε το συντελεστή συσχέτισης **Pearson r** ανάμεσα στα εξής στοιχεία:

TOC-Silt, TOC-Clay, Clay-Rb, Clay-K, Sand-Silt, Sand-Clay, CaCO3-Ca, K-Ti, Rb-K, Ti-Rb, Mn-Fe.

**2.** Κατασκευάστε διαγράμματα διασποράς για τους παράγοντες Silt-Clay, Ti-K, Rb-K, Sand-Silt και Sand-Clay, στα οποία να εμφανίζεται η γραμμική συσχέτιση των παραγόντων καθώς και την καμπύλη εμπιστοσύνης για 95%.

**3.** Κατασκευάστε ένα πίνακα συσχετίσεων (**correlation matrix**) για τα στοιχεία του Πίνακα που σας δίνεται.

**4.** Λαμβάνοντας υπόψη πως τα δεδομένα προέρχονται από μια λιμνοθάλασσα, εξηγήστε την συσχέτιση που προκύπτει ανάμεσα στους παράγοντες TOC-Clay, Sand-Slit και Rb-K.

### **ΠΙΝΑΚΑΣ ΔΕΔΟΜΕΝΩΝ ΕΡΓΑΣΤΗΡΙΑΚΗΣ ΑΣΚΗΣΗΣ**

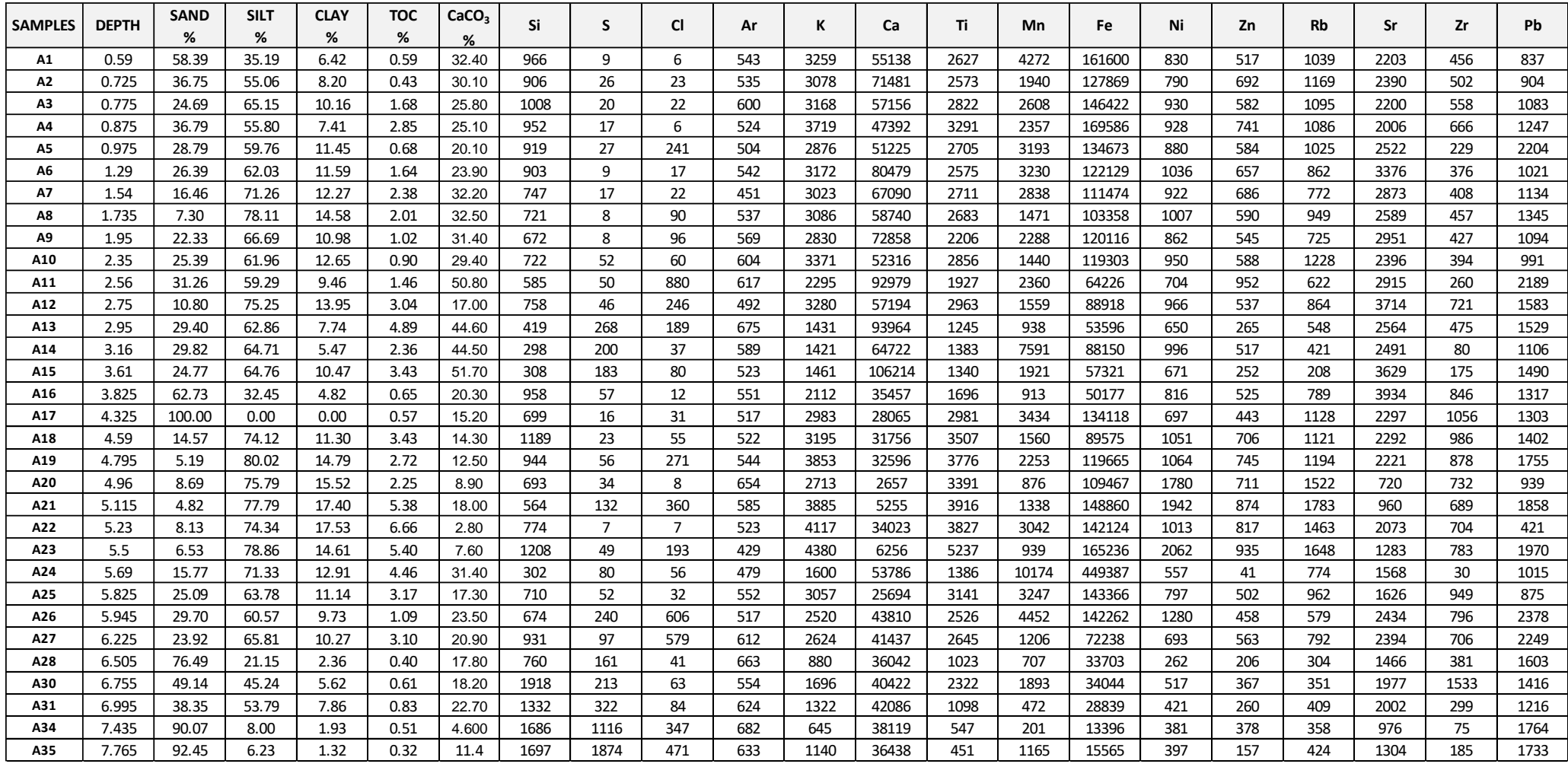

#### ΓΕΩΧΗΜΙΚΟΙ ΔΕΙΚΤΕΣ ΙΖΗΜΑΤΩΝ

Σε μια Ιζηματολογική μελέτη, η χημική σύσταση των ιζημάτων παίζει πολύ σημαντικό ρόλο για την ερμηνεία όλων των διαδικασιών που έλαβαν χώρα κατά την διαδικασία της ιζηματογένεσης. Οι παράγοντες από τους οποίους εξαρτάται η χημική σύσταση των ιζημάτων είναι:

#### **1. Ο τύπος του μητρικού πετρώματος.**

#### **2. Οι συνθήκες μεταφοράς και απόθεσης.**

#### **3. Οι διαγενετικές διαδικασίες που έδρασαν σε αυτά.**

Κατά τη διαδικασία επεξεργασίας γεωχημικών αποτελεσμάτων έχει γίνει ευρέος διαδεδομένη η χρήση γεωχημικών λόγων (Εικόνα 1, 2), δηλαδή ο λόγος ενός στοιχείου με κάποιο άλλο, με σκοπό να χαρακτηριστούν οι αλλαγές οι οποίες παρατηρούνται σε πυρήνες ιζημάτων. Ο κάθε γεωχημικός λόγος μπορεί να μας δώσει πληροφορίες για **αλλαγές στο κοκκομετρικό μέγεθος των ιζημάτων, κλιματικές αλλαγές που έλαβαν χώρα στην μελετώμενη περιοχή, ένταση χημικής αποσάθρωσης, αλλαγές σε οξειδωτικές και αναγωγικές συνθήκες** κ.α.

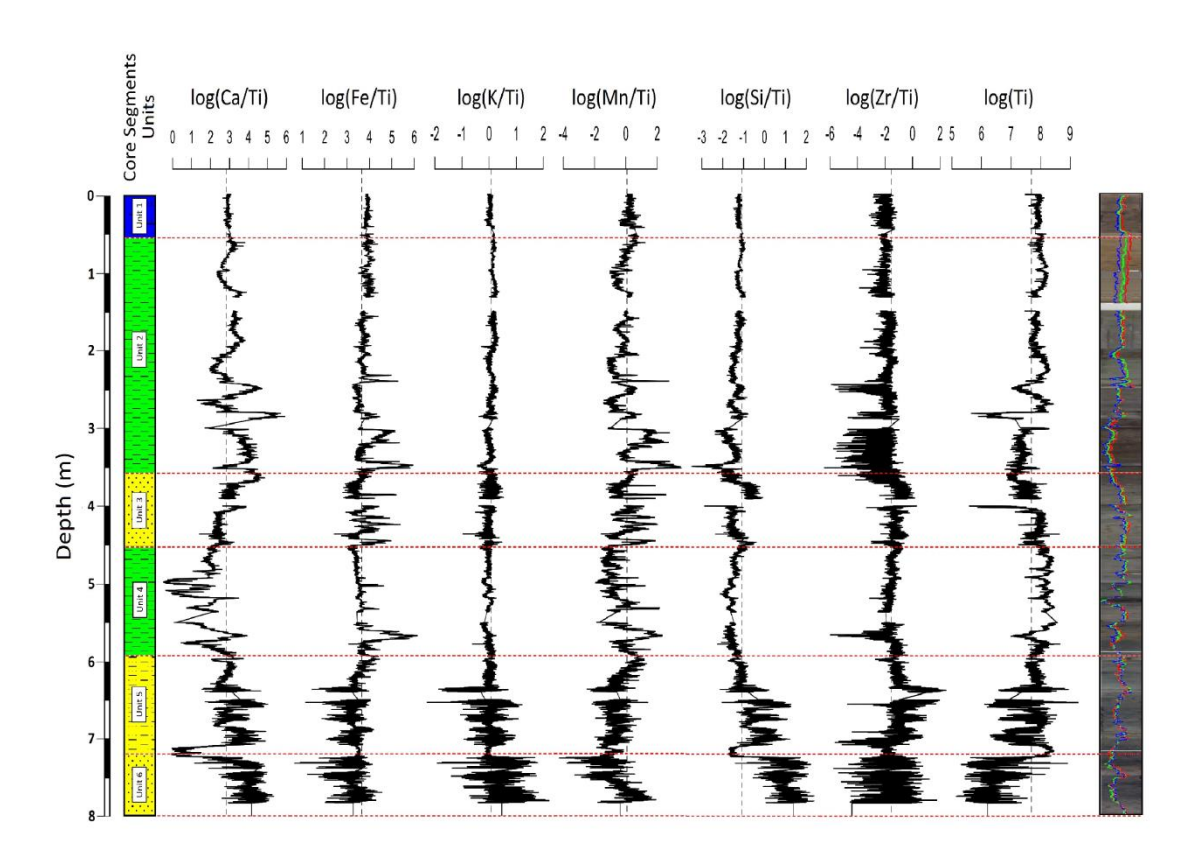

 **Εικόνα 1.** Γεωχημικοί λόγοι στοιχείων με παράγοντα το Ti.

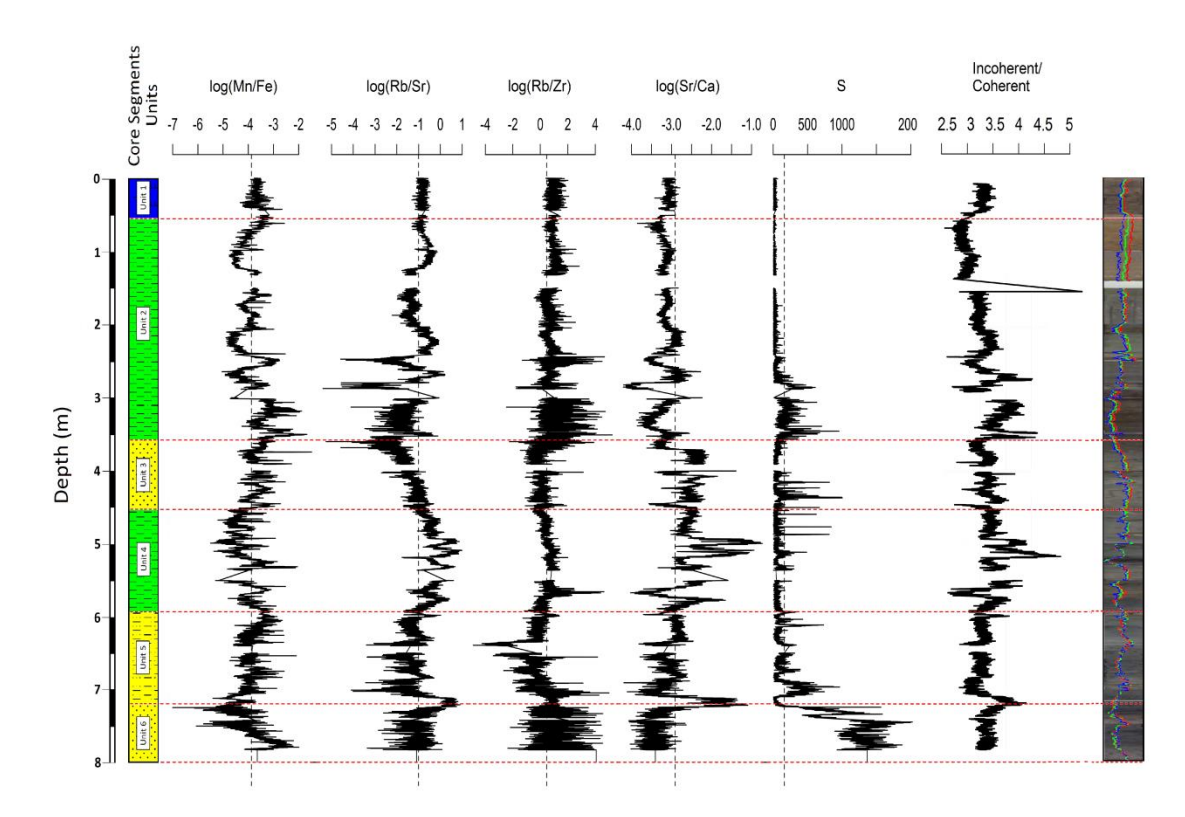

**Εικόνα 2.** Διάφοροι γεωχημικοί λόγοι οι οποίοι μπορεί να χρησιμοποιηθούν κατά τη διάρκεια μιας ιζηματολογικής έρευνας.

Όπως φαίνεται και στα παραπάνω σχήματα, σε κάθε μελέτη μπορούμε να χρησιμοποιούμε πληθώρα γεωχημικών λόγων με σκοπό να παρατηρήσουμε ποιοι από αυτούς μας παρέχουν χρήσιμες πληροφορίες για το μελετώμενο σύστημα.

Οι γεωχημικοί λόγοι οι οποίοι θα χρησιμοποιήσετε στην παρούσα άσκηση είναι οι Mn/Fe, Si/Ti και Rb/Sr. Πιο συγκεκριμένα οι λόγοι αυτοί μας βοηθούν να αναγνωρίσουμε τις εξής αλλαγές:

**Mn/Fe**: Τα διαγράμματα κατανομής των στοιχείων Fe και Mn μας παρέχουν πληροφορίες για τις οξειδωτικές συνθήκες. Η καλή μίξη της υδάτινης στήλης έχει σαν αποτέλεσμα την καλή οξυγόνωση των υδάτων. Γενικά αναερόβιες συνθήκες συμβαίνουν όταν τα ύδατα είναι θερμικώς και χημικώς στρωματοποιημένα. Οι οξειδωαναγωγικές συνθήκες μπορούν να επηρεαστούν από πολλούς παράγοντες όπως το βάθος του νερού, η βιολογική παραγωγικότητα, ταχεία απόθεση ιζήματος καθώς επίσης και κλιματικοί παράγοντες όπως θερμοκρασία, βροχόπτωση κ.α. Σε ένα αναγωγικό περιβάλλον, η διαλυτότητα του Fe και Mn αυξάνεται, με το Mn να επηρεάζεται σε μεγαλύτερο ποσοστό από το Fe και σαν αποτέλεσμα, μια αύξηση του λόγου Mn/Fe αποτυπώνει οξειδωτικές συνθήκες.

**Si/Ti**: Χρησιμοποιείται για την μελέτη του κοκκομετρικού μεγέθους των ιζημάτων. Το Si συνδέεται με τα πιο αδρομερή κλάσματα σε έναν πυρήνα (άμμος), ενώ το Ti συνδέεται με τα λεπτότερα κλάσματα (ιλύς).

**Rb/Sr**: Το Ρουβίδιο στα ιζήματα συνήθως συνυπάρχει με το Κάλιο μέσα σε Καλιούχα ορυκτά όπως είναι οι καλιούχοι Άστριοι, ο Βιοτίτης κ.α. Το Στρόντιο από την άλλη μεριά τείνει να εμπλουτίζει ασβεστιτικά ορυκτά όπως είναι για παράδειγμα ο ασβεστόλιθος, καθώς και πυριτικά ορυκτά πλούσια σε Ασβέστιο όπως είναι η κεροστίλβη, τα πλαγιόκλαστα κ.α. Καθώς τα Ασβεστιτικά ορυκτά υπόκεινται πιο εύκολα στη διάβρωση σε σύγκριση με τα Καλιούχα ορυκτά τα ζεύγη K-Rb και Ca-Sr είναι εύκολο να κλασματοποιηθούν και να χρησιμοποιηθούν για την ένταση φυσικοχημικών διαδικασιών. Συγκεκριμένα στην άσκηση τον λόγο Rb/Sr χρησιμοποιήστε τον σαν δείκτη έντασης χημικής αποσάθρωσης και κατεπέκταση σαν δείκτη κλιματικών συνθηκών. Η αύξηση του λόγου υποδεικνύει πιο υγρές συνθήκες ενώ η μείωση πιο ξηρές συνθήκες.

#### ΕΡΓΑΣΤΗΡΙΑΚΗ ΆΣΚΗΣΗ

Σε παράκτιο περιβάλλον της νοτιοδυτικής Ελλάδας πραγματοποιήθηκε δειγματοληψία βάθους 8 μέτρων με σκοπό την παλαιογεωγραφική/παλαιογεωμορφολογική και παλαιοκλιματική εξέλιξη της περιοχής. Στον Πίνακα που σας δίνεται παρουσιάζονται το όνομα του δείγματος με τα αντίστοιχα βάθη, το κοκκομετρικό μέγεθος (Mean Size) καθώς και 6 διαφορετικά στοιχεία που μετρήθηκαν μέσω στοιχειακής ανάλυσης με XRF core scanner.

1. Κατασκευάστε διαγράμματα κατανομής για τα: Depth - Mean Size, Depth - log(Si/Ti), Depth  $-$  log(Mn/Fe), Depth  $-$  log(Rb/Sr).

2. Κατασκευάστε ένα συγκεντρωτικό διάγραμμα με τους παραπάνω γεωχημικούς λόγους και το κοκκομετρικό μέγεθος μαζί. Στη συνέχεια αναφέρετε όλες τις διακυμάνσεις που παρατηρείται στους λόγους και γιατί συμβαίνουν.

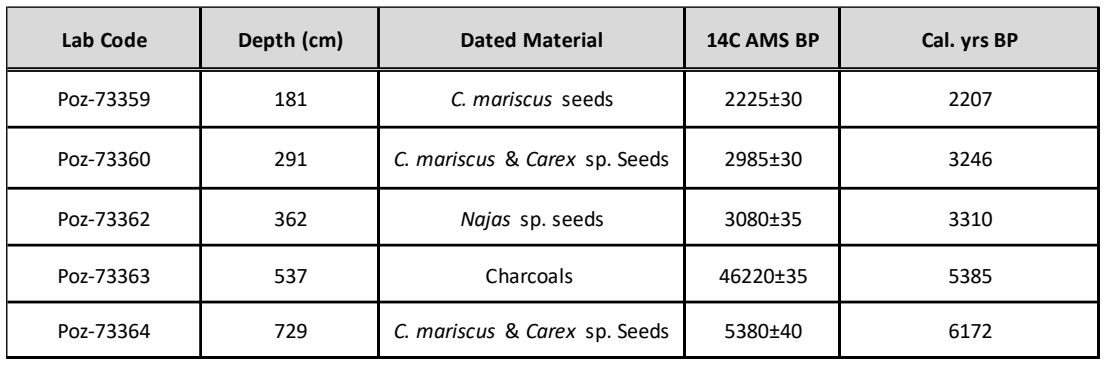

3. Σας δίνονται οι εξής ραδιοχρονολογήσεις:

Αρχικά τοποθετήστε τις ραδιοχρονολογήσεις δίπλα στην στήλη του βάθους. Στη συνέχεια για την κατανομή του Rb/Sr αναγνωρίστε σε ποια σημεία καταγράφονται οι ακραίες τιμές. Χρονικά σε ποια στιγμή φαίνεται να έχουμε τις ποιο ακραίες κλιματικές συνθήκες; **Ποια είναι αυτή η εποχή;**

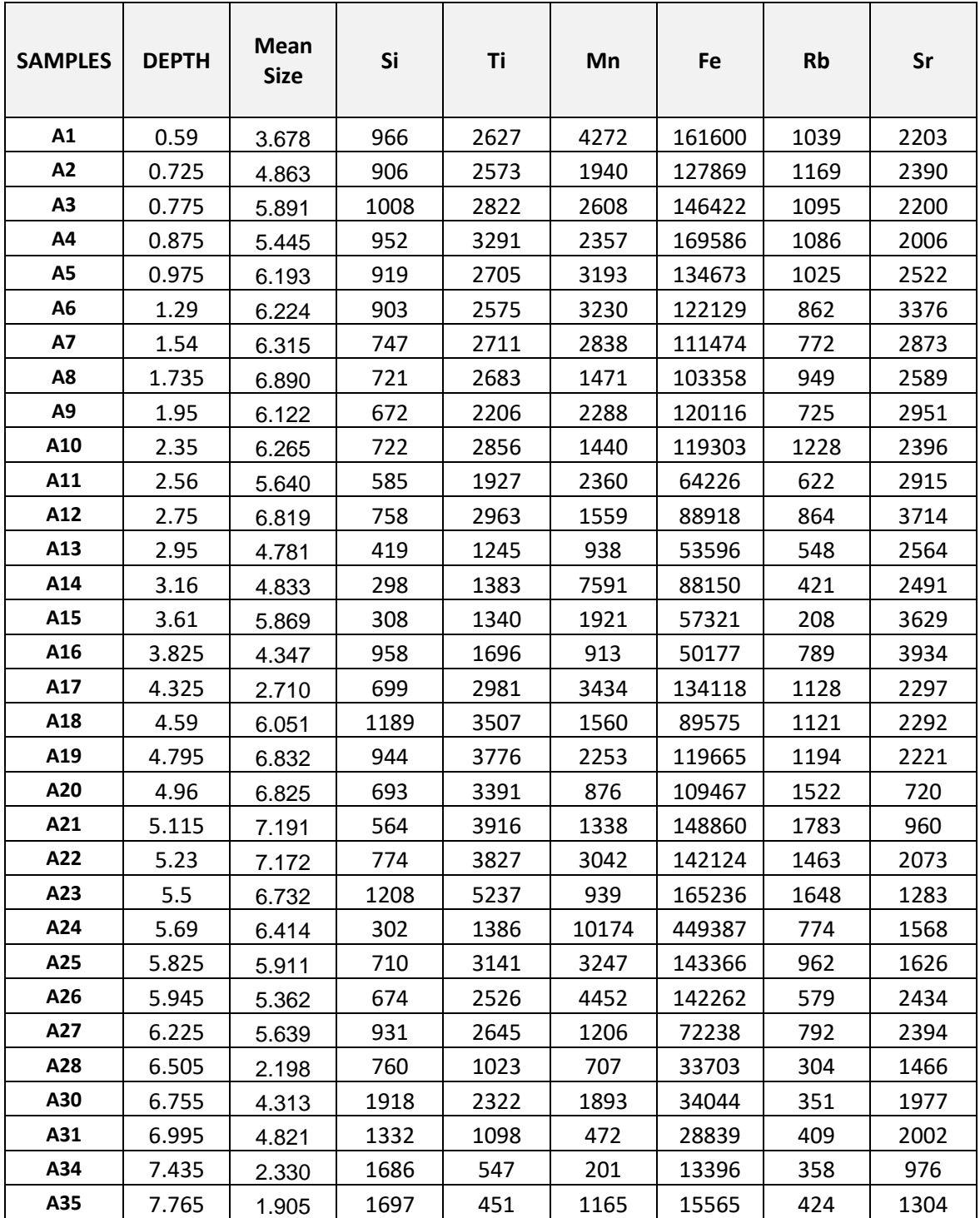

### **ΠΙΝΑΚΑΣ ΔΕΔΟΜΕΝΩΝ ΕΡΓΑΣΤΗΡΙΑΚΗΣ ΑΣΚΗΣΗΣ**

#### ΙΣΟΠΑΧΕΙΣ - ΦΑΣΙΚΟΙ ΧΑΡΤΕΣ

#### ΕΡΓΑΣΤΗΡΙΑΚΗ ΑΣΚΗΣΗ

Στον παρακάτω πίνακα 1 παρουσιάζονται τα αποτελέσματα 32 γεωτρήσεων από την περιοχή Great Plains των Η.Π.Α και του Καναδά. Στον πίνακα αναγράφονται οι λιθολογίες (σχιστόλιθος,ψαμμίτης, ανθρακικά πετρώματα και εβαπορίτες) καθώς και το συνολικό πάχος των σχηματισμών.

**A)** Να υπολογίσετε τους δείκτες "clastic ratio" (CR) και "eaporite ratio" (ER).

#### **CR (clastic ratio) = sandstone + shale / carbonate + evaporite**

#### **ER (evaporate ratio) = carbonate / evaporite**

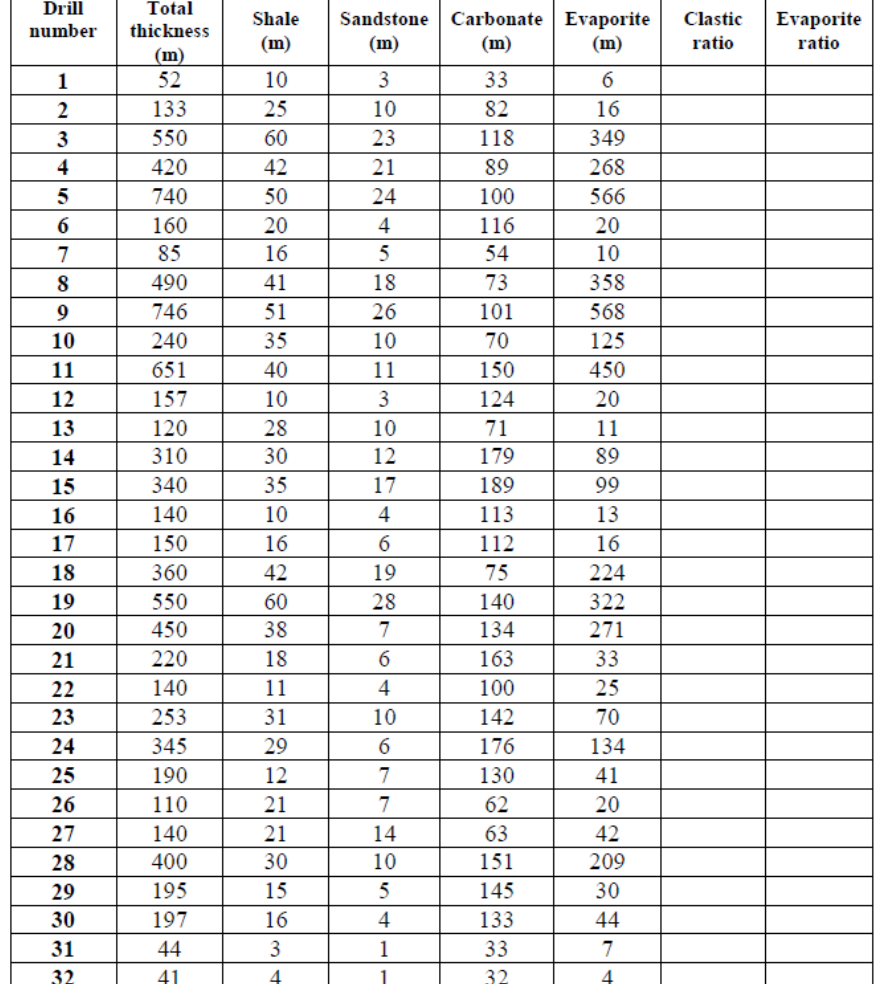

**Πίνακας 1 :** Συνολικό πάχος γεωτρήσεων και υπαρχόντων λιθολογιών

**B)** Να κατασκευαστεί ο χάρτης των ισοπαχών χρησιμοποιώντας τις κατάλληλες ισοπαχείς.

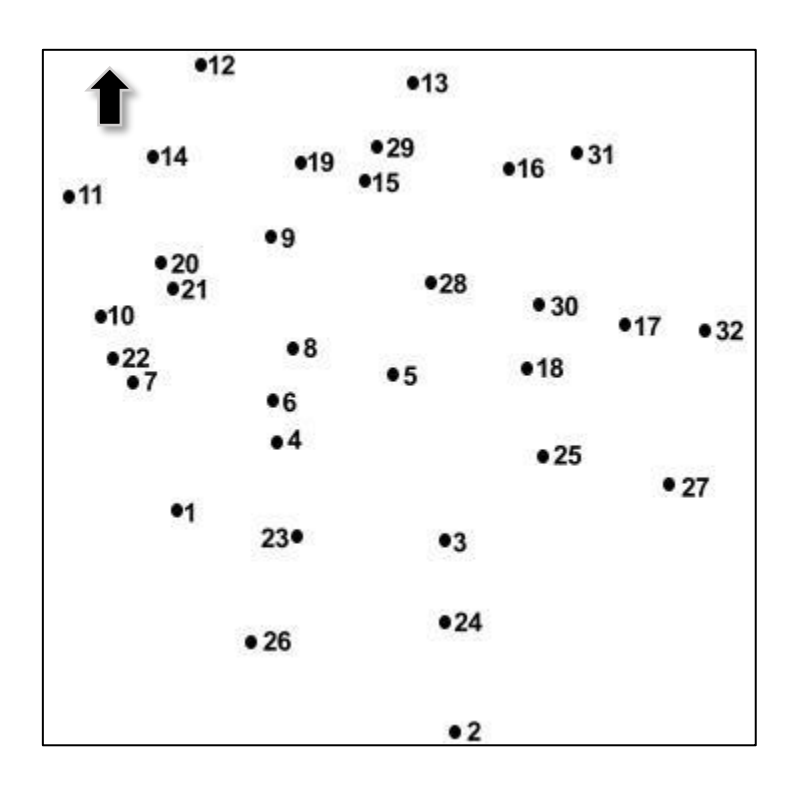

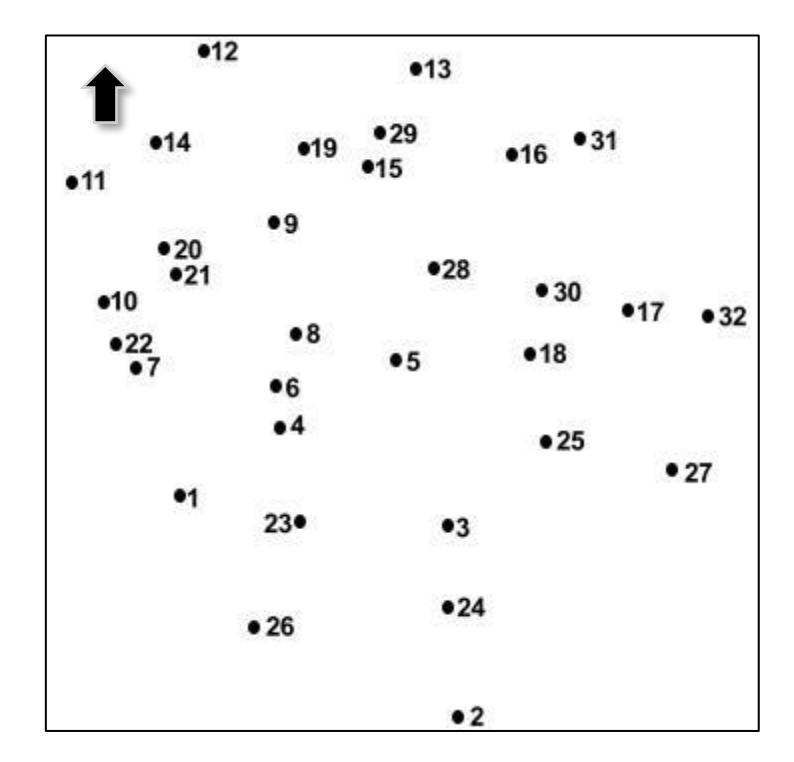

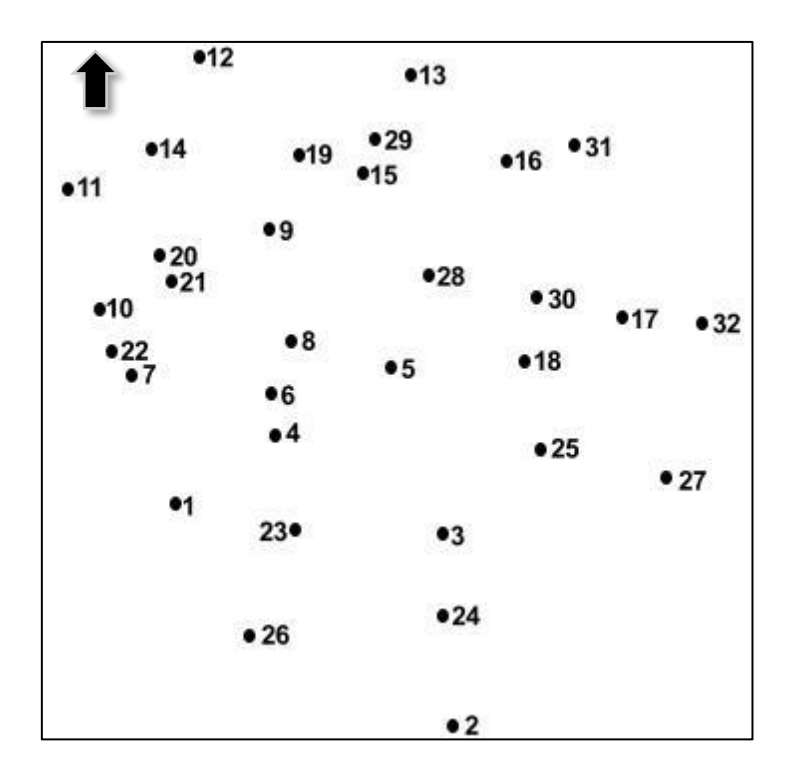

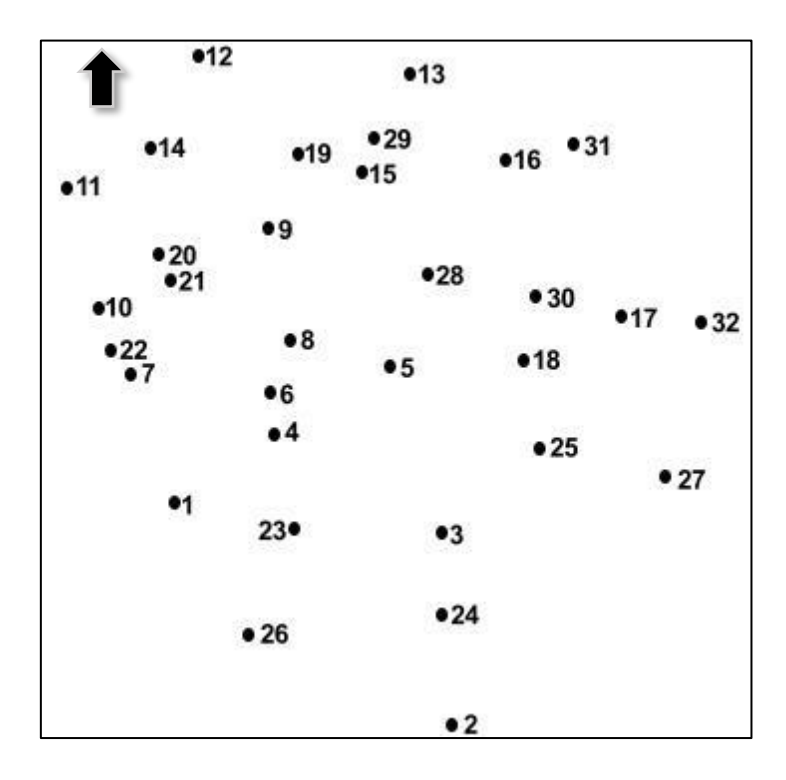

Γ) Να σχεδιαστούν οι φασικοί χάρτες με βάση το **CR** και το **ΕR** και να συμπληρωθεί το παρακάτω φασικό τριγωνικό διάγραμμα 1.

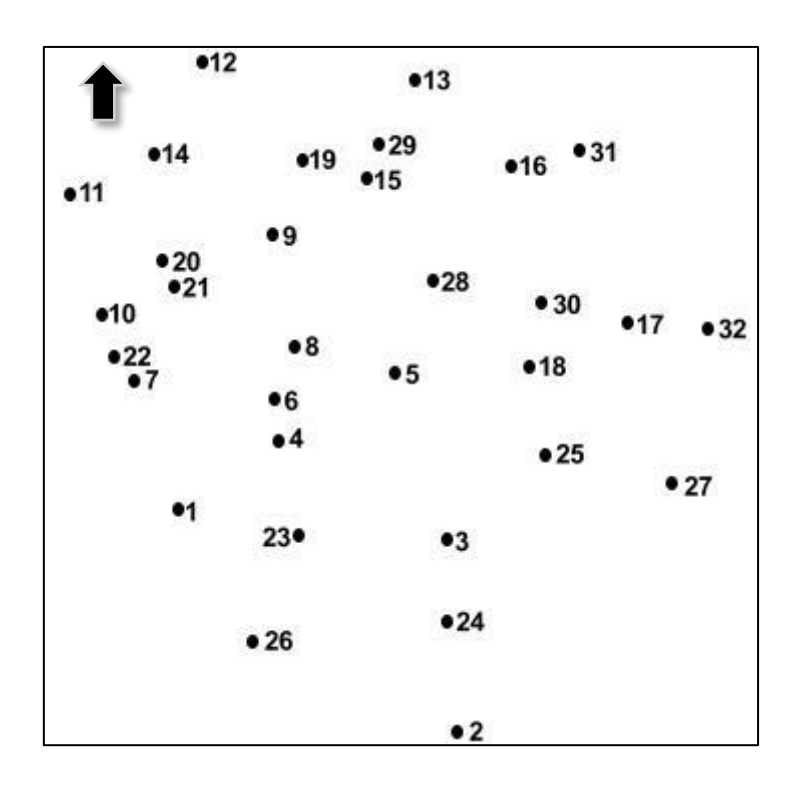

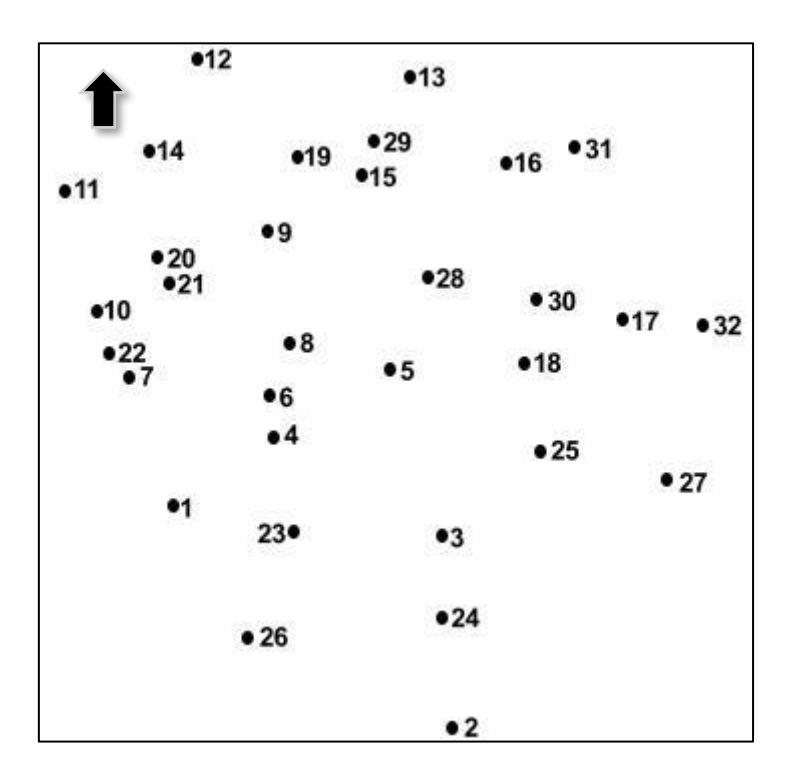

**Δ)** Οι περιοχές Α,B,C,D αντιστοιχούν ως χρώματα σε κίτρινο,μπλέ,μώβ και κόκκινο αντίστοιχα στα πεδία του τριγωνικού διαγράμματος 1 (Εικόνα 1). Να κατασκευαστεί ο φασικός χάρτης του πλήθους των τιμών στα αντίστοιχα χρώματα. Ποια είναι η κύρια πηγή των χερσογενών ιζημάτων και ποια η κυρίαρχη λιθολογία της περιοχής?

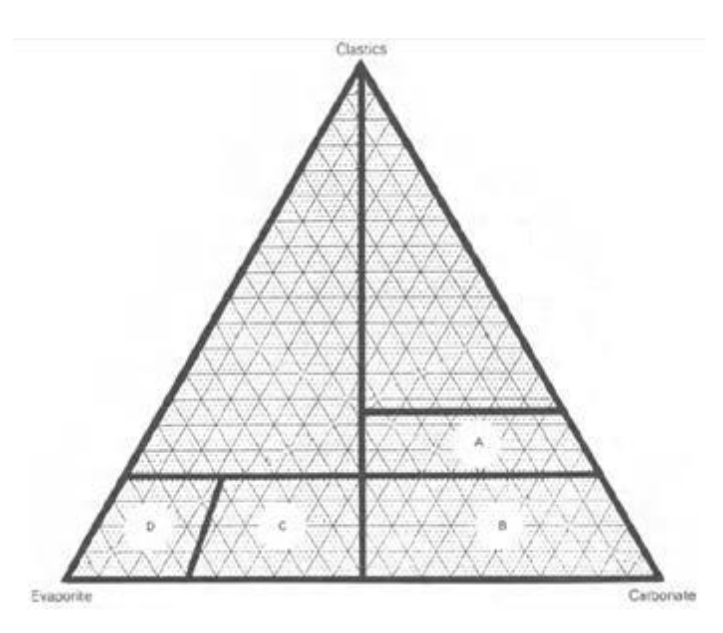

**Εικόνα 1:** Φασικό τριγωνικό διάγραμμα. Τα κλαστικά περιλαμβάνουν τα κροκαλοπαγή, τον ψαμμίτη και το σχιστόλιθο

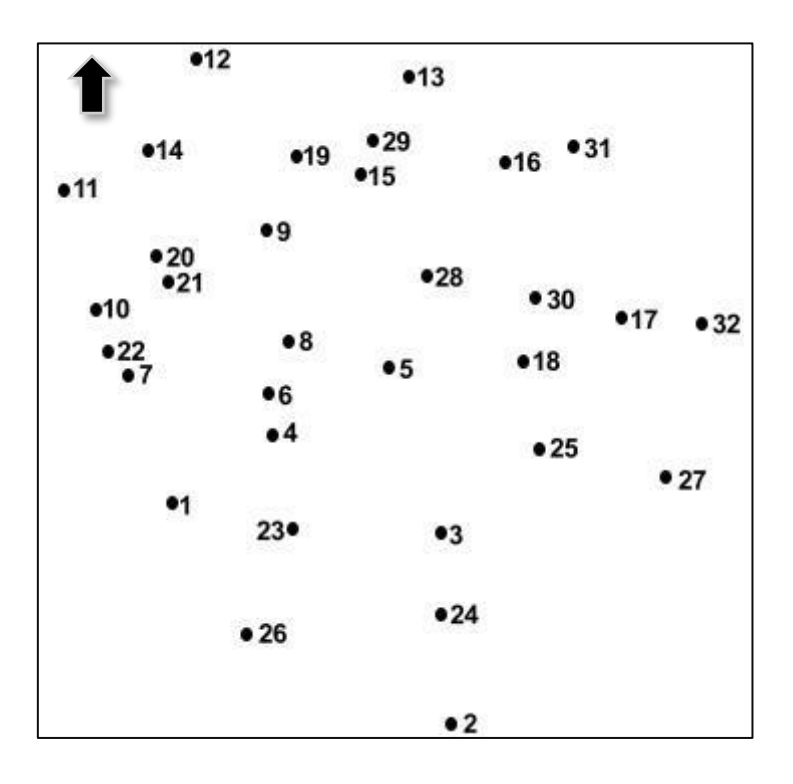